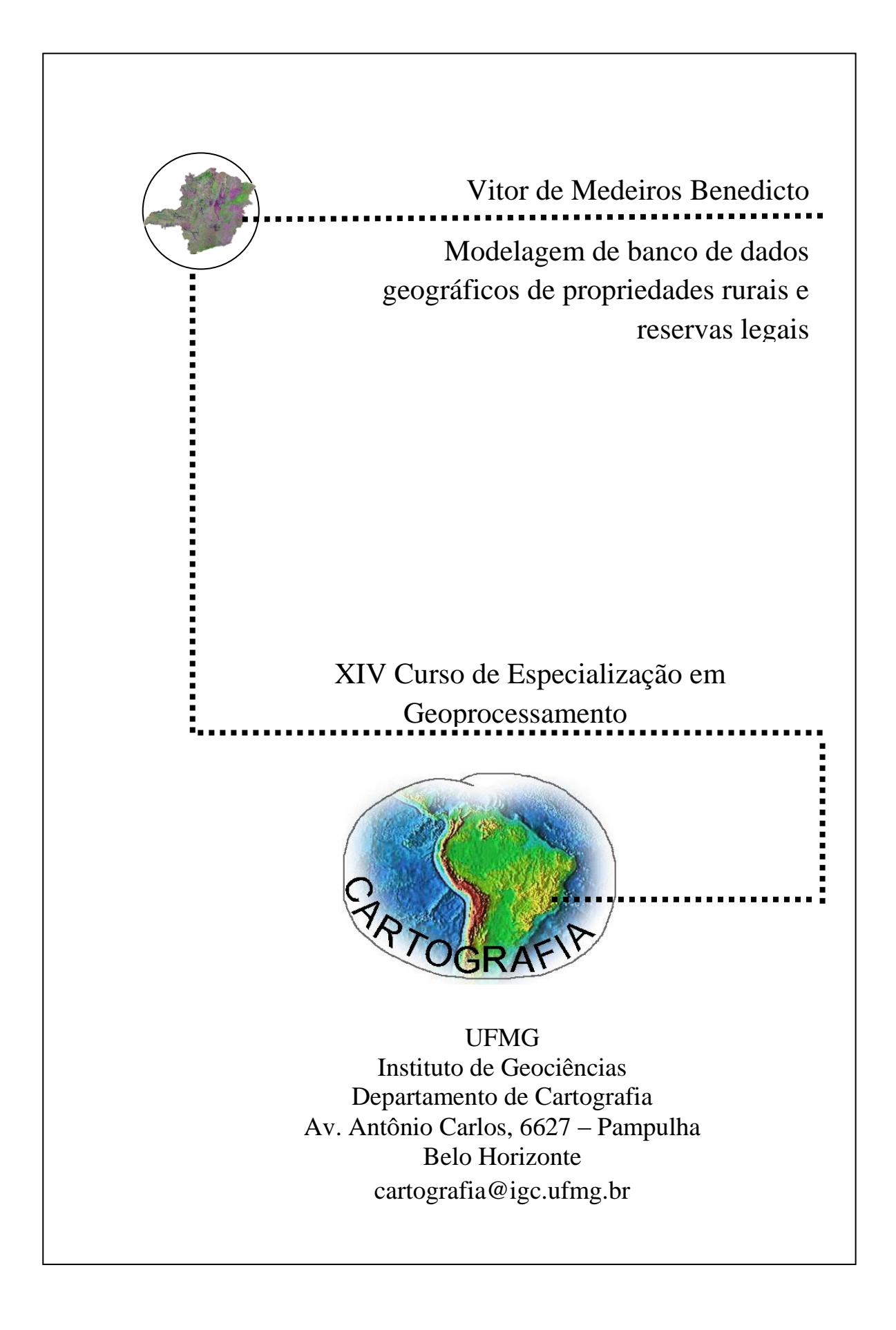

# **VITOR DE MEDEIROS BENEDICTO**

# **MODELAGEM DE BANCO DE DADOS GEOGRÁFICOS DE PROPRIEDADES RURAIS E RESERVAS LEGAIS**

Monografia apresentada como requisito parcial à obtenção do grau de Especialista em Geoprocessamento. Curso de Especialização em Geoprocessamento. Departamento de Cartografia. Instituto de Geociências. Universidade Federal de Minas Gerias.

Orientadora: Prof. Dra. Karla Albuquerque de Vasconcelos Borges

**Belo Horizonte - MG 2013**

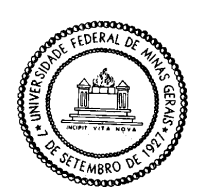

Universidade Federal de Minas Gerais Instituto de Geociências Departamento de Cartografia Curso de Especialização em Geoprocessamento

Monografia defendida e aprovada em 04 de dezembro de 2013 pela banca examinadora constituída pelos seguintes professores:

Prof. Dra. Karla Albuquerque de Vasconcelos Borges - IGC/UFMG **Orientadora** 

\_\_\_\_\_\_\_\_\_\_\_\_\_\_\_\_\_\_\_\_\_\_\_\_\_\_\_\_\_\_\_\_\_\_\_\_\_\_\_\_\_\_\_\_

Prof. Dr. Clodoveu Augusto Davis Junior - IGC/UFMG

\_\_\_\_\_\_\_\_\_\_\_\_\_\_\_\_\_\_\_\_\_\_\_\_\_\_\_\_\_\_\_\_\_\_\_\_\_\_\_\_\_\_\_\_\_

# **SUMÁRIO**

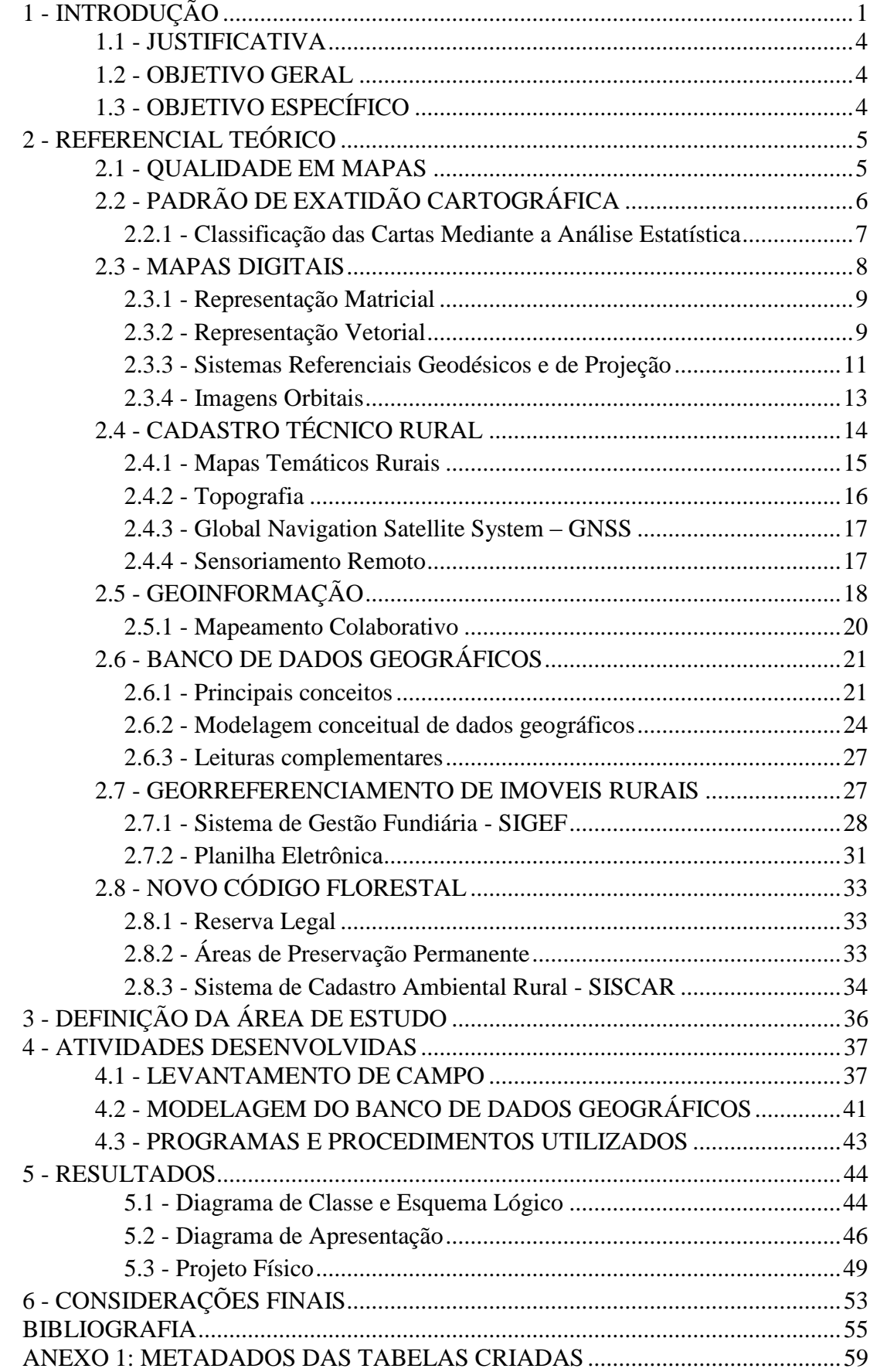

# **LISTA DE FIGURAS**

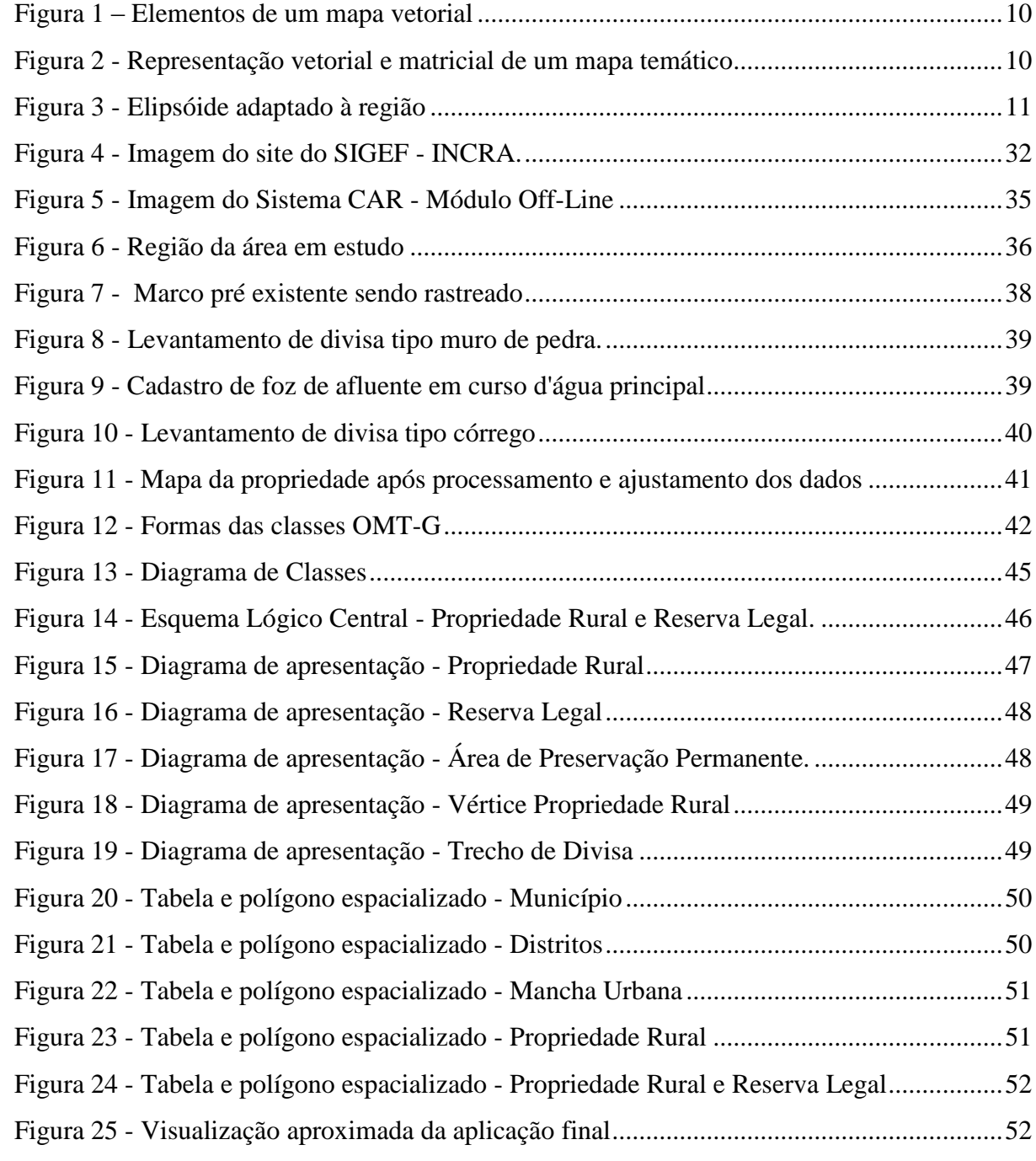

#### **RESUMO**

O Brasil carece de conhecimento cartográfico atualizado mais completo e organizado sobre seu espaço territorial, que seja disponível como ferramenta fundamental no planejamento e monitoramento do uso do solo em áreas rurais e urbanas. A informação territorial é o que dá a capacidade de posse efetiva de um imóvel e possibilita a definição de responsabilidades entre o governo e a sociedade. Atualmente no Brasil cada órgão tem seu cadastro, e os cadastros dos diferentes órgãos não se comunicam. Os reflexos deste modelo de banco de dados são notados em problemas como replicação de informações, aumento dos custos, visão parcial da informação, divergências entre informações e exigências desnecessárias ao cidadão, o cidadão é obrigado a informar os mesmos dados a diversos órgãos. No meio rural a realidade com relação à base de dados não é diferente, existindo muitos problemas entre os cadastros que são na sua maioria desatualizados e não representam a realidade observada em campo. Os maiores esforços no sentido de uma criação de base de dados rural Georreferenciada no Brasil se deu por conta da efetivação da lei 10.267/2001 que criou o Cadastro Nacional de Imóveis Rurais - CNIR, e recentemente a mudança no código florestal brasileiro lei 12.651 de 2012 instituindo o Cadastro Ambiental Rural - CAR, no entanto, a maior parte dos usuários dos sistemas ainda não tem conhecimento técnico suficiente para o uso mais completo e eficiente dessas ferramentas.

Frente a grande área nacional, problemas atuais de cadastros e bancos de dados de propriedades rurais e a necessidade de integração de informações de diferentes órgãos, tornase necessário que se busque um caminho que una esforços de criação de bases de dados georreferenciados, sua absorção, armazenamento e disponibilização entre o crescente numero de usuários e sistemas.

Este trabalho de conclusão de curso utiliza o modelo OMT-G para apresentar um diagrama conceitual, esquema lógico e físico de banco de dados geográficos de propriedades rurais e suas reservas legais.

**Palavras chave:** Sistemas de Informações Geográficas, Banco de Dados Geográficos, Georreferenciamento de Imóveis Rurais, , Cadastro Ambiental Rural e Cadastro Técnico Rural.

## **1 - INTRODUÇÃO**

<span id="page-6-0"></span>A disponibilidade cada vez maior das tecnologias desenvolvidas para sistemas de informações geográficas (SIG) tem se constituído em ferramentas acessíveis e de uso intuitivo para obtenção de dados para planejamento e monitoramento sobre a superfície terrestre.

O termo SIG é aplicado para sistemas que realizam o tratamento computacional de dados geográficos. A principal diferença de um SIG para um sistema de informação convencional é sua capacidade de armazenar tanto os atributos descritivos como as geometrias dos diferentes tipos de dados geográficos. Do ponto de vista da tecnologia, desenvolver um SIG significa oferecer o conjunto mais amplo possível de estruturas de dados e algoritmos capazes de representar a grande diversidade de concepções do espaço (Câmara, 2006).

Estatísticas de tráfego rodoviário, levantamentos topográficos e geodésicos, informações do clima, uso e ocupação do solo, dados censitários são exemplos de dados espaciais importantes para análises cotidianas que podem ser assistidas por SIG. O Brasil é carente desse tipo de informação, sendo que muitas vezes sua coleta está condicionada a esforços isolados, sejam de prefeituras, universidades ou empresas que buscam levantar insumos para atender demandas eminentes (Lima *et al.,* 2009).

Para aplicações dos SIGs em meio ambiente o cenário não é diferente e diversas informações como redes hidrográficas, localização de nascentes, divisas entre propriedades, uso e ocupação do solo, entre outros, demandam mapas de situação, pontos de interesse comum em formato digital com precisão e atualização adequada para uso e compartilhamento.

Um dos desafios mais importantes no uso das geotecnologias é o intercâmbio de dados espaciais, impulsionado principalmente pelo alto custo de produção deste tipo de dado. A falta de modelos conceituais acarreta problemas na troca de dados entre organizações utilizando SIGs distintos, que incluem distorção de dados, comprometimento de qualidade da informação, perda de definições de atributos e georreferenciamento (Lima *et al*., 2001).

Elmasri e Navathe (2004) citados por Davis Jr. e Borges (2006) definem modelo de dados como um conjunto de conceitos que podem ser usados para descrever a estrutura e as operações em um banco de dados. O modelo busca sistematizar o entendimento que é desenvolvido a respeito de objetos e fenômenos que serão representados em um sistema informatizado. Torna-se então necessário desenvolver uma abstração dos objetos e fenômenos do mundo real, de modo a obter uma forma de representação conveniente, embora simplificada, que seja adequada às finalidades das aplicações do banco de dados (Davis Jr. e Borges , 2006).

Modelos de dados para aplicações geográficas têm necessidades adicionais, tanto com relação à abstração de conceitos e entidades, quanto ao tipo de entidades representáveis e seu inter-relacionamento. A escolha de um deles pode ser feita observando as necessidades de modelagem quanto à abstração de conceitos geográficos, ao atendimento de requisitos usuais para modelos de dados (como clareza e facilidade de uso), e à possibilidade de mapeamento dos esquemas produzidos para a implementação em Sistema de Gerenciamento de Banco de Dados (SGBD) espaciais, o que inclui a necessária identificação de restrições de integridade espaciais (Davis Jr. e Borges 2006).

Um exemplo de padrão geográfico adotado pelo governo americano é o *Spatial Data Transfer Standard* - SDTS, que tem como propósito promover e facilitar a transferência de dados espaciais entre sistemas computacionais distintos (Silva 2004).

Silva (2004) comenta que consórcios e esforços internacionais como o *World Wide Web Consrtium* (W3C) e o *Open Geospatial Consortium* (OGC) também visam estabelecer formatos e regras de armazenamento que permitam o intercâmbio de dados e a interoperabilidade entre sistemas de informação geográfica, principalmente com a utilização de formatos abertos como o XML e GML.

O Instituto Nacional de Pesquisas Espaciais (INPE), visando atender projetos nacionais e demandas do governo federal, vem investindo na pesquisa e desenvolvimento de novas tecnologias baseadas em padrões abertos e software de código aberto, de forma a buscar interoperabilidade através de aplicações e plataformas. O objetivo principal é disseminar informação e análise geográfica além de suas fronteiras, para o uso da sociedade brasileira. As contribuições do INPE englobam a engenharia de sistemas de tratamento da informação geográfica, Banco de Dados Geográficos, SIG e o uso intensivo da Web (Silva 2004).

Atualmente a principal ação no Brasil no sentido de desenvolver padrões de intercâmbio e disponibilização de dados espaciais foi o estabelecimento pelo Governo Federal da INDE (Infraestrutura Nacional de Dados Espaciais) instituída pelo Decreto nº 6.666 de 27 de novembro de 2008. A INDE Brasileira nasceu com a seguinte definição: "conjunto integrado de tecnologias; políticas; mecanismos e procedimentos de coordenação e monitoramento; padrões e acordos, necessário para facilitar e ordenar a geração, o armazenamento, o acesso, o compartilhamento, a disseminação e o uso dos dados geoespaciais de origem federal, estadual, distrital e municipal"<sup>1</sup>.

Normas e procedimentos ligados ao escopo de interesse deste trabalho são frutos principalmente das leis federais 10.267 de 2001 e 12.651 de 2012 as quais respectivamente criaram o Cadastro Nacional de Imóveis Rurais (CNIR) e o Cadastro Ambiental Rural (CAR), que entre outros objetivos definem padrões para entrada de dados espaciais de propriedades rurais.

A Lei Federal nº 10.267, de 28 de agosto de 2001, instituiu o Cadastro Nacional de Imóveis Rurais, tornando- obrigatório o georreferenciamento de todos os imóveis rurais no Brasil, em que as coordenadas que definem os limites dos imóveis devem estar referenciadas ao Sistema Geodésico Brasileiro, a fim de se criar um cadastro cartográfico nacional integrado.

Segundo pesquisa de Parzzanini (2007), o estado de Minas Gerais possui cerca de 709.030 imóveis cadastrados junto ao INCRA e deste universo somente 467 foram georreferenciados e certificados, ou seja, apenas 0,06% do total.

Em setembro de 2013, com a homologação da 3ª Edição da Norma Técnica para Georreferenciamento de Imóveis Rurais, o INCRA deu um passo grande passo na importante tarefa de georreferenciar todas as propriedades rurais nacionais com a criação do SIGEF - Sistema de Gestão Fundiária. O SIGEF é desenvolvido pelo INCRA/MDA para gestão de informações fundiárias do meio rural brasileiro, por ele são efetuadas a recepção, validação, organização, regularização e disponibilização das informações georreferenciadas de limites de imóveis rurais.

Com relação ao mapeamento de Reservas Legais, o Instituto Estadual de Florestas (IEF) de Minas Gerais, desde 11 de junho de 2010 com a publicação da Portaria nº 98 solicita as informações espaciais das propriedades rurais (PRs) e reservas legais (RLs) em formato digital. A publicação do Novo Código Florestal pela lei 12.651 de 25 de maio de 2012, e do Decreto nº 7.830 de 17 de outubro de 2012, que dispõe sobre o Sistema de Cadastro Ambiental Rural (SISCAR), criou uma expectativa de maior difusão das imagens orbitais e sistemas digitais para levantamento e controle de informações das PRs e RLs nos meios rurais. Se a exigência para a criação de reserva legal fosse de fato aplicada a todas as propriedades rurais, conforme Heringer e Medina (2011), o estado deveria ser composto de 6,5 milhões de hectares por áreas de RLs.

1

<sup>1</sup> Disponível em - [http://www.inde.gov.br/?page\\_id=40](http://www.inde.gov.br/?page_id=40)

Uma alternativa viável para o compartilhamento e gestão destas informações são os sistemas de gerenciamento de banco de dados geográficos (SGBD) que podem disponibilizar tais dados através de servidores de mapas on-line ou *WebGIS*. Como exemplo de sistema *WebGIS* para visualização de imagens de satélite e dados geográficos é possível citar o SOMA Brasil (Sistema de Observação e Monitoramento da Agricultura) da  $EMBRAPA<sup>2</sup>$  e o visualizador da  $INDE<sup>3</sup>$  (Infraestrutura Nacional de Dados Espaciais).

Dentro deste contexto o presente trabalho está voltado para as iniciativas do INCRA e CAR atuais no Brasil, demonstrando que ações de cadastro técnico e espacialização das PRs e RLs ainda estão em fase inicial de desenvolvimento e que procedimentos para aquisição, padronização e compartilhamento de dados espaciais de parcelas rurais precisam ser testados e desenvolvidos.

### 1.1 - JUSTIFICATIVA

<span id="page-9-0"></span>O desenvolvimento do trabalho proposto resulta da demanda de existência de um banco de dados composto por informações de propriedades rurais e reservas legais, a fim de se integrar de forma consistente o expressivo número de informações geradas acerca do meio rural com o intuito de auxiliar tomadas de decisões na regularização fundiária e ambiental de parcelas frente às legislações e normas vigentes.

### 1.2 - OBJETIVO GERAL

<span id="page-9-1"></span>Desenvolver um modelo conceitual e lógico de banco de dados geográficos de propriedades rurais (PR) e suas reservas legais (RL) relacionando os principais componentes envolvidos com o meio rural, como áreas de preservação permanente (APP) e infraestruturas básicas.

# <span id="page-9-2"></span>1.3 - OBJETIVO ESPECÍFICO

- Criar um exemplo físico do modelo conceitual e lógico desenvolvido;
- Propor diagramas de apresentação para a propriedade rural e reserva legal.

<u>.</u>

<sup>2</sup> Disponível em - <http://www.cnpm.embrapa.br/projetos/somabrasil/>

<sup>3</sup> Disponível em - <http://www.visualizador.inde.gov.br/>

## <span id="page-10-0"></span>**2 - REFERENCIAL TEÓRICO**

#### 2.1 - QUALIDADE EM MAPAS

<span id="page-10-1"></span>A necessidade de mapear e a demanda por mapeamentos são crescentes. Para atender a essa demanda com produtos de qualidade satisfatória no final do processo, sem que se perca a evolução das tecnologias, normas e parâmetros mínimos devem ser adotados (Leal e Dalmolin, 2002).

A palavra "qualidade" tem múltiplos significados e, de acordo com Juran (1991), o seu uso é dominado por dois desses significados:

 Consiste nas características do produto que vão ao encontro das necessidades dos clientes e, dessa forma, proporciona a satisfação dos mesmos;

É a ausência de falhas.

Nascimento Jr. (2003) descreve que a essência do processo de produção de documentos cartográficos é bastante complexa, envolvendo operações e métodos específicos, utilização de instrumentos sofisticados e precisos, com pessoal altamente qualificado para operá-los. Relata que o controle de qualidade de um produto cartográfico é um procedimento extremamente importante e que não se conhece efetivamente como tem sido realizado no Brasil. Atribui uma parcela de responsabilidade ao próprio produtor do mapa, outra aos usuários e contratantes destes produtos e a última ao processo de fiscalização. Aponta o custo e o tempo necessário para a realização do controle de qualidade em cartografia como fatores dificultantes da sua execução. Por fim, considera que o nível de exigência no produto cartográfico determina o nível de qualidade do produto final.

Segundo Leal e Dalmolin (1999), na literatura estrangeira observa-se que os procedimentos adotados para aferir a qualidade de uma carta consideram duas posições e analisam o risco do consumidor e o risco do produtor.

 Risco do consumidor: é dado pela existência da possibilidade de se aceitar uma carta desqualificada a partir da execução dos testes de controle de qualidade no qual utilizouse uma amostra de boa qualidade.

 Risco do produtor: é dado pela existência da possibilidade de se rejeitar uma carta qualificada a partir da execução do teste de controle de qualidade com uma amostra de qualidade ruim.

Burity (1999) considera como imperativo um maior cuidado nos processos que norteiam o produto no quesito Satisfação das Necessidades dos Usuários, pois caso ocorram

erros, segundo o autor haverá perda na qualidade e, consequentemente, aumento no custo final.

A qualidade de um produto é afetada por vários fatores, dentre os quais se destacam o mercado para o qual o produto é dirigido, o homem que o produz, o dinheiro disponível para a produção, o tipo de administração e os materiais, máquinas e métodos empregados na produção (Nogueira Jr. 2003).

A excelência de um sistema digital como o SIG, por exemplo, depende principalmente da consideração de parâmetros da qualidade dos dados geométricos e descritivos utilizados, refletindo-se na confiabilidade das análises e decisões tomadas a partir desses sistemas de informação (Hubner, 2010).

# 2.2 - PADRÃO DE EXATIDÃO CARTOGRÁFICA

<span id="page-11-0"></span>Com finalidade de determinar a confiabilidade de uma base cartográfica, deve-se realizar um tratamento estatístico considerando-se a presença de erros sistemáticos e erros acidentais, baseando-se nas instruções Reguladoras das Normas Técnicas da Cartografia Nacional presentes no Decreto nº 89.817, de 20 de junho de 1984 (Gripp Jr. 2009).

Para um entendimento do assunto, torna-se necessário ter uma boa definição dos termos precisão, exatidão e acurácia cartográfica. Segundo Andrade (1991) apud Gripp Jr. (2009), deve-se entender o termo exatidão cartográfica como sinônimo de acurácia, que é o afastamento que, como um todo, a carta teria da verdade topográfica, enquanto precisão refere-se unicamente à dispersão de valores observados, no caso, dos erros nos vários pontos da carta. O mesmo autor afirma também que se testando *n* pontos em uma carta, a média *x* dos erros obtidos representa sua exatidão, enquanto o desvio padrão *σ* representa a precisão da mesma. Precisão é uma palavra utilizada com relação aos erros estatísticos acidentais, assim quanto menor é o erro estatístico, tanto maior é a precisão medida, enquanto a acurácia descreve a proximidade do valor amostral com o valor verdadeiro (Vuolo, 1992 apud Gripp Jr. 2009).

| <b>Classe</b> | <b>Planimetria</b> |                  | <b>Altimetria</b> |          |  |
|---------------|--------------------|------------------|-------------------|----------|--|
|               | PEC                | ЕP               | PEC               | ЕP       |  |
|               | $0,5$ mm           | $0,3 \text{ mm}$ | $1/2$ eq          | $1/3$ eq |  |
|               | $0.8 \text{ mm}$   | $0.8 \text{ mm}$ | $3/5$ eq          | $2/5$ eq |  |
|               | .0 mm              | 0,6 mm           | $3/4$ eq          | $1/2$ eq |  |

**Tabela 1** – Valores PEC e EP conforme Decreto nº 89.871/84,

**Fonte: Gripp Jr. (2009)**

#### 2.2.1 - Classificação das Cartas Mediante a Análise Estatística

<span id="page-12-0"></span>Como resultado da análise estatística pode-se realizar uma classificação do documento cartográfico observando o grau de confiança em atenção às normas vigentes. Verificando a análise realizada da exatidão e da precisão do documento avaliado, pode-se chegar às seguintes situações (Leal, 2006):

1 – Carta Exata e Precisa: o erro médio e o desvio-padrão menores que o admissível. Este é o caso ideal em que a carta é totalmente confiável dentro dos padrões estabelecidos. Este tipo de carta pode ser exata na classe A e precisa na classe A, B ou C; ou exata na classe B e precisa na classe A, B e C; ou exata na classe C e precisa na classe A, B ou C.

2 – Carta Não-Exata e Precisa: o erro médio é maior que o admissível e o desvio-padrão é menor ou igual ao admissível. Neste caso a carta não é confiável segundo os padrões adotados em relação ao referencial usado como verdade terrestre, mas confiável internamente, ou seja, as diferenças de coordenadas entre seus pontos são confiáveis. É o caso das classificações como sendo não exata e seja precisa para a classe A, B ou C. Como relata Leal (2006), vale lembrar que o parágrafo único do Art. 10º do Decreto 89.817 estabelece que as informações da classificação da carta devam constar em seu rodapé ou dados marginais.

3 – Carta Não-Exata e Não-Precisa: o erro médio e o desvio-padrão maiores que o admissível. Este é ocaso em que a carta não é confiável quer externa ou internamente, conforme os padrões aceitos.

4 – Carta Exata e Não-Precisa: o erro médio menor que o admissível e o desvio-padrão é maior que o admissível. Apesar de exata, a carta não apresenta coerência entre as feições representadas.

Segundo Gripp Jr. (2009) as cartas com as características apresentadas nos itens 3 e 4 devem ser desclassificadas, pois no caso de carta não exata e imprecisa, indica a falta de coerência nas posições quando comparadas aos valores de campo considerados.

A verificação da qualidade cartográfica se confunde com a qualidade posicional e é inerente aos processos e métodos utilizados na produção de cartas. Independente de o produto ser analógico ou digital, a sua validação utilizando-se do Padrão de Exatidão Cartográfica (PEC) é a mesma (Ishikawa, 2001).

|                  | <b>Classe</b> | <b>PEC</b> |             | Erro-padrão |             |
|------------------|---------------|------------|-------------|-------------|-------------|
| <b>Escala</b>    |               | Carta (mm) | Terreno (m) | Carta (mm)  | Terreno (m) |
| $1$ : $1000\,$   | A             | 0,5        | 0,5         | 0,3         | 0,3         |
|                  | $\, {\bf B}$  | 0,8        | 0,8         | 0,5         | 0,5         |
|                  | $\mathbf C$   | 1,0        | 1,0         | 0,6         | 0,6         |
| 1:2000           | A             | 0,5        | 1,0         | 0,3         | 0,3         |
|                  | $\, {\bf B}$  | 0,8        | 1,6         | 0,5         | 0,5         |
|                  | $\mathsf{C}$  | 1,0        | 2,0         | 0,6         | 0,6         |
| 1:5000           | A             | 0,5        | 2,5         | 0,3         | 0,3         |
|                  | B             | 0,8        | 4,0         | 0,5         | 0,5         |
|                  | $\mathbf C$   | 1,0        | 3,6         | 0,6         | 0,6         |
|                  | A             | 0,5        | 4,1         | 0,3         | 0,3         |
| $1$ : 10000 $\,$ | $\, {\bf B}$  | 0,8        | 4,5         | 0,5         | 0,5         |
|                  | $\mathbf C$   | 1,0        | 4,9         | 0,6         | 0,6         |
|                  | A             | 0,5        | 5,4         | 0,3         | 0,3         |
| 1:25000          | B             | 0,8        | 5,8         | 0,5         | 0,5         |
|                  | $\mathsf{C}$  | 1,0        | 6,3         | 0,6         | 0,6         |
|                  | A             | 0,5        | 6,7         | 0,3         | 0,3         |
| 1:50000          | B             | 0,8        | 7,1         | 0,5         | 0,5         |
|                  | $\mathbf C$   | 1,0        | 7,6         | 0,6         | 0,6         |
| 1:100000         | A             | 0,5        | 8,0         | 0,3         | 0,3         |
|                  | $\bf{B}$      | 0,8        | 8,4         | 0,5         | 0,5         |
|                  | $\mathcal{C}$ | 1,0        | 8,9         | 0,6         | 0,6         |

**Tabela 2 –** PEC e erro-padrão Planimétrico para as escalas mais usadas,

**Fonte: Leal (2006)**

### 2.3 - MAPAS DIGITAIS

<span id="page-13-0"></span>O mapeamento digital, de forma geral, é o levantamento de informações espaciais e tabulares e sua devida representação em formato digital. Um mapa digital pode ser apenas visualizado ou também processado pelos SIGs (Nogueira Jr. 2003). O mapeamento digital, segundo Andrade (1991), normalmente é visto apenas como uma melhoria na exibição das ocorrências, mas desempenha um papel primordial no processo de apresentação, pesquisa e análise. Pode, então, ser aplicado aos mais variados estudos relacionados ao espaço, como mapeamento da malha viária de um país, mapeamento dos clientes e fornecedores de uma cadeia produtiva, mapeamento dos crimes de um município, mapeamento do alastramento de um vírus, mapeamento de uma bacia hidrográfica, entre vários outros tipos de mapeamento que podem ser feitos digitalmente.

Para representação geométrica dos elementos do mundo real devem-se considerar duas classes: a de representação matricial e a de representação vetorial. A representação matricial consiste no uso de uma malha quadriculada regular sobre a qual se constrói célula a célula o elemento a ser representado. A vetorial tenta reproduzir um elemento ou objeto através de três formas básicas: pontos, linhas, áreas ou polígonos (Nogueira Jr. 2003).

#### 2.3.1 - Representação Matricial

<span id="page-14-0"></span>Nesta representação, o elemento é mostrado como uma matriz de *N* linhas por *M* colunas e cada célula possui um número de linha e coluna, além de um valor que corresponde a um determinado atributo. Segundo Nogueira Jr. (2003), a representação matricial supõe que o espaço pode ser tratado como uma superfície plana, onde cada célula está associada a uma porção do terreno.

Câmara (1996) descreve alguns tipos de possíveis representações matriciais:

Grade Regular: uma grade regular é uma matriz de números reais;

 Imagens em Tons de Cinza: imagem representada através de uma matriz onde os seus valores representam os valores de cinza da imagem;

 Imagem Temática: representação matricial de um geocampo temático. Por exemplo: numa imagem temática, um elemento da matriz de valor 2 pode estar associado ao tema "Floresta Ombrófila";

 Imagem Sintética (ou Codificada): representação de uma imagem em cores, utilizada para mostrar imagens em composição colorida em placas gráficas falsa-cor.

2.3.2 - Representação Vetorial

<span id="page-14-1"></span>Na representação vetorial a localização e a aparência gráfica de cada objeto são representadas por um ou mais pares de coordenadas.

O modelo vetorial é bastante intuitivo para engenheiros e projetistas, de acordo com Câmara (1996) são considerados três elementos gráficos para sua representação:– ponto, linha e área ou polígono:

 Ponto: é um par ordenado (x,y) de coordenadas espaciais. Além das coordenadas, outros dados não-espaciais (atributos) podem ser arquivados para indicar de que tipo de ponto se está tratando;

 Linha: é um conjunto de pontos conectados. Além das coordenadas dos pontos que compõem a linha, devem-se armazenar informações que indiquem de que tipo de linha se está tratando, ou seja, a que atributos ela está associada;

 Polígono: é a região do plano limitada por uma ou mais linhas, conectadas de tal forma que o último ponto de uma linha seja idêntico ao primeiro da próxima.

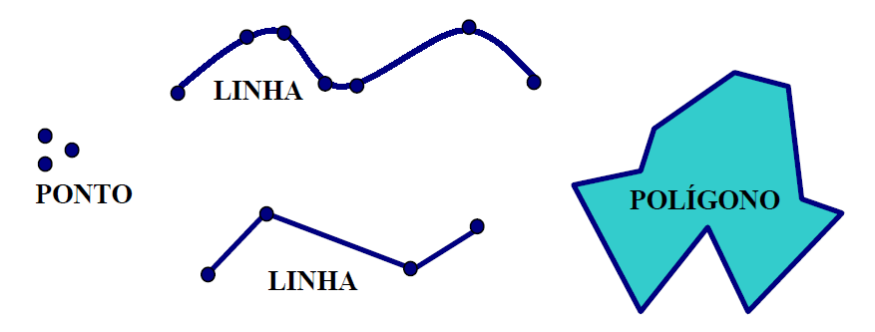

**Figura 1 – Elementos de um mapa vetorial. (Fonte: Nogueira Jr. 2003).**

<span id="page-15-0"></span>A escolha entre a representação matricial e a vetorial para um mapa temático depende do objetivo em vista. Para a produção de cartas e em operações onde se requer maior precisão, a representação vetorial é mais adequada. As operações de álgebra de mapas são mais facilmente realizadas no formato matricial. No entanto, para um mesmo grau de precisão, o espaço de armazenamento requerido por uma representação matricial é substancialmente maior. Isto é ilustrado na Figura 2.

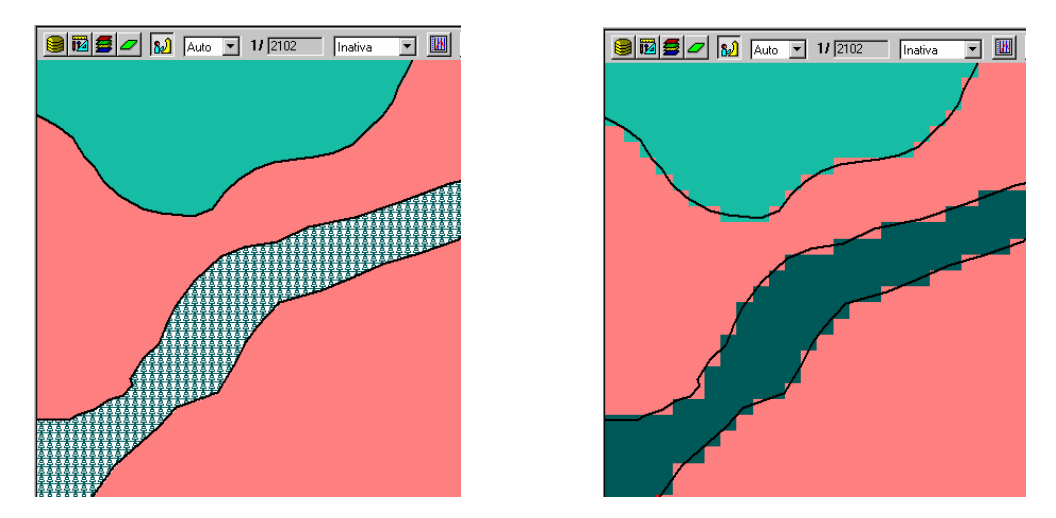

<span id="page-15-1"></span>**Figura 2 - Representação vetorial e matricial de um mapa temático - As linhas foram mantidas para acentuar a diferença. (Fonte: Autor).**

#### 2.3.3 - Sistemas Referenciais Geodésicos e de Projeção

<span id="page-16-0"></span>A geodésia é a ciência que determina, por meio de observações, a forma e o tamanho da Terra, as coordenadas dos pontos, comprimentos e direções de linhas na superfície terrestre e as variações da gravidade terrestre. Na geodésia, estudam-se as superfícies matemáticas que representam a Terra, ou seja, o elipsóide e o esferóide (Gemael, 1984).

A cartografia é a ciência e a arte de expressar graficamente, por meio de mapas e cartas, o conhecimento humano da superfície da Terra. É ciência porque essa expressão gráfica, para alcançar exatidão satisfatória, procura um apoio cientifico que se obtém pela coordenação de determinações astronômicas e matemáticas com topográficas, geodésicas e aerofotogramétricas (Gemael, 1985).

De acordo com Gripp Jr. (2009), para uma aplicação consistente da cartografia, torna-se necessário ter conhecimento básico de geodésica a respeito de:

- Modelos matemáticos que representam a Terra (elipsóides e esferóide);

- Posicionamento de pontos projetados na superfície do modelo matemático (coordenadas geodésicas curvilíneas – latitude, longitude e altitude), coordenadas geodésicas tridimensionais (X, Y, Z), etc.; e

- Sistemas referenciais geodésicos (SIRGAS2000, SAD 69, Córrego Alegre, WGS 84, etc.).

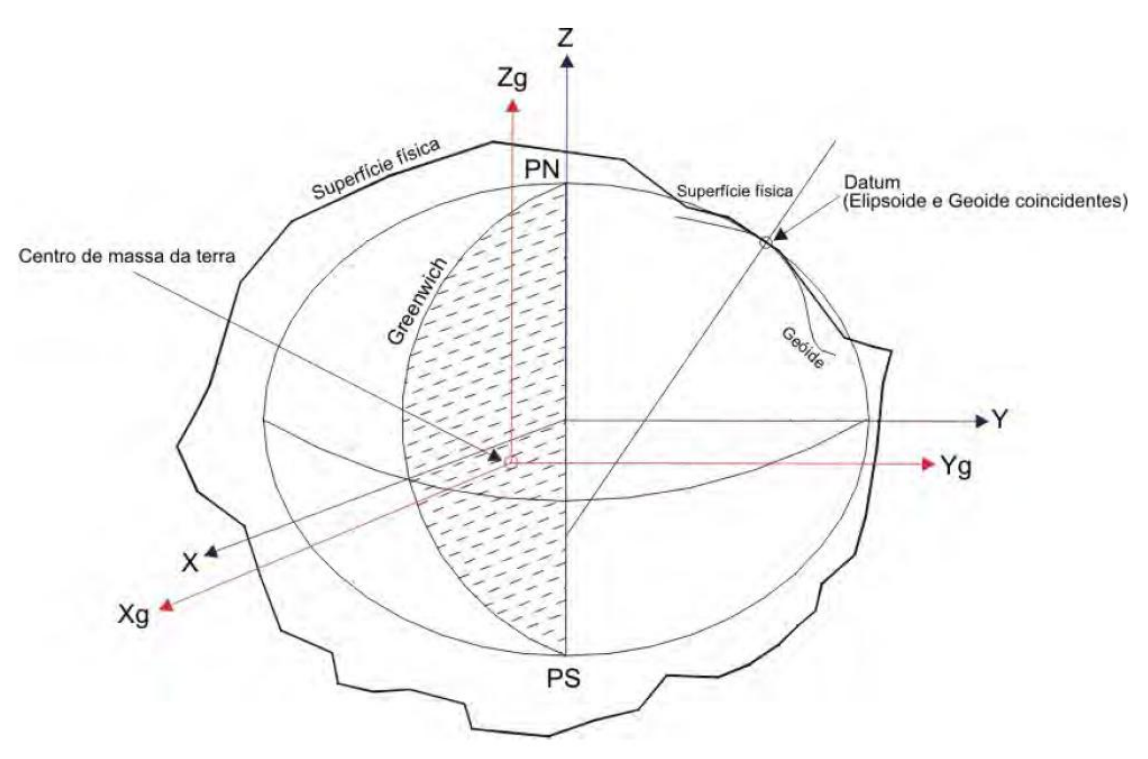

<span id="page-16-1"></span>**Figura 3 - Elipsóide adaptado à região. Fonte: Gripp Jr. (2009).**

Na Figura 3 encontra-se ilustrado um sistemas geodésico geocêntrico cujos eixos coordenados XgYgZg tem origem no centro de massa da Terra, e um outro sistema geodésico XYZ que teve o elipsóide adaptado à superfície física de uma região em que foi lançado um Datum (forçou-se uma coincidência entre elipsóide e geóide). Todos os pontos de abrangência deste sistema geodésico forçosamente devem ser calculados usando pontos amarrados a este Datum.

Até 1979, o Sistema Geodésico Brasileiro adotava o elipsóide de Hayford, como Datum situado na localidade denominada Córrego Alegre, próximo à cidade de Uberaba, Minas Gerais (Gemael, 1984).

O Sistema Geodésico Brasileiro (SGB) usado entre 1979 e o final de 2004, usava a imagem geométrica da terra como sendo o Elipsóide de Referência Internacional de 1967 (SGR-67), cujo datum coincidia com o Datum Sul Americano – SAD-69, que está situado na localidade denominada CHUÁ, também próximo à cidade de Uberaba (Gemael, 1984).

Entrou em vigor no dia 25 de fevereiro de 2005 o Sistema Geodésico Brasileiro, denominado SIRGAS2000 (Sistema de Referência Geocêntrico para as Américas) em sua realização no ano de 2000. Na definição do sistema foram utilizadas estações da Rede Brasileira de Monitoramento Contínuo RBMC no ano de 2000 (Dalzona e Freitas, 2002 apud Gripp Jr. 2009).

O SIRGAS2000 corresponde a uma densificação da rede de referencia internacional nas Américas ocorrida em maio de 2000. Desde o estabelecimento do sistema GPS, o seu Sistema Geodésico de Referência (WGS84) já passou por três atualizações, com vistas a refinar sua realização. A mais recente atualização ocorreu em 20 de janeiro de 2002. O WGS84 mais recente é essencialmente idêntico ao SIRGAS2000, ao nível de precisão de 1 cm. Portanto, em termos práticos, não existem diferenças entre os sistemas SIRGAS2000 e o WGS84 (IBGE, 2005).

Quanto aos sistemas de projeção existem diversos métodos podem ser empregados para se obter a correspondência de pontos de uma superfície matemática da Terra a uma superfície de projeção ou carta, constituindo os chamados sistemas de projeções.

A teoria das projeções compreende o estudo dos diferentes sistemas em uso, incluindo a exposição das leis segundo as quais se obtém as interligações dos pontos de uma superfície (Terra ou superfície de referência) com os da outra (carta ou superfície de projeção) (Gripp Jr. e Silva, 2001).

Ao projetar a superfície curva para o plano, não se consegue uma solução perfeita, surgindo deformações de natureza angular, linear ou superficial. Estas deformações afetam ângulos, comprimentos e áreas e, na impossibilidade de eliminá-las totalmente, podem-se evitar a deformação de uma das grandezas e minimizar as outras, atendendo a um objetivo para o qual a representação está sendo realizada. Assim, pode-se confeccionar uma carta que não deforma área, porém deforma distâncias e ângulos e vice-versa (Gripp e Silva, 2001).

Segundo Gripp Jr. (2009), nas representações cartográficas estudam-se os diversos sistemas utilizados para a representação da superfície terrestre, considerando a curvatura e atendendo a propriedade necessária para um objetivo.

Entre os diversos sistemas de projeções, o mais utilizado e de uso consagrado é o sistema de projeção UTM *(Universal Transversal de Mercartor).* No Brasil é utilizado pelos serviços de mapeamento oficiais, por norma, desde 1955 (Gripp Jr.e Silva, 2001).

2.3.4 - Imagens Orbitais

<span id="page-18-0"></span>Imagens orbitais podem ser consideradas grandes fontes de dados para mapas digitais.

As imagens orbitais são obtidas no formato raster, que é constituído de uma matriz com milhares de pixels, sendo associado a cada pixel um valor de radiância relativo à menor área da cena. Os pixels são distribuídos em forma de uma matriz (grade), em que cada célula desta matriz é representada por uma linha e coluna (x, y) e possui a ela associado um valor de média da intensidade da energia eletromagnética refletida pelos diferentes materiais presentes no pixel. Esta representação numérica da imagem permite uma grande variedade de aplicações, processamentos computacionais e técnicas de análise de dados (Schowengerdt, 1997 apud Gripp Jr. 2009).

Os sensores de imageamento ou varredura são compostos de sistemas óticos que filtram a energia emitida ou refletida pelos objetos por detectores que detectam e produzem sinais elétricos, que são quantizados em níveis, segundo a intensidade do sinal, onde esses níveis são chamados de DNs (Digital Numbers). Estes dados são armazenados e enviados às estações de recepção em Terra, onde são reordenados em conjunto de duas dimensões e os DNs são descritos em tons de cinza (Pedro, 2005).

Segundo Wolf e Dewitt (2000), a maioria dos sensores utiliza um detector chamado CCD (*Charge Couple Device* – Dispositivo de Carga Acoplada), que é composto de elementos sensores pontuais, nos quais a tensão de saída é proporcional à intensidade de luz incidente.

De acordo com Gripp Jr. (2009), os dispositivos usados para detectar a energia eletromagnética refletida na produção de imagens orbitais são sensores que podem ser classificados quanto à geometria de aquisição das imagens:

**-** Sensores de varredura linear eletrônica *(pushbroom scanner*

- Sensores de varredura mecânica *(Wshiskbroom scanner*

- Sensores de área ou quadro

Para mais detalhes sobre métodos e assuntos relacionados com o georreferenciamento, retificação de imagens orbitais, distorções geométricas e distorções associadas ao relevo e ortorretificação de imagens digitais consultar Gripp Jr. (2009).

#### 2.4 - CADASTRO TÉCNICO RURAL

<span id="page-19-0"></span>É tarefa do homem conservar os fragmentos florestais que ainda restam, consolidando a conservação e uso econômico de seus bens e serviços. Para isso, no entanto, se faz necessário prover de estudos que busquem conhecer esses ambientes em detalhes, utilizando-se das tecnologias e técnicas existentes (Gandolfi *et al*., 1995).

O cadastro Rural foi criado no Brasil pela Lei nº 4.504, de 30 de novembro de 1964 (denominado Estatuto da Terra). Como advento da Lei nº 5.868, de 12 de dezembro de 1972, foi instituído o Sistema Nacional de Cadastro Rural (SNCR), que teve como finalidades primordiais a integração e sistematização sobre o uso e posse da terra (Loch e Erba 2007).

Em seu livro Cadastro Técnico Multifinalitário Rural e Urbano, Loch e Erba, desenvolvem um texto bastante rico comparando os diferentes conceitos de imóvel rural aplicados pelo Estatuto da Terra, Código Tributário Nacional e Receita Federal demonstrando claramente as divergências entre o entendimento do que é a parcela rural no país.

Salgado (2000) apud Gripp Jr. (2009) comenta que de uma forma clássica pode-se definir cadastro técnico rural como sendo o conjunto de informações relativas a cada imóvel rural e que podem ser representadas em forma de mapas, fichas individuais, que são necessárias e suficientes para as apreciações das condições de sua titulação; informação do uso dado as terras; condições de ocupação; outras informações de natureza socioeconômica que se tornarem necessárias em nível de propriedade. Atualmente, o uso dos recursos da informática pode agilizar este processo.

A elaboração e a atualização de bases cartográficas e de cartas temáticas referentes a áreas rurais podem ser realizadas a partir de levantamentos utilizando técnicas topográficas fazendo uso de estações totais, GPS, ortofotografia ou a partir de imagens de satélites de alta resolução, aplicando diferentes técnicas hoje disponíveis. O sensoriamento

remoto constitui-se numa tecnologia que tem merecido especial atenção em estudos que necessitam de maiores escalas, como os que relacionam as transformações das paisagens, desmatamentos e fragmentação de áreas florestais (Gripp Jr. 2009).

Segundo Loch (2007), o Sistema Nacional de Cadastro Rural é composto pelo cadastro de imóveis rurais, pelo cadastro de proprietários de imóveis rurais, cadastro de arrendatários e parceiros e pelo cadastro de terras públicas. O autor afirma também que devido à estrutura centralizada existente no Brasil, é raro encontrar dados correspondentes ao cadastro rural nos municípios e que os governos locais tendem a realizar o mapeamento de seu território rural em escala menor que a utilizada para as áreas urbanas. Na maioria dos casos, os mapeamentos existentes são realizados com prioridade de representação do espaço físico e infra-estrutura, desconsiderando a identificação das parcelas ou unidades imobiliárias rurais.

O Módulo Fiscal é a unidade de medida expressa em hectares, fixada para cada município, considerando o tipo de exploração predominante no município e a renda obtida com a exploração predominante e outras explorações existentes no município que, embora não predominantes, sejam significativas em função da renda ou da área utilizada. O Módulo Fiscal é o parâmetro utilizado para classificar os imóveis rurais quanto ao tamanho, na forma da Lei nº 8.629, de fevereiro de 1993. Por esta classificação, entende-se como pequena propriedade o imóvel rural com área compreendida entre um e quatro módulos fiscais e a média propriedade o imóvel rural com área superior a quatro e até quinze módulos fiscais (Gripp Jr, 2009).

Voltado para finalidades rurais, embora tenham já tido algumas sinalizações de intenções de investimentos nestas áreas, ainda faltam profissionais devidamente preparados para gerenciar os processos, tanto em instituições públicas que administram os cadastros quanto no setor privado de levantamentos (Loch, 2007).

Uma referência para leitura e aprofundamento sobre cadastro técnico rural é a dissertação de mestrado de Dalton Guilherme Costa de 2004 com o titulo de Uma proposta de Cadastro Técnico Multifinalitário Rural Único – Avaliação do SNCR.

### 2.4.1 - Mapas Temáticos Rurais

<span id="page-20-0"></span>Para serem completas, as bases cartográficas rurais não devem conter apenas a estrutura fundiária, mas também outras informações, como as redes viárias, elétricas, hidrográficas e outras, o relevo, além de informações temáticas e relacionadas ao meio ambiente. Para conseguir um mapeamento rural deste tipo, é necessária a utilização de diferentes tecnologias, assim como a integração de instituições (Gripp Jr. 2009). Dependendo principalmente do uso ou finalidade do mapeamento, vários temas podem ser representados na cartográfica rural. Loch (2007) destaca como fundamental os temas presentes em: Mapas de Glebas e, ou, Unidades Imobiliárias, Mapa de Aptidão do Solo e Mapa de Capacidade de Uso do Solo.

Com a implementação do novo Cadastro Nacional de Imóveis Rurais (CNIR), através da Lei nº 10.267/2001 e do Decreto nº4.449 que o regulamenta, pretende-se forçar a formação de bases cartográficas cadastrais rurais no país. O georreferenciamento dos vértices das linhas divisórias dos imóveis com precisão absoluta de no mínimo 50 cm, dará rigor aos levantamentos fundiários, evitando o uso de técnicas inapropriadas para a medição e o uso de referenciais topográficos subjetivos para a localização (Gripp Jr. 2009).

Para o mapeamento contendo as outras informações, diferentes tecnologias podem ser aplicadas, desde levantamentos topográficos tradicionais até as restituições utilizando fotos aéreas, estando cada vez mais próximo a possibilidade do uso de imagens de satélites de alta resolução, devido o avanço da tecnologia (Gripp Jr. 2009).

#### 2.4.2 - Topografia

<span id="page-21-0"></span>Apesar de se ter notícias de levantamentos topográficos realizados há mais de 3.000 anos atrás, nos últimos anos, com o desenvolvimento da eletrônica e da computação, surgiram os equipamentos eletrônicos para medir ângulos e distâncias, proporcionando um grande avanço nas tecnologias de obtenção e processamento dos dados de campo. Medidores eletrônicos de distâncias viabilizaram a medição de distâncias com precisão.

Uma solução mais completa e armazenamento de dados oriundos da mensuração apareceu com o uso das estações totais, o que se constituiu em um marco extremamente significativo em toda a história da topografia. O aparecimento desses equipamentos, aliados à automação de cálculos e desenhos, fundamenta o conceito de "topografia digital" permitindo que todas as etapas necessárias à elaboração de uma carta topográfica sejam efetuadas utilizando dispositivos digitais (Souza, 2001).

#### 2.4.3 - Global Navigation Satellite System – GNSS

<span id="page-22-0"></span>O *Global Navigation Satellite System – GNSS* engloba o Sistema de Posicionamento Global *– GPS* e os demais sistemas do mesmo gênero (INCRA 2010). Atualmente ocorre uma tendência no aumento no lançamento desses tipos de sistemas como o sistema Europeu *Galileo* e o Russo *Glonass,* o que melhora a disponibilidade de satélites e conseqüentemente a agilidade e a precisão de rastreios de pontos em campo.

Enquanto na topografia se mede diretamente ângulos e distâncias, com o GPS se obtém matematicamente as coordenadas espaciais do centro de um antena coletora, através da resolução de sistema de equações que envolvem coordenadas e outros elementos (Souza, 2001).

A concepção do sistema GPS permite que um usuário, a qualquer hora e em qualquer local da superfície terrestre, ou próximo a ela, tenha à sua disposição, no mínimo, quatro satélites para serem rastreados. Esse número de satélites permite que se realize um posicionamento em tempo real. A grande vantagem desta tecnologia em relação às tecnologias convencionais é a não necessidade de intervisibilidade entre estações, além de poder ser utilizado sob quaisquer condições (Galera, 2000).

O uso desta tecnologia está cada vez mais difundido. Existem rastreadores que trabalham com diferentes confiabilidades, podendo-se trabalhar com equipamentos desenvolvidos com a finalidade de se realizar navegação (receptores de navegação) e os recptores topográficos ou geodésicos que dispõem de ferramentas que permitem colher informações sobre posições de linhas e/ou, pontos que constituem os elementos básicos de um desenho digital resultante de um cadastro multifinalitário, realizado tanto no meio urbano como no rural. (Gripp Jr. 2009).

#### 2.4.4 - Sensoriamento Remoto

<span id="page-22-1"></span>O sensoriamento remoto utiliza sensores a bordo de aeronaves ou satélites, equipamentos para transmissão, recepção, armazenamento e processamento de dados, temporal e físico, através do registro e da análise das interações entre a radiação eletromagnética e os objetos presentes na superfície do planeta Terra (Rocha, 2000).

A evolução do sensoriamento remoto através de sensores mais avançados, proporcionando imagens com resoluções cada vez melhores, associadas com as técnicas de extração de informações oriundas do processamento de imagens, ampliou sua aplicabilidade a diversas áreas do conhecimento: levantamento de recursos ambientais, análise ambiental, geologia, agricultura, florestas, estudos urbanos, entre outras (Rocha, 2000).

Os primeiros satélites faziam a coleta de dados sobre a superfície da Terra contendo a bordo sensores com resolução espacial relativamente pobre. Por exemplo, o MSS (*Multispectral Scanner Subsytem*) dos satélites Landsat 1, 2 e 3 foi concebido com resolução espacial de 80 m por 80 m, o que equivale a uma área de 6.400 m² no solo. Hoje, existem satélites como o IKONOS, que carregam a bordo sensor cuja resolução espacial, no módulo pancromático, é de 1 m x 1 m. Recentemente, foi colocado na órbita terrestre outro satélite com alta resolução espacial, o Quickbird, com resolução espacial de 61 cm x 61 cm, ou seja, menos de um metro quadrado (Moreira, 2004).

À medida que as técnicas de utilização e os sensores geradores das imagens de satélites de alta resolução vão se aprimorando, a sua utilização para o mapeamento cadastral rural em áreas de minifúndios vai se tornando cada vez mais utilizável. Elas ainda não estão atendendo a legislação no que diz respeito à precisão posicional de 0,5 m exigido pela Lei nº 10.267, para definição de vértices das linhas divisórias, porém a riqueza de informações da imagem compensa e completa um mapa que possui apenas linhas e pontos (Gripp Jr. 2009).

# 2.5 - GEOINFORMAÇÃO

<span id="page-23-0"></span>A tecnologia geográfica se firma como ferramenta útil na gestão e suporte a diversas áreas da atividade humana. Logística, transportes, planejamento urbano, gestão ambiental, geomarketing, saúde pública, controle de desastres naturais, são algumas das áreas onde a informação geográfica pode ser aplicada. O desenvolvimento da tecnologia espacial, que trata a informação levando-se em conta a geografia, já apresenta maturidade suficiente para oferecer funcionalidades que potencializam a abrangência e precisão da ação profissional em diversas áreas, principalmente a partir da década de 1990, com a popularização dos Sistemas de Informações Geográficas (SIG). Entretanto é comum que o trunfo das geotecnologias esbarre na falta de dados geográficos, às vezes não coletados e muitas vezes desatualizados, que impedem resultados precisos e confiáveis (Lima et al 2009).

A distinção básica entre dado geográfico e informação geográfica reside na capacidade de transformação. O primeiro é puramente sintático e o segundo contém necessariamente semântica, ou seja, o acréscimo de significado e contexto para um dado geográfico, através do processamento e análise deste dado, gera informação geográfica ou geoinformação, que comunicada, interpretada e aplicada para uma determinada finalidade,

resulta na construção de conhecimento geográfico. O planejamento e controle de todo esse processo de transformação do dado geográfico em informação geográfica, e da utilização desta informação para um determinado fim, envolve o que é chamado de Gestão da Geoinformação, conceito derivado da Gestão da Informação (Hubner, 2010).

Para Barros (2004) o termo Gestão da Informação "significa o planejamento, a construção, a organização, a direção, o treinamento e o controle associados com a informação de qualquer natureza". A expressão surgiu da crescente necessidade de administrar os aspectos humanos (pessoas, recursos financeiros, etc.) e tecnológicos (equipamentos, softwares, etc.) relacionados à informação. Segundo o autor o conteúdo teórico e operacional da gestão da informação é atualmente imprescindível para qualquer empresa ou organização que necessite produzir, localizar, coletar, testar, armazenar, distribuir e estimular o uso da informação. Segundo Lima *et al* (2009) é comum que os dados públicos sejam disponibilizados em formato digital PDF o que não satisfaz às funcionalidades e análises assistidas por SIG.

Esses dados não estão aptos para edição e manipulação plena e, muitas vezes, é preciso classificar a informação e organizá-la em modelos e formatos de dados compatíveis aos SIG. Já os dados oferecidos por empresas em forma de produtos e serviços são caros e muito restritos às áreas de alto valor comercial e às grandes regiões metropolitanas, deixando a maioria do país descoberto e prejudicando estudos e trabalhos localizados fora das áreas cobertas (Lima *et al* 2009).

Para que efetivamente se aproveitem as potencialidades dos sistemas digitais, no incremento de produtividade e no atendimento prestativo às demandas dos usuários é fundamental a aplicação de parâmetros e mecanismos de controle de qualidade dos dados geográficos no processo de gestão da geoinformação (Hubner, 2010).

Um produto qualquer poderá ser identificado como satisfatório ou não para o fim a que se destina quando submetido a um teste de controle de qualidade. Porém, a inspeção completa não eliminará o risco de existirem itens defeituosos, nem mesmo permitira uma avaliação dos riscos de ambas as partes, tanto do usuário como do produtor.

É natural que tanto o consumidor como o produtor desejem fixar, com base em sua experiência anterior e razões econômicas, os riscos a que estarão expostos ao adotarem um critério de decisão; isso é alcançado na inspeção por amostragem. (Nogueira Jr. 2003).

#### 2.5.1 - Mapeamento Colaborativo

<span id="page-25-0"></span>O mapeamento colaborativo é quando mais de uma iniciativa de mapeamento ocorre na mesma região e ambos os trabalhos se comunicam entre si e contribuem uns aos outros. No mapeamento colaborativo existe troca de dados geográficos, mas nem sempre a metodologia e os equipamentos utilizados são os mesmos. A falta de modelos conceituais comuns acarreta problemas na troca destes dados, como distorção dos mesmos, comprometimento de qualidade da informação, possível perda de definição de atributos e georreferenciamento (Lima *et al*., 2001). O maior desafio para os participantes do mapeamento colaborativo é conseguir com que o dado coletado por um participante seja compatível com os demais de forma com que a ação do grupo seja maior do que a soma de cada ação individual (Lima *et al.,* 2009).

Por mais que o mapeamento de cada participante da colaboração seja efetuado mesmos limites geográficos que os demais muitos fatores podem levar a não compatibilidade direta entre os trabalhos, são eles: sistema de projeção geográfica, precisão das coordenadas, escala e elementos geográficos abrangidos, classificação da informação, entre outros. Para evitar conflitos entre os trabalhos de todos os participantes diante dos fatores citados é comum o uso da padronização das técnicas de mapeamento, ou seja, fixar convenções a serem seguidas por todos os participantes. Dessa forma é possível antecipar-se diante dos possíveis erros de compatibilidade. A escolha da técnica e dos demais detalhes a serem adotados como padrão deve ser criteriosa, a fim de garantir a interoperabilidade entre o mapeamento de todos os participantes e a qualidade final da união dos trabalhos em um só produto (Lima *et al*., 2009).

Outras formas de mapeamento colaborativo podem ocorrer. Por exemplo, é cada vez mais comum sites com serviços de *webmapping*, ou seja, mapas digitais na Internet. Ao utilizar o serviço de mapa oferecido por esses sites, o internauta pode contribuir acusando erros e/ou melhorias. A tarefa de mapear com qualidade e abrangência acaba sendo muito pesada para as empresas privadas e até mesmo para os órgãos públicos ligados ao espaço brasileiro. O mapeamento colaborativo permite que o grande e importante trabalho de mapear o Brasil seja dividido entre todos os interessados. O Projeto TrackSource, maior iniciativa brasileira conhecida de mapeamento colaborativo, conta atualmente conta com 1351 municípios mapeados em 25 estados do Brasil. Assim, o projeto cobre aproximadamente 25% do país, incluindo regiões metropolitanas e regiões mais afastadas dos grandes centros. Muitos mapas vendidos comercialmente não apresentam tal cobertura e, além disso, conta também a favor dos mapas colaborativos uma atualização geralmente mais freqüente. Os mapas do Projeto TrackSource são atualizados mensalmente. As estatísticas de acesso ao site do projeto mostram que a média de visitação diária tem aumentado desde agosto de 2008, sendo que nos últimos meses este valor é de cerca de 3000 visitas diárias (Lima *et al* 2009).

Quanto mais dados espaciais estiverem acessíveis mais se fomenta o desenvolvimento econômico, o bem-estar social e o conhecimento tecnológico-científico. Para isso é preciso não só o investimento em coleta de dados geográficos, mas também em manutenção dos dados coletadas. Atualmente muitas funcionalidades baseadas em tecnologia geográfica não são aplicáveis devido a falta de insumos, os dados espaciais (Lima *et al* 2009).

Com a popularização do sistema GPS no Brasil é o crescente o numero de usuários de aparelhos de GPS, principalmente o GPS de navegação, por mais que tenhamos coordenadas com precisão pouco aceitável para projetos de engenharia é cada vez mais notado o uso desta tecnologia no auxilio a trabalhos técnicos, o interessante desse tipo de equipamento é o baixo custo e a fácil operacionalização. Com o aumento de usuários do sistema GPS é crescente também o numero de dados geoposicionados sobre o globo.

# 2.6 - BANCO DE DADOS GEOGRÁFICOS

<span id="page-26-0"></span>Os tópicos abaixo apresentados tem base no livro *Bancos de Dados Geográficos*  disponibilizado gratuitamente no site do INPE: [http://www.dpi.inpe.br/livros/bdados/,](http://www.dpi.inpe.br/livros/bdados/) e no documento Tutorial sobre Bancos de Dados Geográficos do mesmo instituto.

2.6.1 - Principais conceitos

<span id="page-26-1"></span>É possível afirmar que o grande objetivo dos bancos de dados geográficos seja a representação computacional dos dados geográficos organizados e padronizados sob os diferentes aspectos envolvidos das informações obtidas e relacionadas com o meio geográfico.

De acordo com Câmara, (2006) é importante conhecer os processos de transformar os conceitos abstratos de espaço geográfico para o espaço computacionalmente representado.

Diversas especialidades precisam de representações que traduzam conceitos específicos para o computador, com esta tradução as informações poderão ser compartilhas e melhor difundidas , inclusive com outras especialidades.

Com relação aos Sistemas de Informações Geográficas a principal diferença para um sistema de informação convencional provem da sua capacidade de armazenar os atributos e as geometrias descritivas dos diferentes tipo de dados geográficos (Câmara 2006).

O quadro abaixo resume os principais níveis de interação de usuários com um sistema.

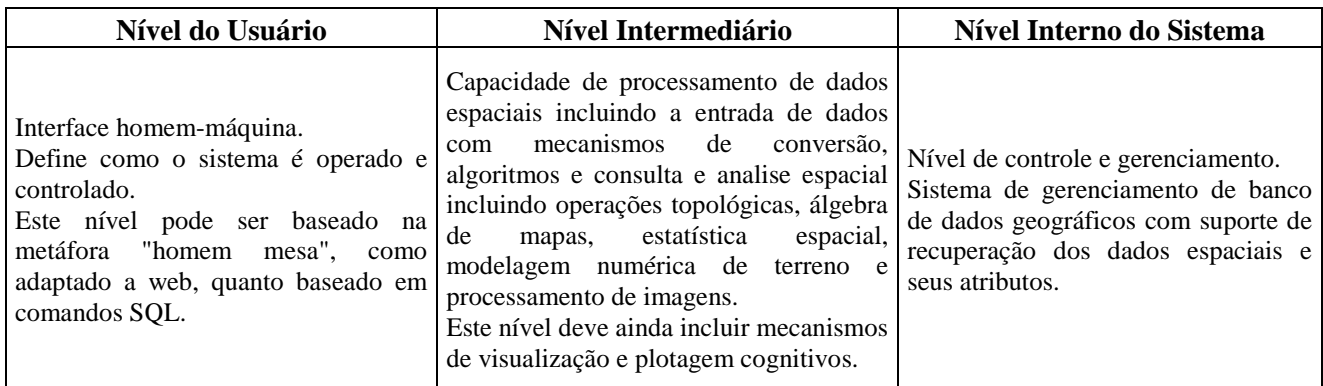

**Quadro 1 -** Componentes básicos de um SIG e seus níveis de interação:

Para abordar o principal problema da Geoinformação - Câmara (2006) cita o paradigma dos quatro universos. A tabela abaixo mostra os quatro universos citados e sua distinção entre o mundo real e a sua realização computacional.

| <b>Universo</b>                                                                                                   |                                                                                                    | <b>Universo</b>                                                                                                  | Universo de<br>Implementação                                                       |  |
|----------------------------------------------------------------------------------------------------|----------------------------------------------------------------------------------------------------|----------------------------------------------------------------------------------------------------|------------------------------------------------------------------------------------|--|
| Ontológico                                                                                                    | <b>Universo Formal</b>                                                                                                    | <b>Estrutural</b>                                                                                                |                                                                                    |  |
| Definição das classes<br>de entidades que são<br>necessárias para<br>descrever o<br>problema que será<br>estudado | Inclui os tipos de<br>abstrações formais<br>necessárias para<br>representar os<br>conceitos definidos no<br>universo ontológico | Tipos de dados e<br>algoritmos necessários<br>para representar os<br>modelos e as álgebras<br>do universo formal | Definição dos sistemas<br>e linguagem de<br>programação                            |  |
| Tipos de solo,<br>elementos de<br>cadastro urbano, e<br>caracterização das<br>formas do terreno.                  | Modelos de dados e<br>álgebras<br>computacionais                                                                                | Estruturas de Dados,<br>arquiteturas de SGBD,<br>disseminação de dados<br>da Internet                            | Geometria<br>computacional,<br>métodos de acesso,<br>processamento de<br>consultas |  |

**Quadro 2 -** Resumo do paradigma dos quatro universos:

Inicialmente o projeto de um sistema de informações deve definir as entidades a serem representadas e organizar estas entidades por meio de conceitos, tal processo pode ser definido como a ontologia de aplicação que é um conjunto de conceitos compartilhados por uma comunidade. (Gruber, 1995 apud Câmara 2006). Já uma geo-ontologia é um conjunto de conceitos e um conjunto de relações semânticas e espaciais entre estes termos. Cada conceito tem um nome, uma definição e um conjunto de atributos. O conjunto das relações semânticas inclui as relações de sinonímia, similaridade, e hiponímia.

Para os dados geográficos, uma geo-ontologia tem dois tipos básicos de conceitos: (a) conceitos que correspondem a fenômenos físicos do mundo real; (b) conceitos que criamos para representar entidades sociais e institucionais (Smith e Mark, 1998) e (Fonseca et al., 2003).

Nossa geo-ontologia diferencia entre conceitos associados a entidades que pode ser individualizadas e identificadas nominalmente (caso de lagos e lotes) e aquelas que variam de forma contínua no espaço (caso de poluição).

Na maior parte dos sistemas de informação atuais, as ontologias de aplicação não estão explicitadas, o que reduz o potencial de compartilhamento da informação. Com o advento da Internet, que permite a disseminação de dados forma ampla e para um público heterogêneo, a necessidade de explicitar as ontologias utilizadas tornou- se ainda mais premente.

Antes de considerar os modelos formais de para dados geográficos é interessante entender a diferenciação entre os conceitos de espaço absoluto e espaço relativo.

A diferença ocorre na possibilidade de representarmos no computador a localização dos objetos no espaço e ou apenas o posicionamento relativo entre eles. Este distinção entre espaço absoluto e espaço relativo é de grande importância para a Geografia. Temos que fazer uma escolha da modelagem dos fenômenos geográficos principalmente com base no tipo de analise que iremos realizar.

Consultas espaciais com tipos dois tipos de entidades e questões envolvendo álgebra de mapas requerem a representação do espaço absoluto, procedimentos de analises envolvendo somente questões de conectividade podem ser representadas no espaço relativo. O espaço absoluto é uma estrutura de localização de pontos trajetos e objetos, o espaço relativo é definido pelas relações espaciais entre objetos.

Modelos formais para a entidades geográficas no espaço absoluto são definidos pelos geo-campos e geo-objetos. O geo campo trabalha com o espaço geográfico como uma superficie continua, os geo-objetos representam o espaço geográfico como uma coleção de

entidades. No caso do espaço relativo o modelo mais aplicado é o modelo de redes compostas pos pontos (nós) concetados por linhas (arcos) ou pela teoria dos grafos.

**Geo-Campo:** Um geo-campo representa um atributo que possui valores em todos os pontos pertencentes a uma região geográfica.

**Geo-Objeto:** Um geo-objeto é uma entidade geográfica singular e indivisível, caracterizada por sua identidade, suas fronteiras, e seus atributos.

**Coleção de geo-objetos:** Uma coleção reúne geo-objetos cujas fronteiras não se interceptam, e têm o mesmo conjunto de atributos. O uso de coleções de geo-objetos é bastante freqüente em bancos de dados geográficos, pois é muito conveniente tratar geoobjetos similares de forma consistente.

**Redes:** Uma rede é uma estrutura geográfica que tem como suporte um grafo.

A explicitação das ontologias de aplicação está na base das propostas recentes da "Web Semântica" (Berners-Lee et al., 2001) e de propostas de padrões como OWL. Como resultado de pesquisas recentes, já temos vários sistemas disponíveis na Internet para criação e gestão de ontologias, como o Protegé (Noy et al., 2001). Para dados geográficos, o consórcio OGC ("Open Geospatial Consortium") propôs o formato GML como mecanismo de descrição de ontologias geográficas (Câmara 2006).

A escolha entre estruturas topológicas ou não-topológicas para geo- objetos em bancos de dados geográficos depende também do suporte oferecido pelo SGBD. Nos SIG cujas estruturas de dados geométricas são manuseadas fora do SGBD (como o SPRING e o Arc/Info), é comum a escolha da topologia arco-nó-polígono.

No caso dos bancos de dados geográficos, a maneira mais simples de armazenar geo-objetos é guardando cada um deles separadamente, o que implica em estruturas nãotopológicas. Esta forma de trabalho foi sancionada pelo consórcio Open GIS e é suportada pelos diferentes SGBDs (Oracle, PostgreSQL, mySQL). No entanto, várias aplicações requerem o uso da topologia arco-nó-polígono, e alguns SGBDs com suporte espacial já estão incluindo esta opção, com o Oracle Spatial (Ravada, 2003).

#### 2.6.2 - Modelagem conceitual de dados geográficos

<span id="page-29-0"></span>Um modelo de dados é um conjunto de conceitos que podem ser usados para descrever a estrutura e as operações em um banco de dados (Elmasri e Navathe, 2004). O modelo busca sistematizar o entendimento que é desenvolvido a respeito de objetos e fenômenos que serão representados em um sistema informatizado. Os objetos e fenômenos reais, no entanto, são complexos demais para permitir uma representação completa, considerando os recursos à disposição dos sistemas gerenciadores de bancos de dados (SGBD) atuais.

Desta forma, é necessário construir uma abstração dos objetos e fenômenos do mundo real, de modo a obter uma forma de representação conveniente, embora simplificada, que seja adequada às finalidades das aplicações do banco de dados.

A abstração funciona como uma ferramenta que nos ajuda a compreender o sistema, dividindo-o em componentes separados. Cada um desses componentes pode ser visualizado em diferentes níveis de complexidade e detalhe, de acordo com a necessidade de compreensão e representação das diversas entidades de interesse do sistema de informação e suas interações.

Os primeiros modelos de dados para as aplicações geográficas eram voltados para as estruturas internas dos SIG. O usuário era forçado a adequar os fenômenos espaciais às estruturas disponíveis no SIG a ser utilizado. Conseqüentemente, o processo de modelagem não oferecia mecanismos para a representação da realidade de forma mais próxima ao modelo mental do usuário.

Ficava evidente que a modelagem de aplicações geográficas necessitava de modelos mais adequados, capazes de capturar a semântica dos dados geográficos, oferecendo mecanismos de abstração mais elevados e independência de implementação

A modelagem do mundo real é uma atividade complexa porque envolve a discretização do espaço como parte do processo de abstração, visando obter representações adequadas aos fenômenos geográficos.

Transcrição da informação geográfica em unidades lógicas de dados – Para Frank e Goodchild (1990), o esquema de uma aplicação geográfica é uma representação limitada da realidade, tendo em vista a natureza finita e discreta da representação nos computadores.

Forma como as pessoas percebem o espaço – O aspecto cognitivo na percepção espacial é um dos aspectos que faz com que a modelagem de dados geográficos seja diferente da modelagem tradicional. Dependendo do observador, de sua experiência e de sua necessidade específica, uma mesma entidade geográfica pode ser percebida de diversas formas.

Natureza diversificada dos dados geográficos – Além de geometria, localização no espaço, informações associadas e características temporais, os dados geográficos ainda podem prover de origens distintas.

Existência de relações espaciais (topológicas, métricas, de ordem e fuzzy) – Essas relações são abstrações que nos ajudam a compreender como no mundo real os objetos se relacionam uns com os outros (Mark e Frank, 1990).

Modelos de dados semânticos e orientados a objetos, tais como ER (Chen, 1976), OMT (Rumbaugh et al., 1991), IFO (Abiteboul e Hull,1987), UML (Rational Software Corporation, 1997) e outros, têm sido largamente utilizados para a modelagem de aplicações geográficas.

Apesar da grande expressividade desses modelos, eles apresentam limitações para a adequada modelagem de aplicações geográficas, já que não possuem primitivas apropriadas para a representação de dados espaciais.

Modelos de dados para aplicações geográficas têm necessidades adicionais, tanto com relação à abstração de conceitos e entidades, quanto ao tipo de entidades representáveis e seu inter-relacionamento. Diversas propostas existem atualmente, principalmente focalizadas em estender os modelos criados para aplicações convencionais, como GeoOOA (Kösters et al., 1997), MODUL-R (Bédard et al., 1996), GMOD (Oliveira et al., 1997), IFO para aplicações geográficas (Worboys et al., 1990), GISER (Shekhar et al., 1997), OMT-G (Borges et al., 2001), GeoFrame (Lisboa Filho, 1997), MADS (Parent et al., 1999). Todos esses modelos procuram refletir melhor as necessidades de aplicações geográficas.

A escolha de um deles pode ser feita observando as necessidades de modelagem quanto à abstração de conceitos geográficos, ao atendimento de requisitos usuais para modelos de dados (como clareza e facilidade de uso) (Borges et al., 2001), e à possibilidade de mapeamento dos esquemas produzidos para a implementação em SGBD espaciais, o que inclui a necessária identificação de restrições de integridade espaciais (Borges et al., 2002) (Davis Jr. et al., 2005).

Em (Clementini et al., 1993), um conjunto mínimo de relacionamentos espaciais é identificado, compreendendo somente cinco relacionamentos espaciais, a partir dos quais todos os outros podem ser especificados: toca, em, cruza, sobrepõe e disjunto. Relacionamentos definidos com base nas matrizes de 4 interseções (Egenhofer e Franzosa, 1991) e de 9 interseções (Egenhofer, 1993) têm sido adotados de forma crescente pelos SIG e SGBD espaciais comerciais. Entretanto, consideramos que, eventualmente, um conjunto maior de relacionamentos é necessário devido a fatores culturais ou semânticos que são familiares para os usuários, incluindo relacionamentos de significado "difuso", tais como perto de, ou ao norte de (Goyal, 2000).

Alguns relacionamentos só são possíveis entre determinadas classes, pois são dependentes da representação geométrica. Por exemplo, o relacionamento contém pressupõe que uma das classes envolvidas seja um polígono. Neste aspecto, as aplicações tradicionais diferem das geográficas, onde as associações entre classes convencionais podem ser feitas livremente, sendo independente de fatores como comportamento geométrico. O conjunto de conceitos que o usuário tem sobre cada objeto do mundo real sugere uma determinada representação porque existe uma interdependência entre a representação, o tipo de interpretação e a finalidade que será dada a cada entidade geográfica.

#### 2.6.3 - Leituras complementares

<span id="page-32-0"></span>Leituras complementares para mais aprofundamento sobre o assunto de modelagem de banco de dados geográficos e sistemas de gerenciamento de banco de dados podem ser encontradas nos documentos previamente citados e nas seguintes teses:

- Modelagem de Dados Geográficos: Uma extensão do Modelo OMT para aplicações geográficas de Karla Albuquerque de Vasconcelos Borges, desenvolvida em 1997;
- Múltiplas Representações em Sistemas de Informação Geográficos de Clodoveu Augusto Davis Junior, desenvolvida em 2000;
- Interoperabilidade na Representação de Dados Geográficos: GeoBR e GML 3.0 no Contexto da Realidade dos Dados Geográficos no Brasil, desenvolvida em 2004; e
- Visualização de Dados Geográficos Dirigida pelo Modelo Conceitual OMT-G de Maria da Piedade Gomes de Oliveira, desenvolvida em 2007;

#### 2.7 - GEORREFERENCIAMENTO DE IMOVEIS RURAIS

<span id="page-32-1"></span>A promulgação da Lei N° 10.267/2001 traz grandes avanços na área fundiária brasileira. Uma contribuição importante desta lei foi a criação do Cadastro Nacional de Imóveis Rurais (CNIR) gerenciado pelo Instituto Nacional de Colonização e Reforma Agrária (INCRA) e pela Secretaria da Receita Federal (SRF). O CNIR corresponde à unificação dos registros cadastrais comuns as instituições federais e estaduais. Após a criação do CNIR os imóveis rurais passam a ser identificados por um código único, atribuído pelo INCRA,

facilitando a identificação do imóvel e propiciando o cruzamento de informações entre os órgãos produtores e usuários deste cadastro (Parzzanini 2007).

Para que a lei entre efetivamente em vigor, o governo deve aparelhar-se e constituir uma base cadastral precisa e confiável que possa servir de referência ao saneamento registral e para respaldar a própria dinâmica das transações imobiliárias no país. Para isto, é fundamental a execução de um cadastro imobiliário que tenha como unidade de mapeamento o imóvel, e que forneça uma base de dados que viabilize a elaboração de diagnósticos fundiários capazes de embasar processos de regularização fundiária, re-distribuição de terras e reordenamento fundiário, entre outros (FUNCATE 2006).

Segundo Parzzanini (2007) o estado de Minas Gerais possui cerca de 709.030 imóveis cadastrados junto ao INCRA e deste universo somente 467 foram georreferenciados e certificados, ou seja, apenas 0,06% do total.

Observa-se que o INCRA vem trabalhando no sentido de trazer todas as instituições publicas e privadas envolvidas com o meio rural, direta ou indiretamente, para participarem na unificação das informações do meio rural, ou seja, buscar o cumprimento de um dos maiores preceitos emanado da Lei 10.267, que é o cadastro único. (Loch 2007).

# 2.7.1 - Sistema de Gestão Fundiária - SIGEF

<span id="page-33-0"></span>O texto a seguir compreende trechos do Manual do SIGEF extraídos para demostrar os principais preceitos e funções do novo sistema de gestão fundiária do INCRA. O manual do SIGEF com sua descrição completa pode ser obtido no endereço eletrônico: [https://sigef.incra.gov.br/.](https://sigef.incra.gov.br/)

O Sistema de Gestão Fundiária (SIGEF) é uma ferramenta eletrônica desenvolvida pelo Instituto Nacional de Colonização e Reforma Agrária (INCRA) e pelo Ministério do Desenvolvimento Agrário (MDA) para subsidiar a governança fundiária do território nacional.

Por ele são efetuadas a recepção, validação, organização, regularização e disponibilização das informações georreferenciadas de limites de imóveis rurais, públicos e privados. O projeto SIGEF foi apresentado pela Câmara Técnica de Ordenamento Territorial, Regularização Fundiária e Gestão Ambiental do Plano de Desenvolvimento Regional Sustentável do Xingu (PDRS Xingu). O desenvolvimento do projeto é coordenado pela SERFAL/MDA, com especificação em parceria com o INCRA, que contribuiu com o conhecimento previamente acumulado para o projeto de certificação automatizada e-Certifica.

Por meio do SIGEF são realizadas a certificação de dados referentes a limites de imóveis rurais (§ 5º do art. 176 da Lei nº 6.015, de 31 de dezembro de 1973) e a gestão de contratos de serviços de georreferenciamento com a administração pública, compreendendo:

a) Credenciamento de profissional apto a requerer certificação;

b) Autenticidade de usuários do sistema com certificação digital, seguindo padrões da Infraestrutura de Chaves Públicas (ICP-Brasil) ;

c) Recepção de dados georreferenciados padronizados, via internet;

d) Validação rápida, impessoal, automatizada e precisa, de acordo com os parâmetros técnicos vigentes;

e) Geração automática de peças técnicas (planta e memorial descritivo), com a possibilidade de verificação de autenticidade online;

f) Gerência eletrônica de requerimentos relativos a parcelas: certificação, registro, desmembramento, remembramento, retificação e cancelamento; g) Possibilidade de inclusão de informações atualizadas do registro de imóveis (matrícula e proprietário) via internet, permitindo a efetiva sincronização entre

os dados cadastrais e registrais;

h) Gestão de contratos de serviços de georreferenciamento com a administração pública, com acesso para órgãos públicos, empresas, responsáveis técnicos e fiscais;

i) Pesquisa pública de parcelas certificadas, requerimentos e credenciados.

#### **Certificado Digital**

Para acesso restrito ao SIGEF são utilizados certificados digitais segundo os padrões da Infraestrutura de Chaves Públicas - ICP Brasil . Esse recurso confere maior confiabilidade na autenticação dos usuários do sistema, do endereço de acesso, além de transmitir os dados de forma segura entre o servidor e os usuários.

Para que o endereço seja reconhecido pelo navegador, é necessária a instalação das cadeias de certificados digitais . A autenticação de usuários no sistema também requer a utilização de certificado digital. Cada usuário deverá possuir um dispositivo tipo cartão inteligente (smartcard) ou token, nos padrões da ICP-Brasil. O dispositivo funciona como uma chave, uma combinação única que permite ser reconhecida pela 'fechadura' do sistema. Quem faz o papel da fechadura são as Autoridades Certificadoras (AC) da ICP-Brasil, como Receita Federal, Correios, SERPRO, entre outras.

Isso significa que qualquer certificado emitido por uma AC da ICP-Brasil será reconhecido por aplicações que utilizam a mesma infraestrutura. Dessa forma, os usuários do SIGEF podem utilizar seu cartão ou token 'e-CPF' na Receita Federal (e- CAC), bancos, sistemas jurídicos e outros que disponibilizem esse tipo de acesso. Tudo com um único dispositivo e uma única senha.

#### **Consulta de parcelas**

A consulta de parcelas traz informações sobre as áreas georreferenciadas e validadas no SIGEF. A busca pode ser feita utilizando os seguintes critérios:

- CPF/CNPJ do detentor
- Nome/razão do social do detentor
- Código do cartório (CNS)
- Número da matrícula/transcrição
- Código da parcela
- Protocolo de envio da planilha
- Código do credenciado responsável técnico pela parcela
- Código de um dos vértices que compõe a parcela
- Código do imóvel (SCNR/INCRA)

# **Consulta de requerimentos**

A busca por requerimentos permite visualizar o conteúdo de um requerimento aberto, inclusive sua situação de análise (data de abertura, data em que iniciou a análise, mensagens de análise, entre outros).

Podem ser utilizados os seguintes critérios para buscar um requerimento:

- Protocolo do requerimento
- CPF/CNPJ do detentor
- Nome/razão do social do detentor
- Código do cartório (CNS)
- Número da matrícula/transcrição
- Código da parcela
- Código do credenciado responsável técnico pela parcela
- Código de um dos vértices que compõe a parcela
- Código do imóvel (SCNR/INCRA)
# **Consulta de credenciados**

A consulta por credenciados permite que sejam obtidas informações sobre os profissionais habilitados a executarem o serviço de georreferenciamento e cadastrados junto ao INCRA para abertura de requerimentos referentes à certificação.

Podem ser utilizados os seguintes critérios para buscar um credenciado:

- Código de credenciamento
- $\bullet$  CPF
- Nome
- Profissão
- Município
- Unidade da Federação (UF)
- Órgão Público

O resultado da busca lista todos credenciados que contém o(s) atributo(s) inserido(s) na consulta, exibindo: nome, código, profissão, cidade - UF e telefone comercial.

## 2.7.2 - Planilha Eletrônica

Uma das principais evoluções da 3ª norma de georreferenciamento de imóveis rurais foi a mudança do procedimento de análise dos dados levantados das parcelas a serem validados pelo INCRA. Agora as informações do levantamento de campo são repassadas para uma planilha eletrônica do software LibreOffice com um sistema de pré-validação das informações, este programa é livre de código aberto e sem fins lucrativos. O sistema de prévalidação verifica se os valores preenchidos estão de acordo com os normativos vigentes, para utilização da planilha é necessário instalar o LibreOffice e a extensão ODS do SIGEF. A extensão pode ser obtida no site do SIGEF.

A planilha eletrônica de dados georreferenciados representa o produto do serviço executado pelo Responsável Técnico. O profissional deve atentar cuidadosamente aos detalhes de seu preenchimento de modo a garantir que seja fidedigno ao trabalho executado.

O LibreOffice é compatível com os padrões de dados e arquivos adotados pelo governo brasileiro, conforme especificações dos Padrões de Interoperabilidade do Governo Eletrônico – e-Ping. Está disponível na maioria das plataformas computacionais: MS-Windows (Xp, Vista, Sete), Linux (32 e 64 bits, pacotes deb e rpm), MacOS-X (processadores Intel e PowerPC).

O SIGEF é homologado para operar com a versão 4 do LibreOffice. Assim, é necessária a instalação desta ou outra posterior. Para acesso ao software basta ir para o endereço:<http://www.libreoffice.org/download>

Além do LibreOffice, é necessária a instalação da Extensão ODS - SIGEF. Este complemento instala a funcionalidade de validação, que permite conferir se os dados preenchidos na planilha atendem aos padrões adequados para recepção pelo SIGEF, mesmo sem estar conectado à internet. Isso permite antecipar a detecção da maioria dos erros de preenchimento, onde quer que o técnico esteja, até em campo. A Extensão verifica, por exemplo:

a) Se todos os dados requeridos foram preenchidos;

b) Se os formatos estão corretos, como no caso de haver texto nos campos onde devem constar apenas números;

c) Se os parâmetros de georreferenciamento (método de posicionamento, tipo de limite, tipo de vértice e precisão) atendem a Norma Técnica para Georreferenciamento de Imóveis Rurais e os Manuais Técnicos.

A totalidade das validações só é executada quando a planilha é enviada ao sistema via internet. Isso ocorre pois parte delas só é possível em comparação com os dados já existentes no banco de dados.

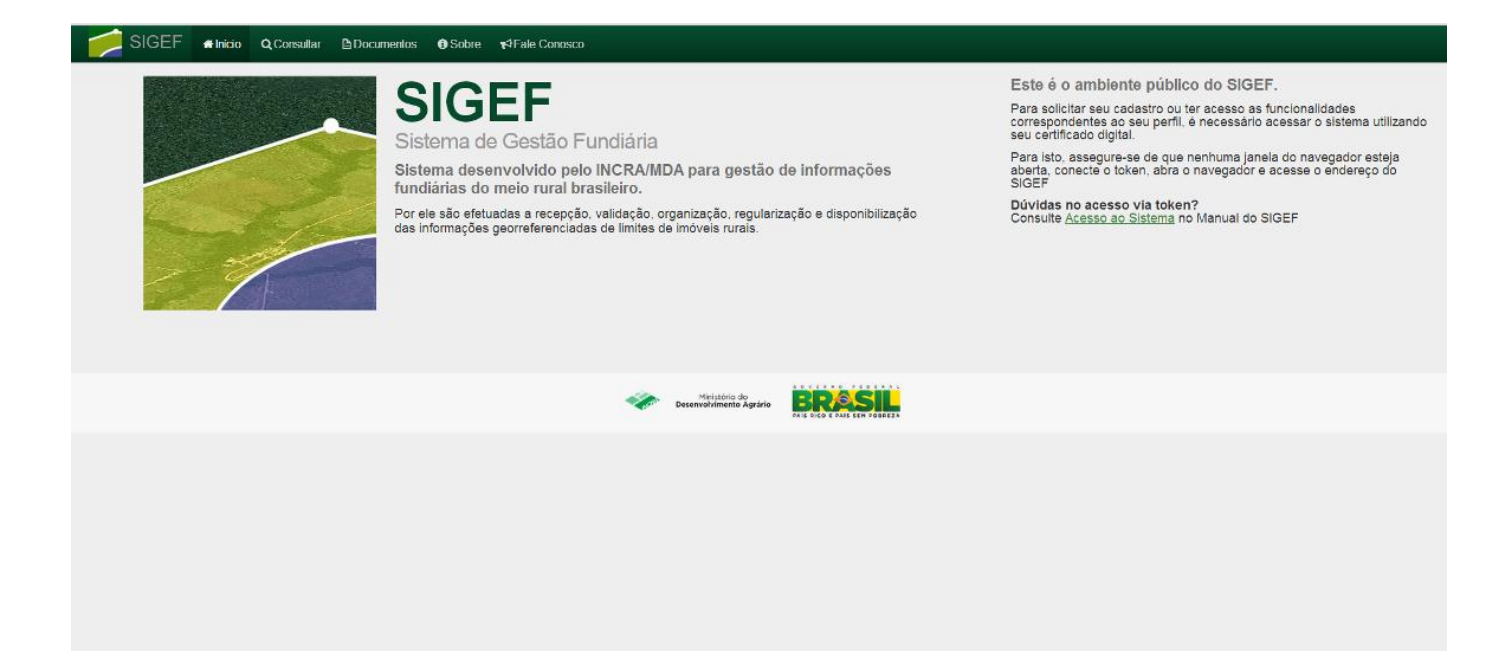

**Figura 4 - Imagem do site do SIGEF - INCRA . Fonte: autor.**

# 2.8 - NOVO CÓDIGO FLORESTAL

2.8.1 - Reserva Legal

A Lei Federal nº 12.651/12 (Novo Código Florestal) preconiza, em seu Art. 12., que " Todo imóvel rural deve manter área com cobertura de vegetação nativa, a título de Reserva Legal, sem prejuízo da aplicação das normas sobre as Áreas de Preservação Permanente" e estabelece como critério uma porcentagem de 20% da área total do imóvel rural como Reserva Legal, exceto na Amazônia Legal, onde as propriedades situadas em área de florestas devem reservar um mínimo de 80% da área total do imóvel; 35% da área total de imóveis situados no cerrado amazônico e 20% do total de imóveis situados em áreas de campos grais.

A referida Lei ainda permite, em seu Art. 15, a admissão do cômputo das Áreas de Preservação Permanente no cálculo do percentual da Reserva Legal do imóvel, desde que:

I - o benefício previsto no Art. 15 não implique a conversão de novas áreas para o uso alternativo do solo;

II - a área a ser computada esteja conservada ou em processo de recuperação, conforme comprovação do proprietário ao órgão estadual integrante do Sisnama; e

III - o proprietário ou possuidor tenha requerido inclusão do imóvel no Cadastro Ambiental Rural - CAR, nos termos da Lei.

2.8.2 - Áreas de Preservação Permanente

Em seu Art. 4º, o Código Florestal considera como Área de Preservação Permanente, em zonas rurais ou urbanas:

I – as faixas marginais de qualquer curso d'água natural, desde a borda da calha do leito regular, em largura mínima de:

a) 30 (trinta) metros, para os cursos d'água de menos de 10 (dez) metros de largura;

b) 50 (cinquenta) metros, para os cursos d'água que tenham de 10 (dez) a 50 (cinquenta) metros de largura;

c) 100 (cem) metros, para os cursos d'água que tenham de 50 (cinquenta) a 200 (duzentos) metros de largura;

d) 200 (duzentos) metros, para os cursos d'água que tenham de 200 (duzentos) a 600 (seiscentos) metros de largura;

e) 500 (quinhentos) metros, para os cursos d'água que tenham largura superior a 600 (seiscentos) metros;

II – as áreas no entorno dos lagos e lagoas naturais, em faixa com largura mínima de:

a) 100 (cem) metros, em zonas rurais, exceto para o corpo d'água com até 20 (vinte) hectares de superfície, cuja faixa marginal será de 50 (cinquenta) metros;

b) 30 (trinta) metros, em zonas urbanas;

III - as áreas no entorno dos reservatórios d'água artificiais, decorrentes de barramento ou represamento de cursos d'água naturais, na faixa definida na licença ambiental do empreendimento;

IV - as áreas no entorno das nascentes e dos olhos d'água perenes, qualquer que seja sua situação topográfica, no raio mínimo de 50 (cinquenta) metros;

 $V -$  as encostas ou partes destas, com declividade superior a 45 $^{\circ}$ , equivalente a 100% (cem por cento) na linha de maior declive;

VI – as restingas, como fixadoras de dunas ou estabilizadoras de mangues;

VII - os manguezais, em toda a sua extensão;

VIII - as bordas dos tabuleiros ou chapadas, até a linha de ruptura do relevo, em faixa nunca inferior a 100 (cem) metros em projeções horizontais;

IX - no topo de morros, montes, montanhas e serras, com altura mínima de 100 (cem) metros e inclinação média maior que 25°, as áreas delimitadas a partir da curva de nível correspondente a 2/3 (dois terços) da altura mínima da elevação sempre em relação à base, sendo esta definida pelo plano horizontal determinado por planície ou espelho d'água adjacente ou, nos relevos ondulados, pela cota do ponto de sela mais próximo da elevação;

X - as áreas em altitude superior a 1.800 (mil e oitocentos) metros, qualquer que seja a vegetação;

XI - em veredas, a faixa marginal, em projeção horizontal, com largura mínima de 50 (cinquenta) metros, a partir do espaço permanentemente brejoso e encharcado.

## 2.8.3 - Sistema de Cadastro Ambiental Rural - SISCAR

O Cadastro Ambiental Rural é um registro eletrônico, obrigatório para todos os imóveis rurais, que tem por finalidade integrar as informações ambientais referentes à situação das Áreas de Preservação Permanente - APP, das áreas de Reserva Legal, das florestas e dos remanescentes de vegetação nativa, das Áreas de Uso Restrito e das áreas consolidadas das propriedades e posses rurais do país.

Criado pela Lei nº 12.651, de 2012, no âmbito do Sistema Nacional de Informação sobre Meio Ambiente - SINIMA, o CAR se constitui em base de dados estratégica para o controle, monitoramento e combate ao desmatamento das florestas e demais formas de vegetação nativa do Brasil, bem como para planejamento ambiental e econômico dos imóveis rurais.

Os órgãos ambientais em cada Estado e no Distrito Federal disponibilizarão programa de cadastramento (sistema) na rede mundial de computadores (internet), destinado à inscrição no CAR, bem como à consulta e acompanhamento da situação de regularização ambiental dos imóveis rurais.

O acesso ao sistema do CAR se da através do endereço eletrônico: [http://www.car.gov.br,](http://www.car.gov.br/) onde é possível baixar o CAR – Módulo Off-Line.

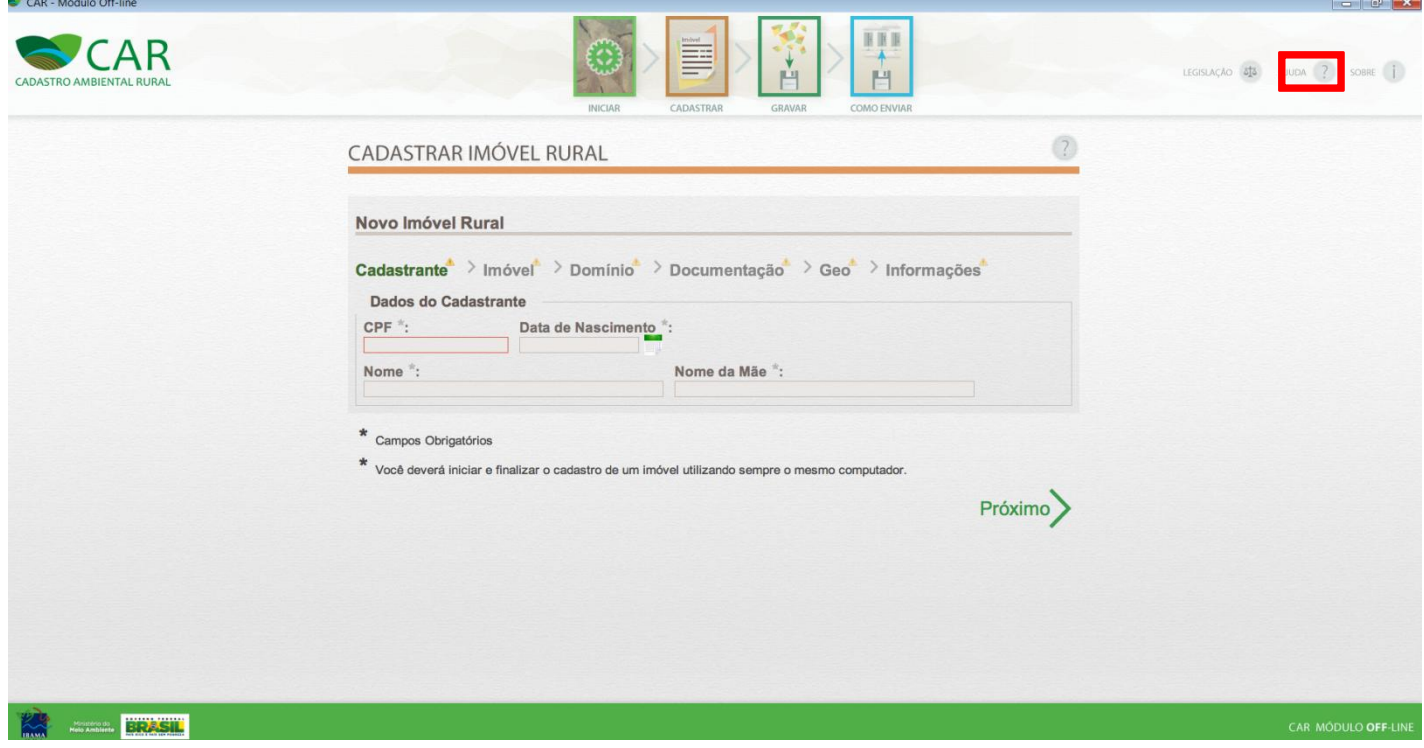

**Figura 5 - Imagem do Sistema CAR - Módulo Off-Line. Fonte: autor.**

No modulo off-line é possível adquirir o Manual do Usuário do Sistema de cadastro Ambiental Rural clicando sobre o botão ajuda destacado na figura acima.

# **3 - DEFINIÇÃO DA ÁREA DE ESTUDO**

A área destacada para o desenvolvimento deste estudo foi o município de Ouro Preto, localizado na Serra do Espinhaço, Zona Metalúrgica de Minas Gerais (Quadrilátero Ferrífero) Região Central da Macroregião Metalúrgica e Campo das Vertentes de Minas Gerais, a uma [latitude](http://pt.wikipedia.org/wiki/Latitude) 20º23'08" sul e a uma [longitude](http://pt.wikipedia.org/wiki/Longitude) 43º30'29" oeste, com uma altitude média de 1179 metros.

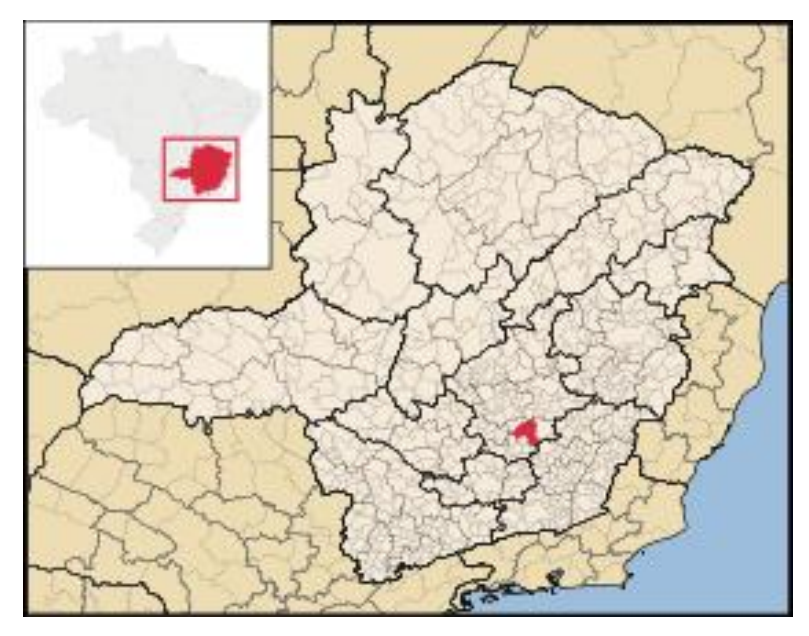

**Figura 6 - Região da área em estudo. Fonte: Wikipédia.**

O município foi escolhido para representar o resultado da modelagem de dados geográficos devido a possibilidade de obtenção de maior número de polígonos de áreas de propriedades rurais através de levantamentos topográficos realizados pessoalmente em campo nos últimos anos.

Para o desenvolvimento deste trabalho foi utilizado como propriedade piloto a área do Senhor Orlando "Didina" que teve seu levantamento topográfico realizado entre os dias 15 e 16 de outubro de 2013. A propriedade em questão está localizada em Ouro Preto na comunidade do Catete, Distrito de Santo Antônio do Leite.

# **4 - ATIVIDADES DESENVOLVIDAS**

Para a criação física e visualização do banco de dados proposto foi necessário a obtenção dos arquivos digitais referentes ao estado de Minas de Gerais, municípios da região de Ouro Preto e seus distritos<sup>4</sup>.

O levantamento topográfico da área piloto foi importado em programa de geoprocessamento através das coordenadas x/y dos pontos dos vértices pós processados. Utilizou-se o manual técnico de limites e confrontações: georreferenciamento de imóveis - 1ª edição publicado pelo INCRA no final de 2013 como documento base, principalmente para definição de tipos de limites e tipos de vértices da propriedade rural.

Para a criação do diagrama de classes (modelo conceitual) e do modelo lógico do banco de dados proposto foi utilizado o software de diagramação VISIO da Microsoft. Para a criação física do banco de dados foram utilizados os programas Quantum GIS (software livre e o ArcGis (software cliente) e para a criação e edição das tabelas e dos metadados o LibreOffice.

### 4.1 - LEVANTAMENTO DE CAMPO

As coordenadas dos vértices limítrofes da propriedade foram obtidas diretamente em campo com o auxílio de receptores GPS de uma freqüência (L1). Foi instalado um marco base para ser utilizado como ponto de referência.

O Método de posicionamento para o vértice de referência (base) foi realizado pelo Posicionamento por Ponto Preciso - PPP do IBGE (código PG9), e foi utilizada a coordenada transportada do primeiro dia de rastreio para correção das observações dos vértices de interesse. O marco base ficou instalado em local seguro e com boa amplitude de horizonte para melhor rastreio do sistema GPS.

O método utilizado para obtenção das informações dos vértices limítrofes da propriedade foi o Posicionamento Relativo Estático Rápido, onde o receptor do vértice de referência permanece estático na base durante todo o levantamento, e os receptores dos vértices de interesse permanecem estacionados durante um período aproximado de 20 minutos por ponto.

1

<sup>4</sup> Disponível em - [http://downloads.ibge.gov.br/downloads\\_geociencias.htm](http://www.cnpm.embrapa.br/projetos/somabrasil/)

As atividades abaixo relacionadas referem-se às duas fases de trabalho, sendo a primeira fase de Campo com coleta de dados *in loco* e a segunda fase de escritório, com o processamento dos dados e confecção dos produtos e peças técnicas.

A Fase de Campo foi desenvolvida a partir da confirmação das divisas da área total da propriedade para definição dos pontos de rastreio GNSS dos vértices limítrofes e dos vértices de mudanças de confrontação com precisão de acordo com a 3ª edição da Norma Técnica para Georreferenciamento de Imóveis Rurais do INCRA.

Toda esta etapa foi acompanhada pelo proprietário que conhece e apresentou exatamente o perímetro da área total, esclarecendo quaisquer dúvidas sobre os pontos georreferenciados e auxiliando na definição correta dos pontos de mudanças de confrontações com imóveis confrontantes.

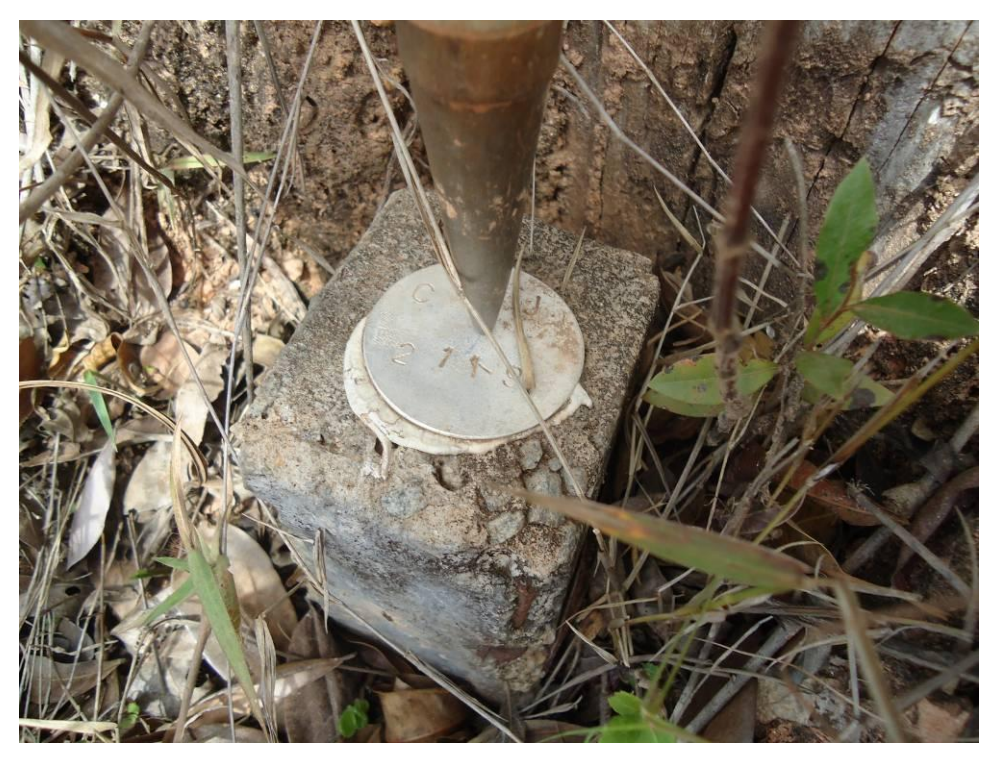

**Figura 7 - Marco pré existente sendo rastreado. Fonte: Autor.**

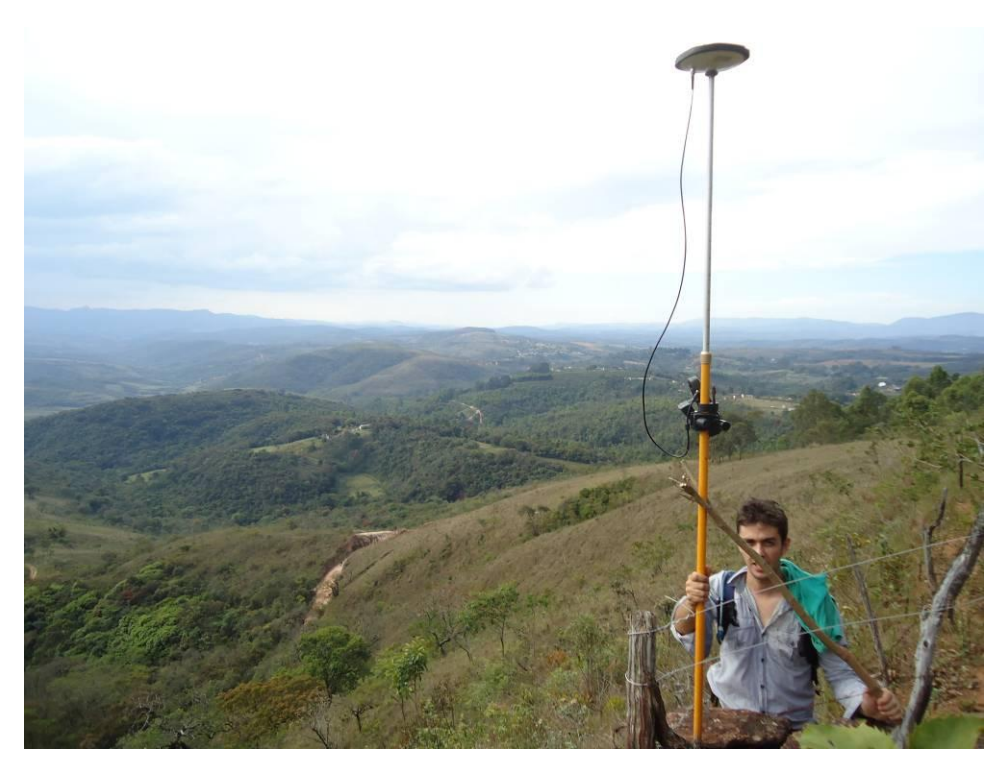

**Figura 8 - Levantamento de divisa tipo muro de pedra. Fonte: Autor.**

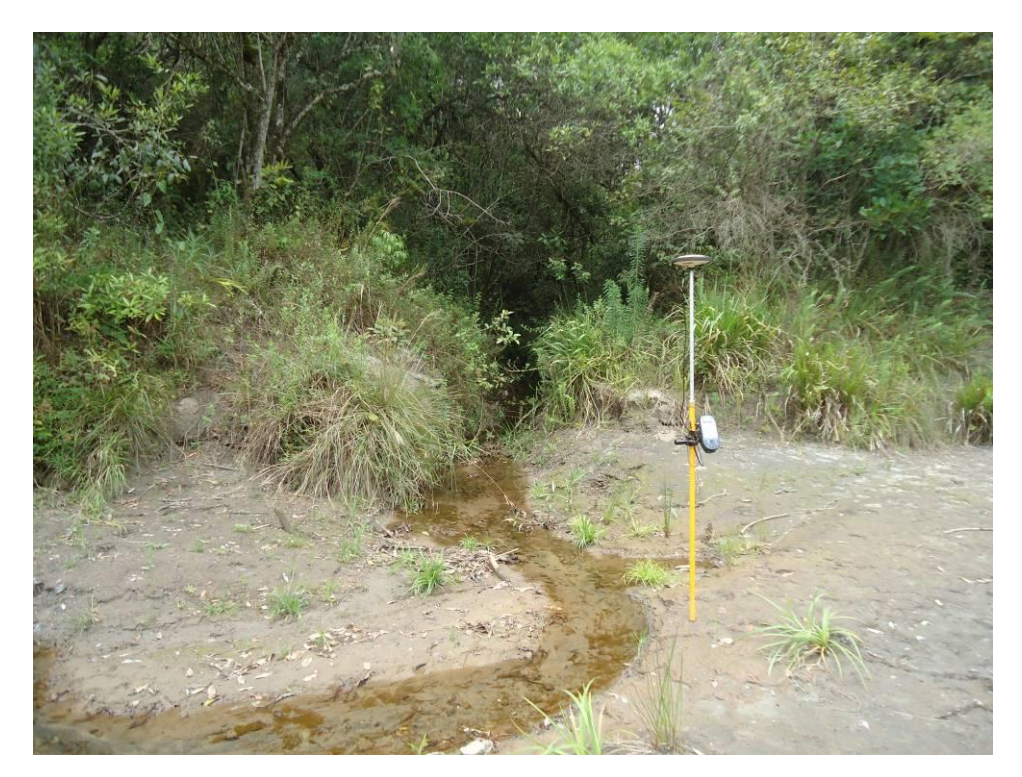

**Figura 9 - Cadastro de foz de afluente em curso d'água principal. Fonte: Autor.**

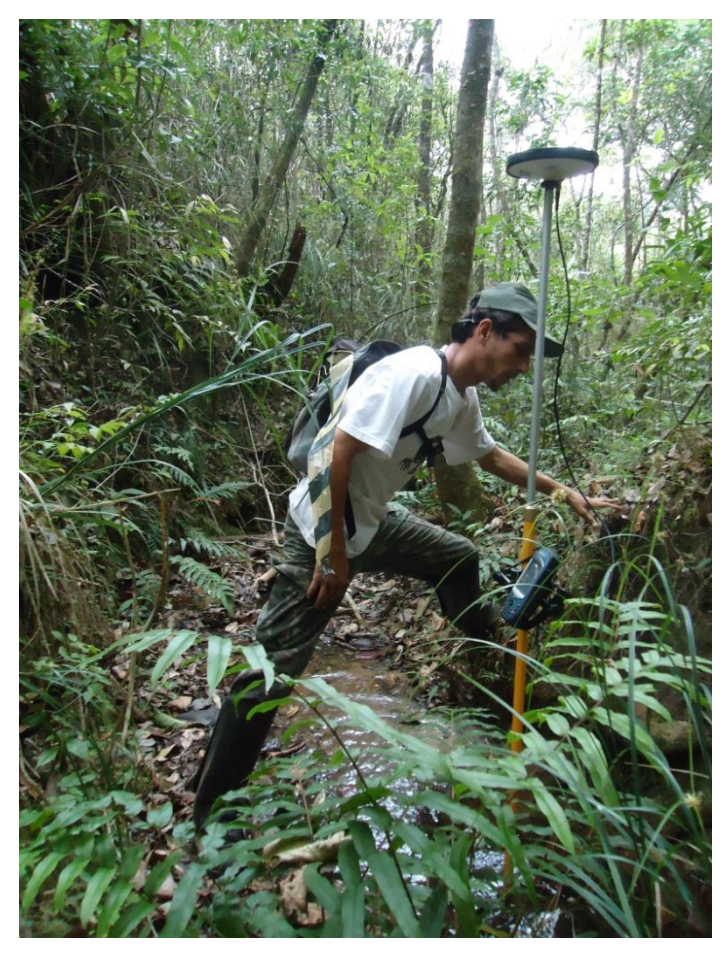

**Figura 10 - Levantamento de divisa tipo córrego. Fonte: Autor. .**

A fase de escritório consistiu basicamente no processamento e ajustamento dos dados de campo com softwares específicos do GPS (GNSS Solutions); e elaboração da planta topográfica planimétrica, memoriais descritivos e tabelas de roteiro perimétrico (Datum Sirgas 2000 e coordenadas UTM).

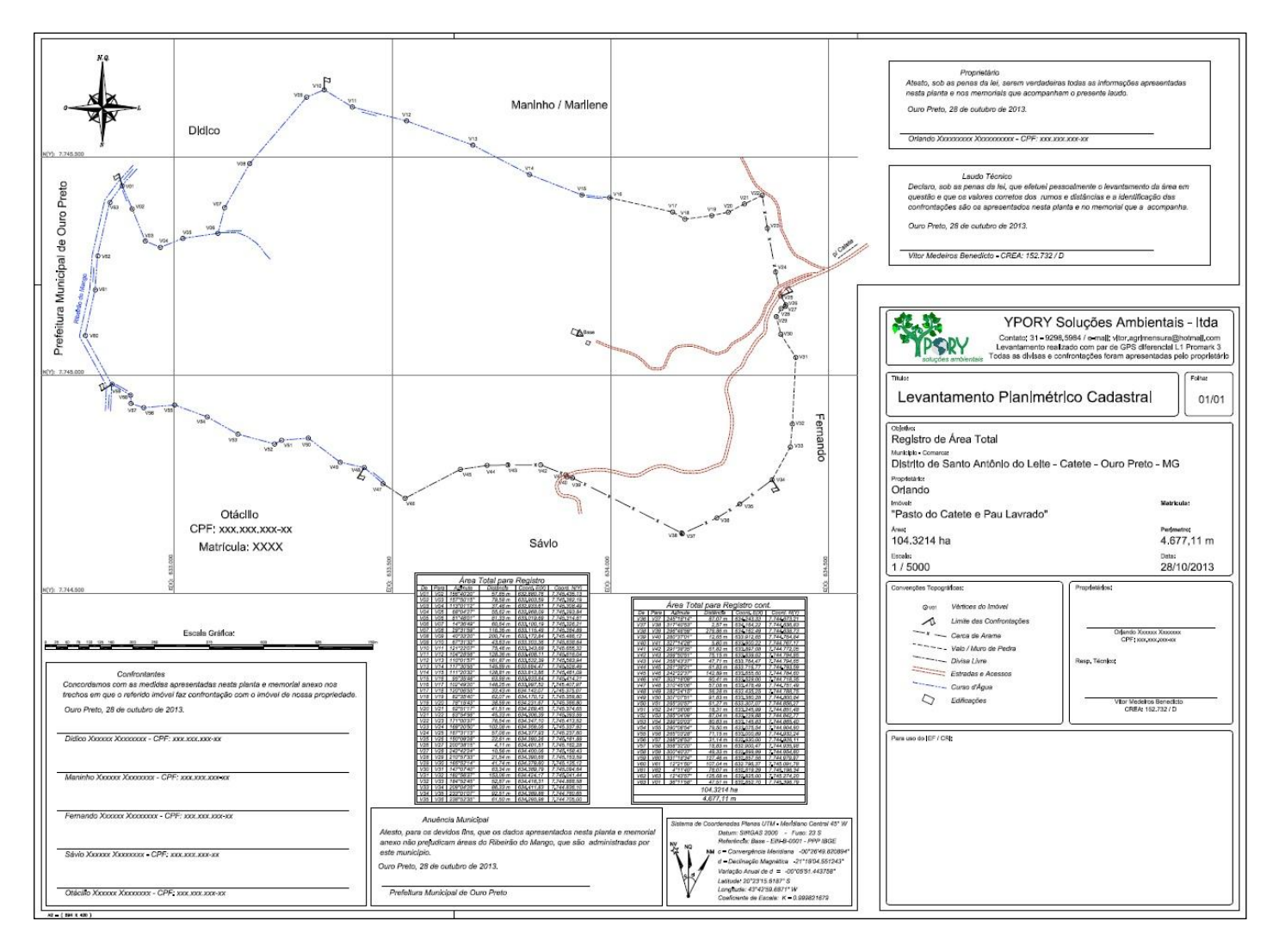

**Figura 11 - Mapa da propriedade após processamento e ajustamento dos dados. Fonte: Autor.**

# 4.2 - MODELAGEM DO BANCO DE DADOS GEOGRÁFICOS

O modelo de dados utilizado foi o OMT-G (Object Modeling Technique for Geographic Applications). Tal modelo parte das primitivas definidas para o diagrama de classes da UML.

As formas pré-definidas das classes georreferenciadas e convencionais para utilização no software VISIO foram obtidas durante as aulas de banco de dados geográficos com a professora/orientadora Karla Borges.

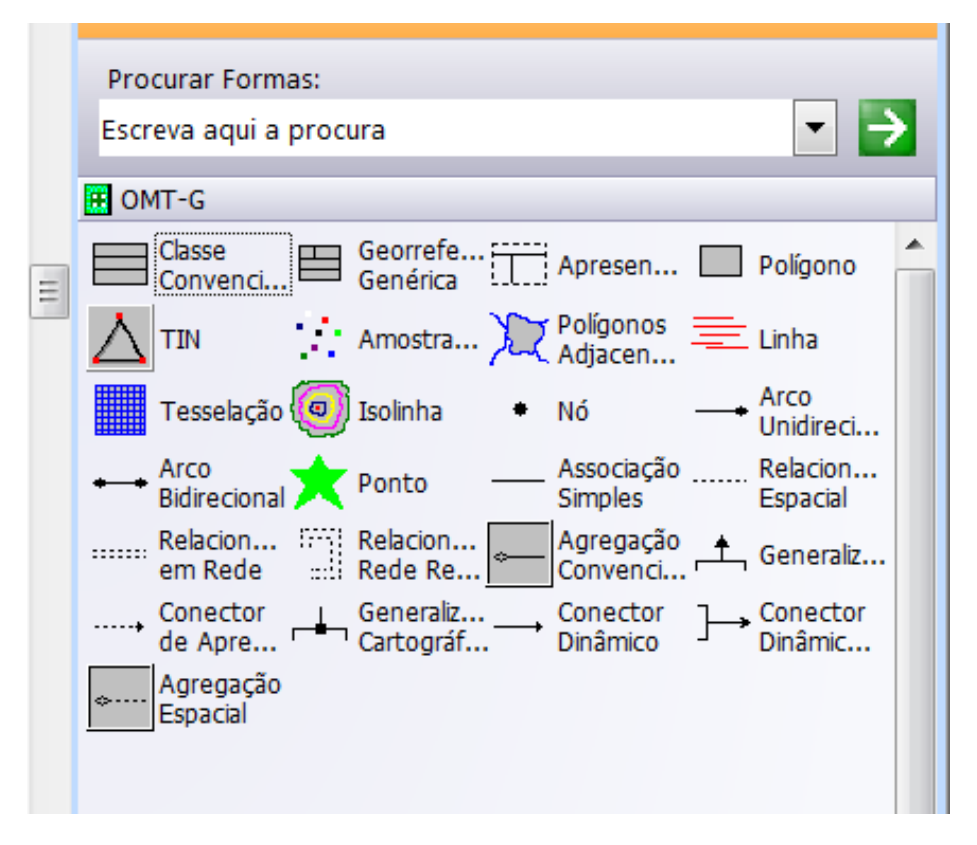

**Figura 12 - Formas das classes OMT-G. Fonte: Autor.**

O banco de dados proposto visou combinar aspectos de interesse em pelo menos três contextos diferentes:

- **cadastro técnico de propriedades rurais**, em que os usuários estão interessados na estruturação da ocupação do solo rural em propriedades rurais de qualquer porte;
- **gerenciamento de reservas legais e áreas de preservação permanentes**, em que o interesse está na localização das áreas destinadas as reservas legais e áreas de preservação permanente para desenvolvimento programas de preservação e fomento de plantio de espécies nativas;
- **mapeamento em escala municipal**, em que os usuários se interessam pelos principais distritos, localidades e áreas urbanizadas que integram determinado município.

Para a questão do cadastro técnico de propriedades rurais os principais objetos são a definição correta das áreas rurais e seus tipos de limites. No caso de propriedades rurais a representação por ponto poderia representar uma localização aproximada da propriedade, porém não permite que se verifique topologicamente relações por exemplo de sobreposição

com dados já existentes no banco. A alternativa ideal para representar as áreas rurais se dá pelo uso de polígonos, pois permite verificar todas as confrontações e fornece parâmetros geométricos como área e perímetro. Os tipos de limites são de interesse por poderem representar trechos vizinhos a estradas sobrepostos com córregos e rios o que legalmente institui áreas de preservação permanente.

Com relação ao gerenciamento de reservas legais e áreas de preservação permanente, o uso de polígonos para representação destas áreas se dá por conta das mesmas vantagens obtidas em relação as áreas de propriedades rurais. O diagrama de classes desenvolvido buscou representar a possibilidade da área de reserva legal estar localizada em uma propriedade rural diferente da propriedade de sua origem, termo conhecido como reserva legal em imóvel "receptor".

E finalmente para o mapeamento municipal o interesse foi obter os limites urbanizados da cidade e distritos, áreas denominadas de "mancha urbana" e os limites e confrontações dos distritos que compõe o município. As ferrovias e principais estradas federais, estaduais e municipais foram deixadas de fora do problema por simplicidade.

A aplicação final deverá ser capaz de apresentar e fornecer consultas por determinados atributos dos limites do estado, limites municipais, dos limites dos distritos dos municípios, suas manchas urbanas, dos polígonos da propriedades rurais suas reservas legais e áreas de preservação permanente internas, de preferência com imagem sobreposta ao fundo.

# 4.3 - PROGRAMAS E PROCEDIMENTOS UTILIZADOS

Para o processamento das informações e montagem do banco de dados foram usados os seguintes programas:

- GNSS Solutions
- AutoCAD Civil 2012
- QuantumGIS
- ArcGIS
- Microsof Office Visio 2007
- LibreOffice

O procedimento realizado para a criação do projeto físico do banco de dados proposto foi o seguinte:

- Importação dos vértices limítrofes da propriedade rural a partir da tabela com as coordenadas X, Y no sistema UTM, fuso 23 K e sua conversão para *shape* de pontos
- Criação dos *shapes* dos diferentes trechos de divisas a partir dos códigos do INCRA;
- Criação do *shape* do polígono final da área total da propriedade rural medida;
- Criação dos pontos da descrição perimétrica da reserva legal proposta a partir de coordenadas X, Y e sua conversão para *shape file;*
- Criação do polígono final da reserva legal em shape file;
- Criação dos *shapes* das áreas de preservação permanente a partir dos cursos d'água e nascentes com uso de ferramentas como *buffer* ou *offset* e *join* ou *boundary creation*;
- Conversão do sistema de coordenadas da base municipal e seus distritos adquiridos junto ao IBGE para o mesmo sistema de coordenadas da aplicação;
- Edição das tabelas de atributos dos *shapes* gerados foi feita a partir do programa LibreOffice;
- Georreferenciamento de imagem obtida a partir do *Google Earth* para fins de visualização final da aplicação.

## **5 - RESULTADOS**

## 5.1 - Diagrama de Classe e Esquema Lógico

Nas figuras 13 e 14 abaixo são apresentados o diagrama de classes e o esquema lógico central desenvolvidos para a aplicação proposta. No diagrama de classes foram implantadas tabelas e componentes a mais do que o apresentado na aplicação física de maneira proposital para demonstrar a capacidade de implantação de bases de relevância para estudos e análises envolvendo o meio rural como curvas de nível, declividade e cobertura do solo entre outras possibilidades.

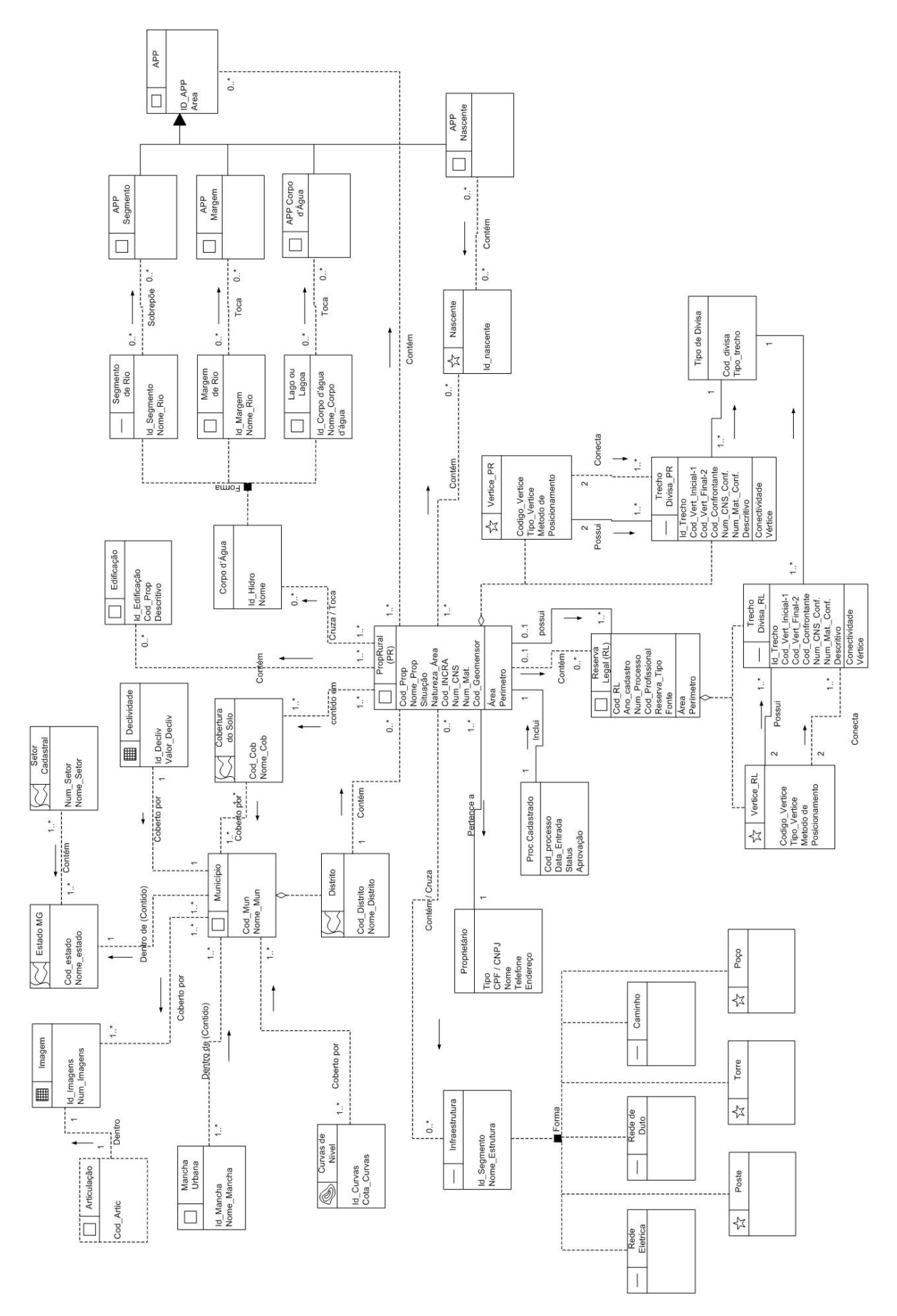

**Figura 13 - Diagrama de Classes. Fonte: Autor.**

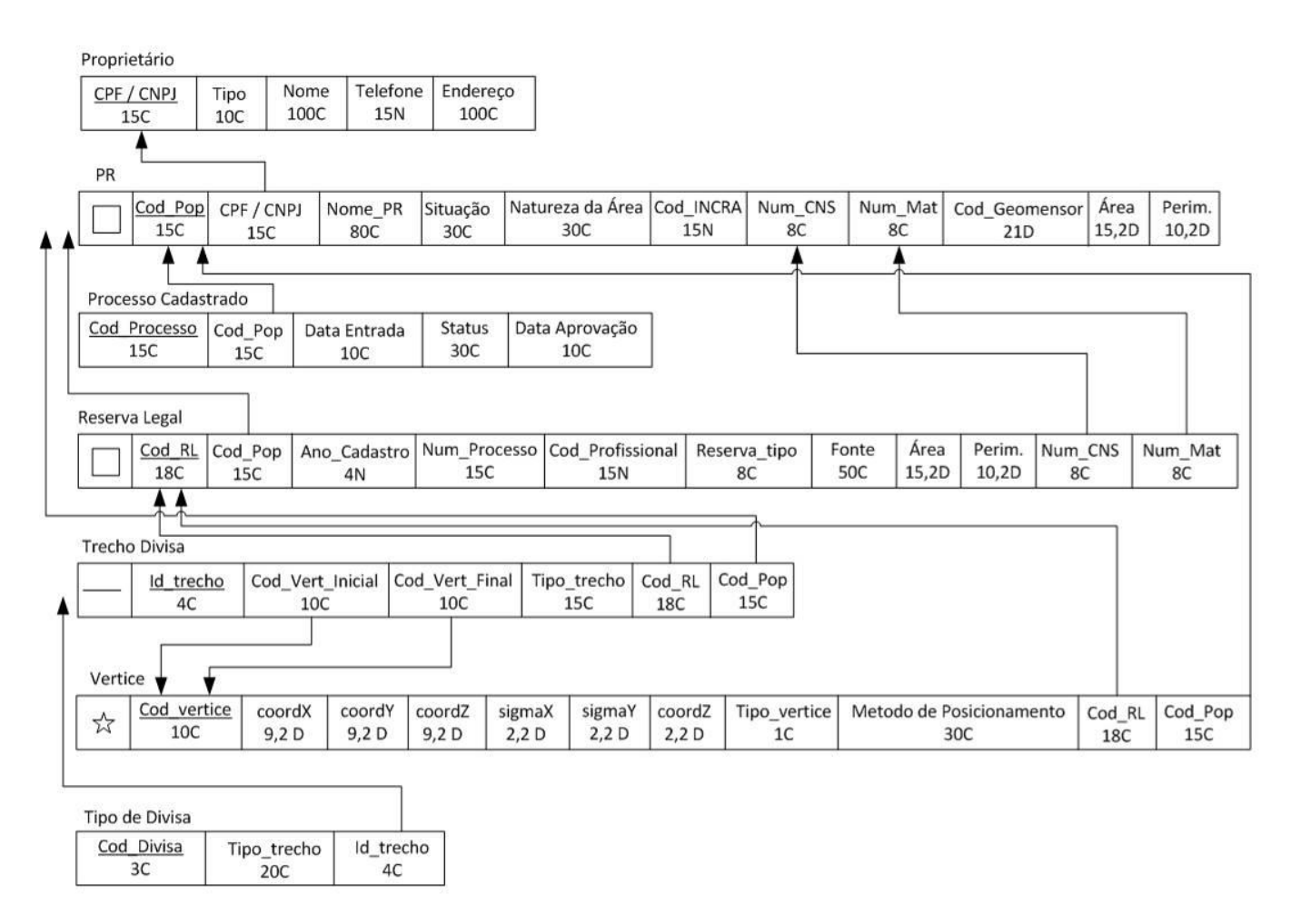

**Figura 14 - Esquema Lógico Central - Propriedade Rural e Reserva Legal. Fonte: Autor.**

Durante o desenvolvimento do diagrama de classes pode-se perceber a grande capacidade de suporte proporcionada pelo modelo OMT-G para as possibilidades de representação das relações geográficas possíveis entre as entidades representadas. A criação do esquema lógico facilita o entendimento de incorporações de chaves primarias e chaves estrangeiras entre as tabelas criadas.

# 5.2 - Diagrama de Apresentação

As figuras de 15 a 19 abaixo mostram os diagramas de apresentação para as classes: propriedade rural, reserva legal, áreas de preservação permanente, vértice e trecho de divisa. Cada classe pode ter um número indeterminado de apresentações alternativas sendo que estas propostas poderiam ser a visualização *default* na tela da aplicação.

A classe propriedade rural foi apresentada de duas maneiras sendo a variação da visualização principal uma possível simbolização das áreas rurais de acordo com suas áreas totais (figura 15).

A reserva legal (figura16) foi apresentada com uma variação parecida com a da propriedade rural mas a idéia de simbolização diferencia reservas legais referentes ao próprio imóvel rural (Matriz) e reservas legais de outros imóveis locadas no imóvel em analise (caso de reservas do tipo Receptor).

A definição da apresentação das áreas de preservação permanente (figura17) buscou permitir a visualização da imagem de fundo da aplicação unificando todas as áreas de preservação que se tocam/cruzam em um único polígono evitando o duplicação de áreas na soma da área total final em APPs.

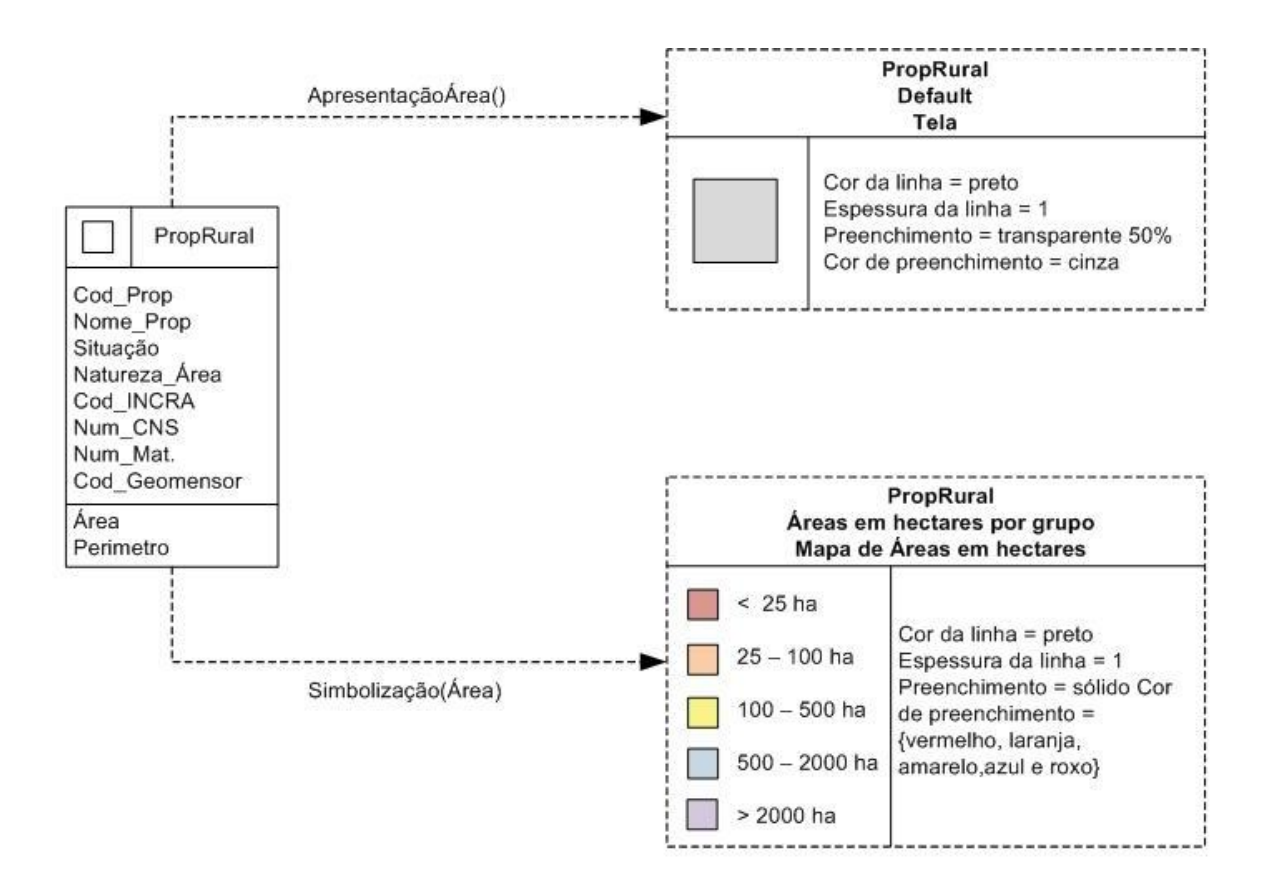

**Figura 15 - Diagrama de apresentação - Propriedade Rural. Fonte: Autor.**

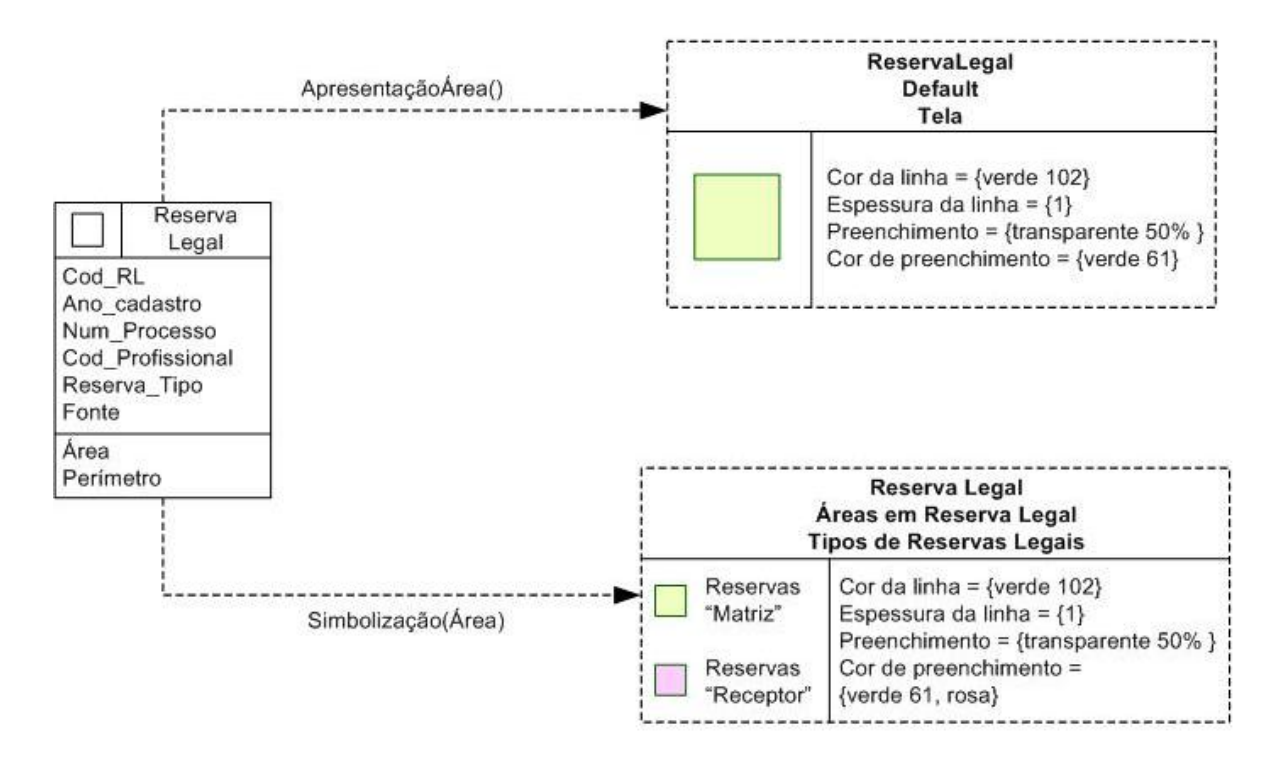

**Figura 16 - Diagrama de apresentação - Reserva Legal. Fonte: Autor.**

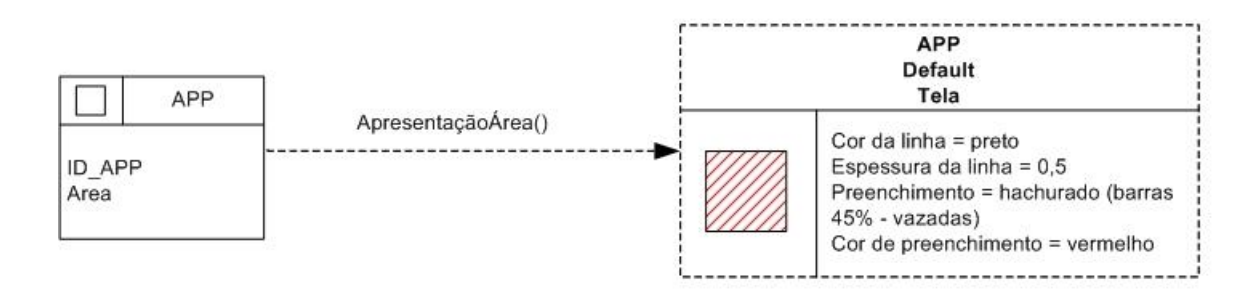

**Figura 17 - Diagrama de apresentação - Área de Preservação Permanente. Fonte: Autor.**

As classes vértice (figura 18) e trecho de divisa (figura 19) abaixo mostram uma apresentação *default* com os mesmos padrões de tipos de vértices e tipos de limites propostos pelo INCRA na sua 3ª Norma de Georreferenciamento. Esta situação foi propositalmente realizada a fim de se compatibilizar novas aplicações possíveis com padrões já existentes e facilitar o entendimento.

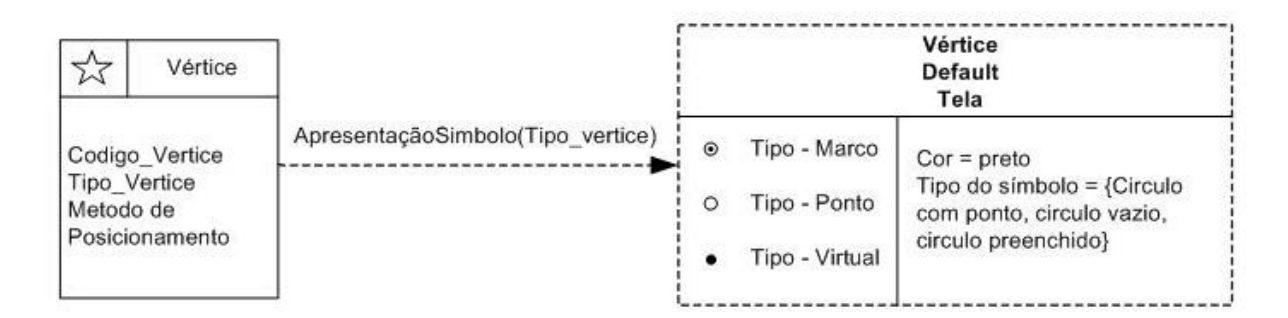

**Figura 18 - Diagrama de apresentação - Vértice Propriedade Rural. Fonte: Autor.**

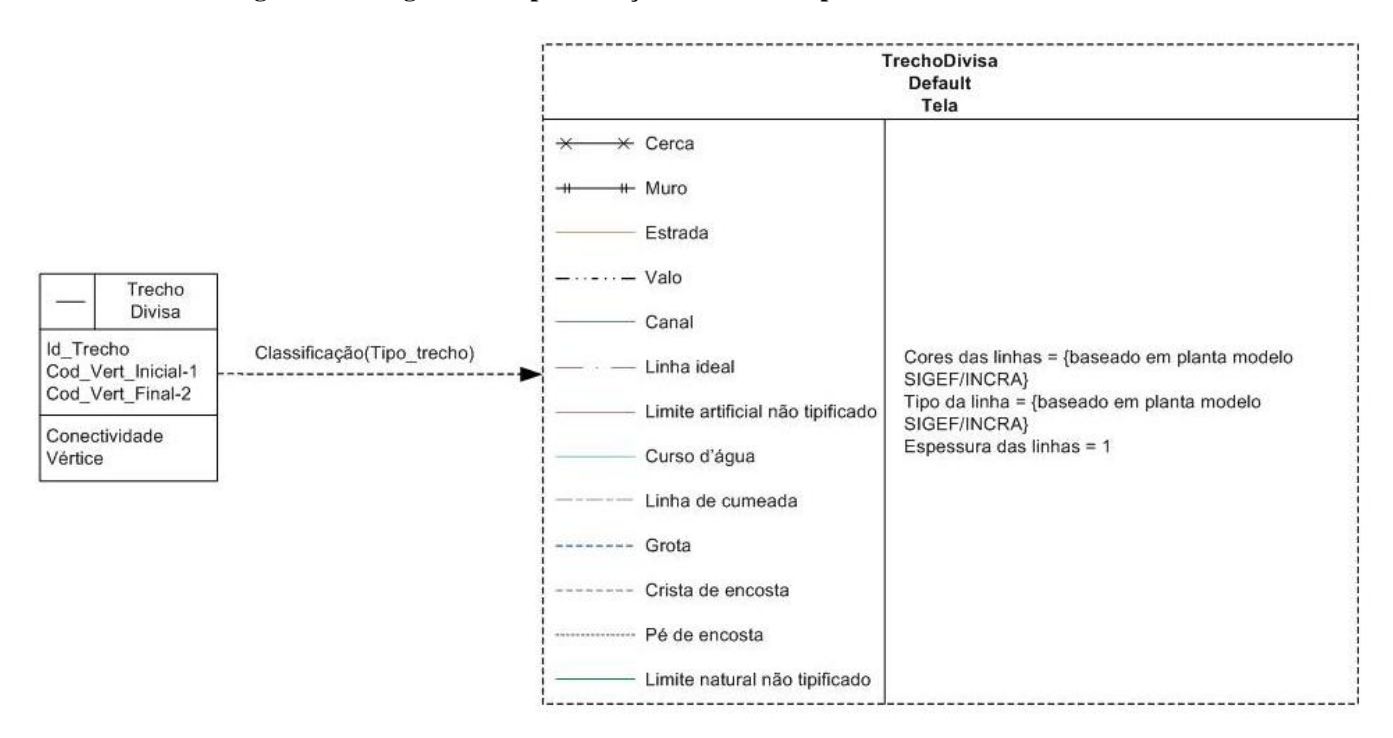

**Figura 19 - Diagrama de apresentação - Trecho de Divisa. Fonte: Autor.**

#### 5.3 - Projeto Físico

O projeto físico apresentado (figuras de 20 a 24) mostra a visualização na tela do computador das tabelas e limites do município de Ouro Preto, seus distritos e manchas urbanas, a propriedade rural piloto, sua reserva legal. A imagem final (figura 25) mostra uma visualização aproximada do que espera-se para a aplicação final.

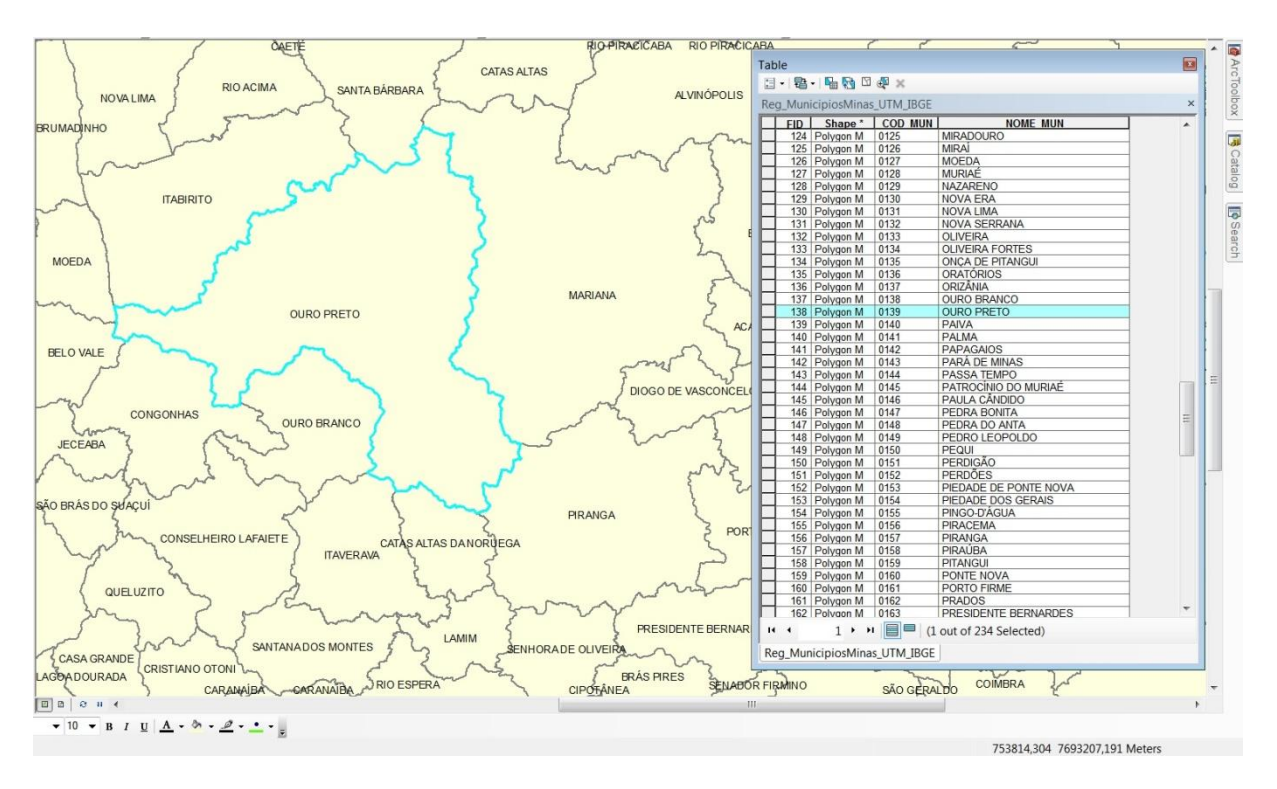

**Figura 20 - Tabela e polígono espacializado - Município. Fonte: Autor.**

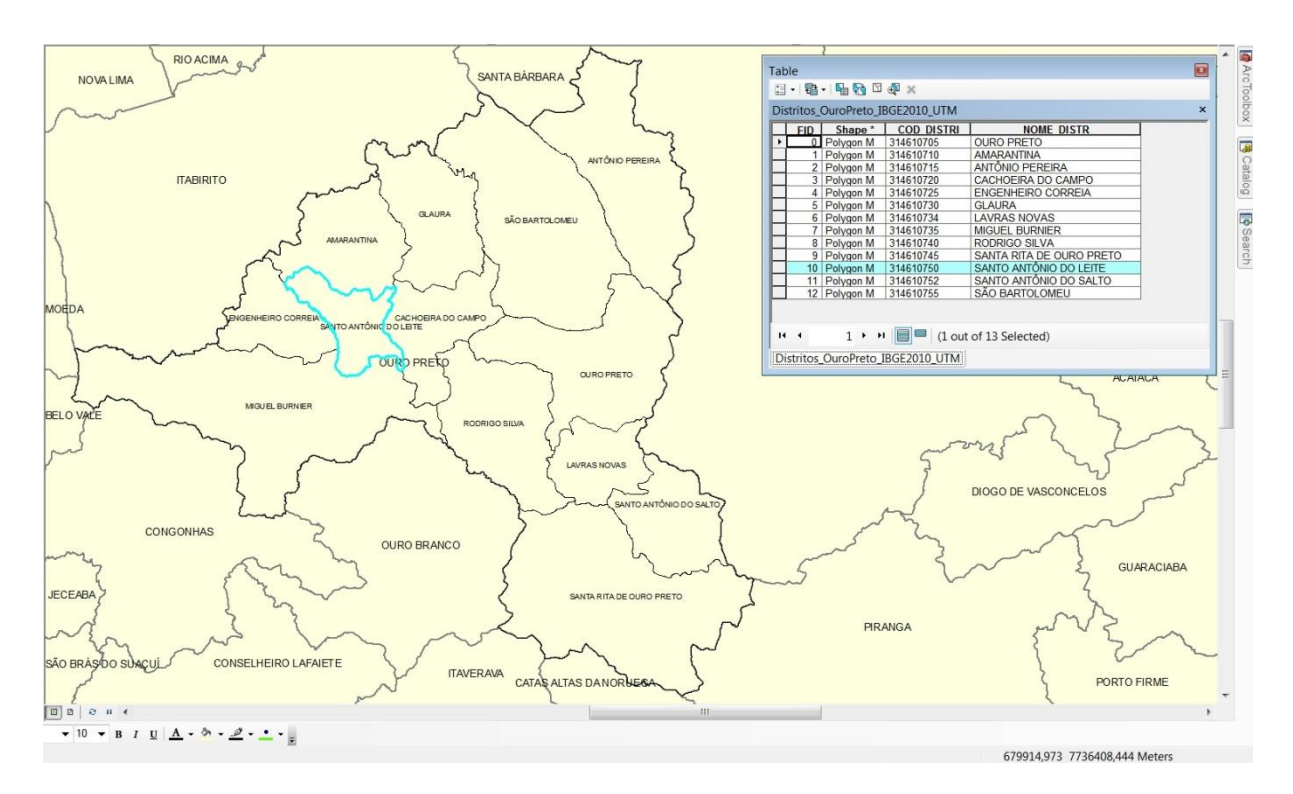

**Figura 21 - Tabela e polígono espacializado - Distritos. Fonte: Autor.**

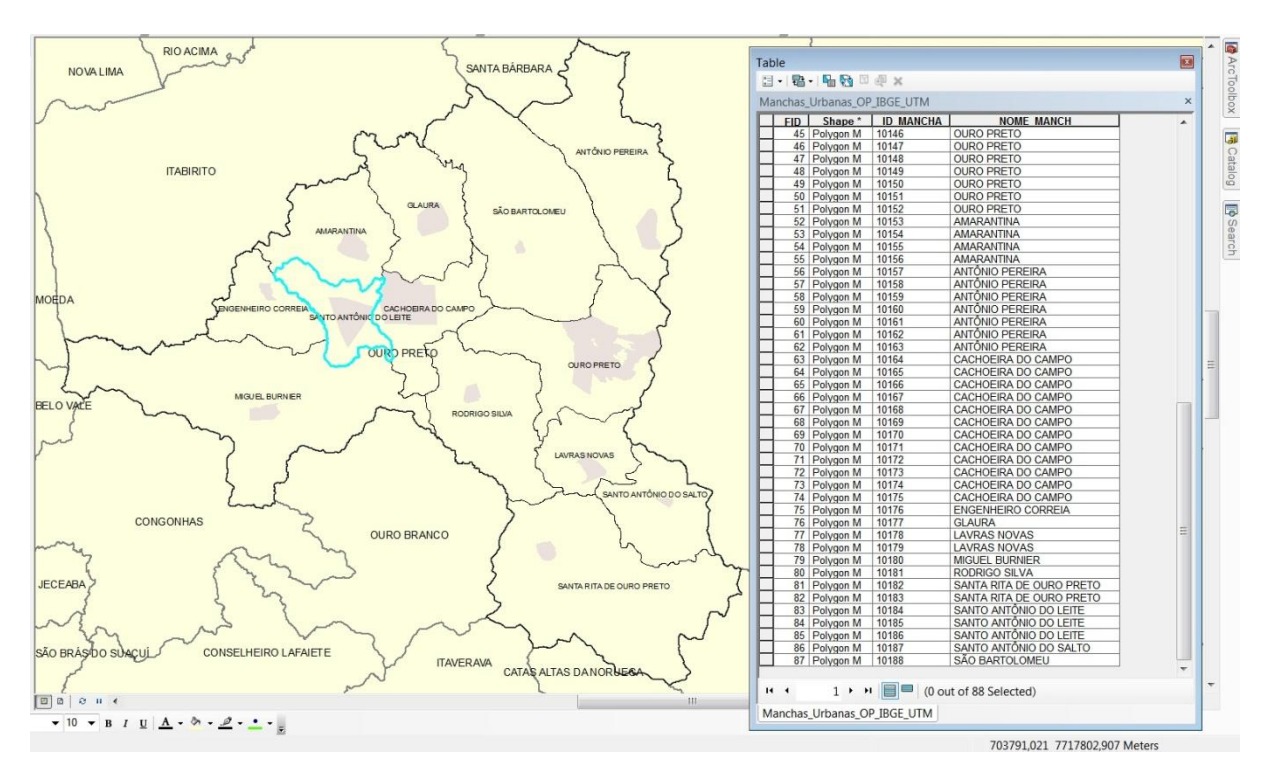

**Figura 22 - Tabela e polígono espacializado - Mancha Urbana. Fonte: Autor.**

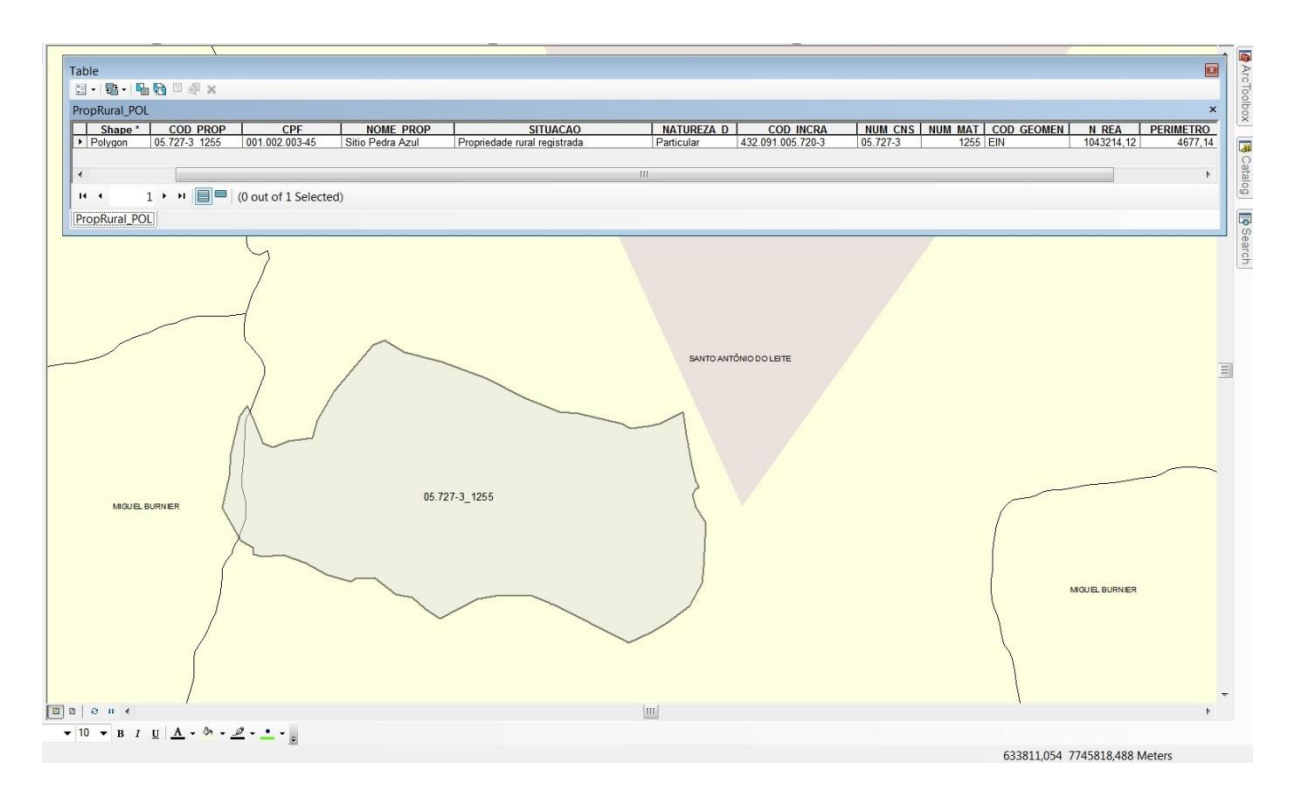

**Figura 23 - Tabela e polígono espacializado - Propriedade Rural. Fonte: Autor.**

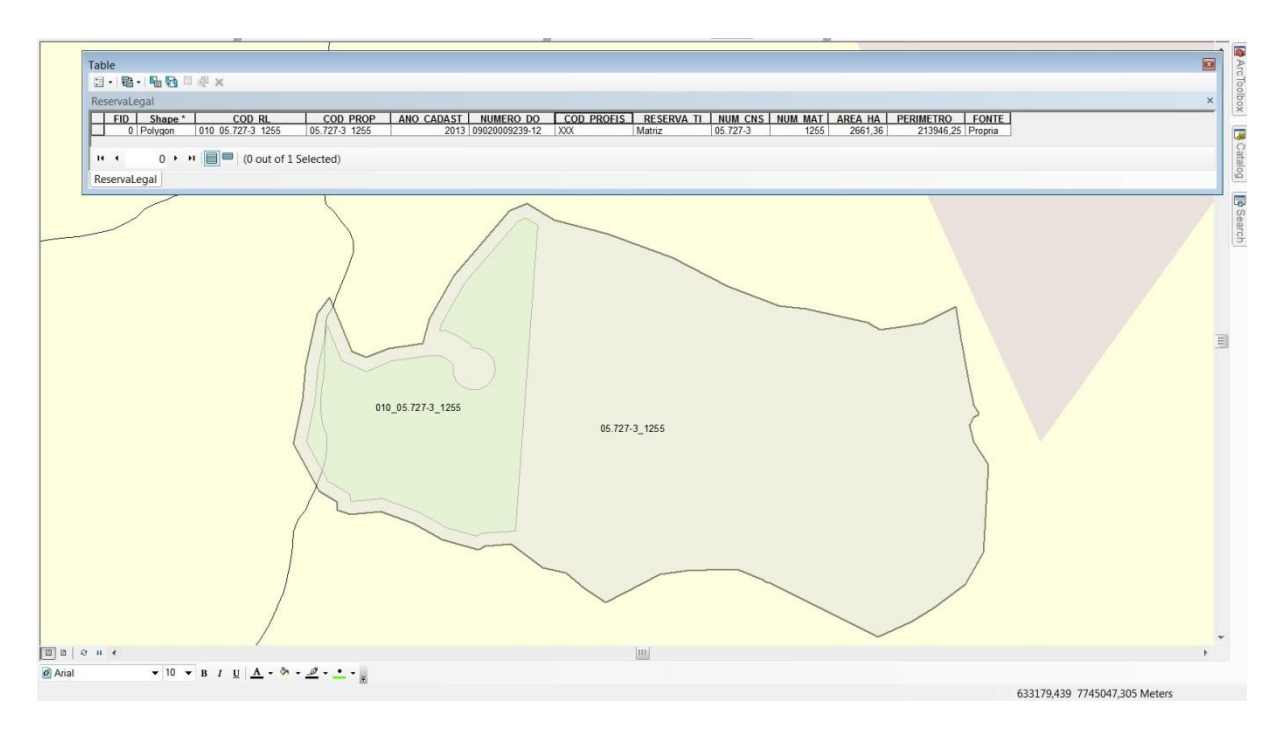

**Figura 24 - Tabela e polígono espacializado - Propriedade Rural e Reserva Legal. Fonte: Autor.**

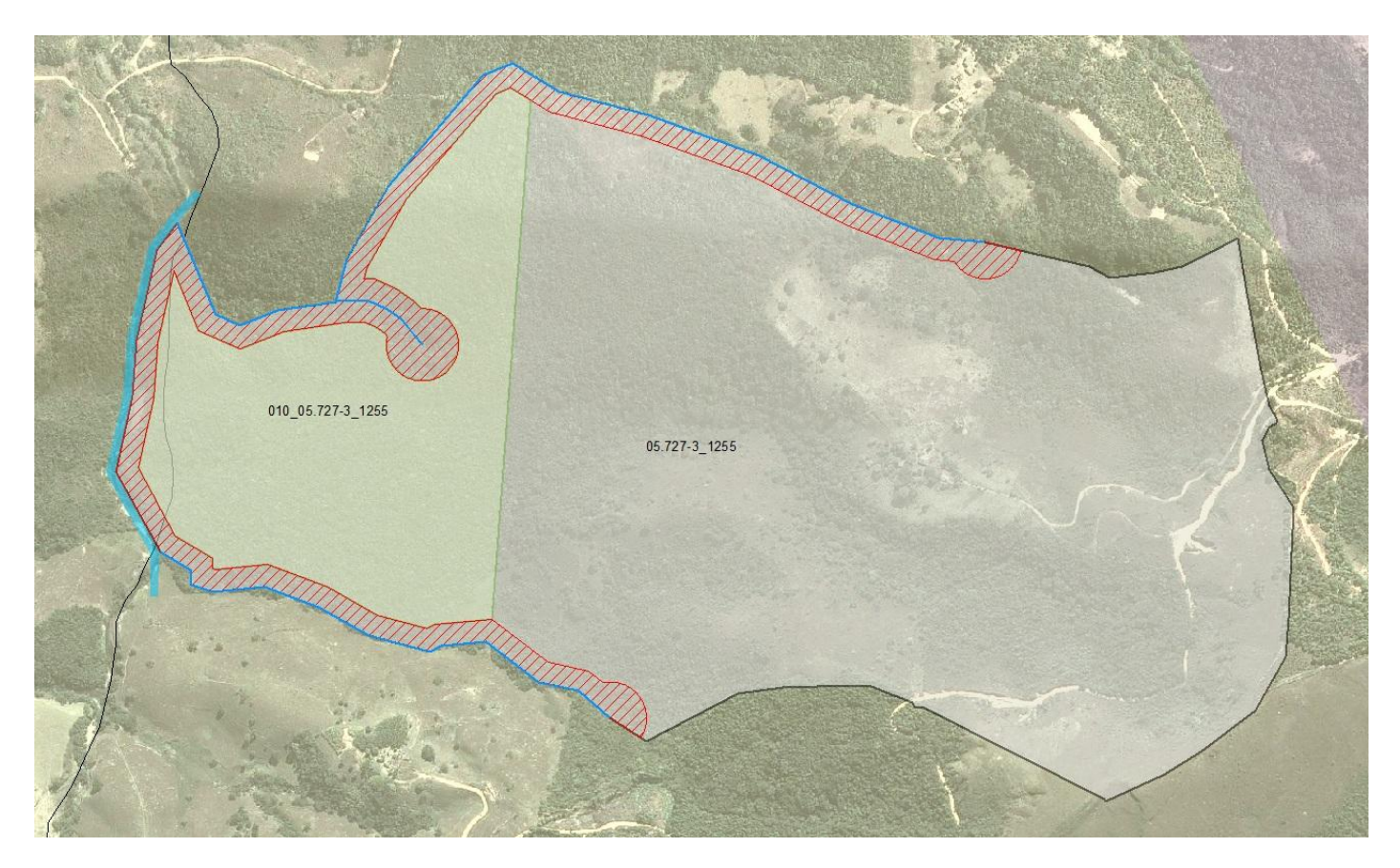

**Figura 25 - Visualização aproximada da aplicação final. Fonte: Autor.**

# **6 - CONSIDERAÇÕES FINAIS**

Este trabalho oferece uma contribuição na discussão crescente sobre espacialização de propriedades rurais e reservas legais, um dos principais objetivos das ações atuais do INCRA e do MMA com o desenvolvimento e implantação do SIGEF e do SISCAR respectivamente.

Com a criação do diagrama de classes, esquema lógico e diagramas de apresentação, o processo de implementação para uma aplicação SIG é facilitado devido ao maior detalhamento resultante do processo de modelagem, uma vez que existe uma riqueza de detalhes especificados e documentados previamente. Outra possibilidade gerada a partir do processo de modelagem de banco de dados geográficos é a facilitação de mudança de aplicações usadas originalmente caso seja necessário.

Existe bastante expectativa sobre o funcionamento prático do SIGEF, uma vez que este sistema está em fase inicial de operação e seu uso por uma parcela grande da sociedade ainda está por vir. O interessante, no entanto, do SIGEF é o amadurecimento visível do INCRA com relação às normas anteriores, antes da 3ª Norma de Georreferenciamento de Imóveis Rurais o INCRA exigia uma série de documentos, plantas impressas e arquivos digitais que não se apresentavam de forma adequada para utilização em ambiente de geoprocessamento. Outro ponto positivo do SIGEF é a possibilidade de obtenção facilitada de polígonos já certificados em formatos compatíveis com a maioria dos programas SIG existentes no mercado. Tal ação facilita muito o controle do profissional que está certificando uma parcela vizinha a uma já certificada, podendo após conferência serem adotados as coordenadas já existentes no banco de dados georreferenciados do INCRA, diminuindo as chances de inconsistências e erros no banco de dados desta instituição.

Com relação ao CAR a discussão atual está girando entorno da possibilidade de qualquer cidadão entrar no sistema e realizar o cadastro de propriedades rurais com base em imagem georreferenciada disponibilizada pelo Ministério do Meio Ambiente (MMA). Tal ação pode ser considerada temerária visto a falta de capacitação técnica de parte da população com relação ao uso destas tecnologias e a impossibilidade de algumas divisas de propriedades rurais não poderem ser definidas a partir de imagens, sendo necessário levantamento de campo. O ideal para realizar um cadastro de qualidade junto ao SISCAR é que a pessoa que esteja executando este trabalho já tenha informações prévias com responsabilidade técnica da propriedade em questão como principalmente os limites da área total, limites da área destinada a reserva legal, base hidrográfica e infraestruturas presentes na área, pois o sistema tem a possibilidade de importar arquivos digitais georreferenciados.

Pode-se concluir com o desenvolvimento deste trabalho que realizar a fase de modelagem conceitual de banco de dados geográficos para aplicações SIG é de fundamental importância, pois possibilita a criação de aplicações consistentes diminuindo chances de erro, além de demonstrar claramente as restrições de integridades espaciais e facilitar o entendimento e a comunicação de conceitos da aplicação pretendida.

#### **BIBLIOGRAFIA**

ANDRADE, D. F. P. N. **Avaliação da Exatidão de Documentos Cartográficos.** Revista Brasileira de Cartográfica. Nº44, Rio de Janeiro, 1991.

ASSEAGRI - MG - Associação dos Engenheiros Agrimensores no estado de Minas Gerais – **15 perguntas sobre Georreferenciamento**. Belo Horizonte, 2009.

BARROS, J. A. A. **Gerenciamento e uso da informação aplicada na área de segurança pública do Estado de Santa Catarina – um estudo de caso no CIASC.** Dissertação Mestrado em Engenharia da Produção. Programa de Pós-Graduação em Engenharia da Produção. Universidade Federal de Santa Catarina, Florianópolis, 2004. 106p.

BORGES, K. A. V. **Modelagem de dados geográficos: uma extensão do modelo OMT para aplicações geográficas.** 1997. 139 f. Dissertação (Mestrado em Administração Pública). Escola de Governo - Fundação João Pinheiro. Belo Horizonte-MG;

BORGES, K. A. V. e JUNIOR C. D. **Tutorial sobre Banco de Dados Geográficos – 2 Modelagem Conceitual de Dados Geográficos,** São José dos Campos, São Paulo. INPE, 2006. 104p.

BRANDALIZE, A. A. **Globos Digitais.** Disponível em: [HTTP://www.esteio.com.br](http://www.esteio.com.br/) – Acessado em 01.10.2010

BRASIL. Decreto nº 89.817, de 20 de junho de 1984. Estabelece as instruções reguladoras das normas técnicas da cartografia nacional. **Diário Oficial da República Federativa do Brasil,** Brasília, n. 120, p. 8884-8886, 22 jun. 1984.

BRASIL. Lei nº 4.771, de 15 de setembro de 1965. Instituiu o código florestal, 1965.

BURITY, E.F. **A carta Cadastral Urbana**. In: Seleção de Dados a partir da Análise das Necessidades dos Usuários. 1999. (Dissertação de Mestrado - Instituto Militar de Engenharia) - Rio de Janeiro.

CÂMARA, G. *et al*., **Anatomia de Sistemas de Informação Geográfica,** Campinas, São Paulo. Instituto de Computação, UNICAMP. 1996. 197p.

CÂMARA, G. *et al* **Tutorial sobre Banco de Dados Geográficos – 1 Representação Computacional de Dados Geográficos,** São José dos Campos, São Paulo. INPE, 2006. 104p.

CASTILHO, J.R.F. **O Direito na Cartografia.** 2.ed. Presidente Prudente: Departamento de Planejamento, 2000, 102p.

FUNCATE. Programa Cadastro de Terras e Regularização Fundiária no Brasil – projeto Básico. Fundação de Ciência, Aplicações e Tecnologias Espaciais – 2006.

GALERA, J. F. **Posicionamento pelo NAVSTAR-GPS.** São Paulo: Editora UNESP, 2000. 287 p.

GALO, M.; CAMARGO, P.O. **Utilização do GPS no controle da qualidade de carta.** In: Congresso Brasileiro de Cadastro Técnico Multifinalitário. Florianópolis, 1994, páginas 41- 48.

GANDOLFI, S. *et al*. **Levantamento florístico e caráter sucessional das espécies arbustivoarbóreas de uma floresta semidecídua –** Mun. Guarulhos, SP. Ver. Brasileira de Biologia, v.55, n. 4, 1995.

GEMAEL, C. **Geodésia.** Curitiba: UFPR, 1984. 147p.

GEMAEL, C. **Sistemas de projeções**. Curitiba: UFPR, 1985.

GRIPP JR., J.; SILVA, A. S. **O sistema UTM – Operações principais.** Viçosa – MG: UFV, 2001. 100 p. (Notas de aula).

HERINGER, Gustavo; MEDINA José. Plano de Proteção à Biodiversidade - **Panorama da Biodiversidade de Minas Gerais. Reserva Legal. Instituto Estadual de Florestas de Minas Gerais**. P. 113. 2011

HUBNER C. E; OLIVEIRA F. H. **Gestão da Geoinformação.** Acessado em: [http://www.mundogeo.com.br/revistas-interna.php?id\\_noticia=13550](http://www.mundogeo.com.br/revistas-interna.php?id_noticia=13550) em 01.10.2010.

IBGE – INSTITUTO BRASILEIRO DE GEOGRAFIA E ESTATISTICA. **Projeto mudança de referencial geodésico** – Definições e, materialização do sistema de referencia, 200. 7p. (Relatório do grupo de trabalho 2) 2005.

ISHIKAWA, M. I. **Potencialidades de uso de imagens Ikonos/Geo para aplicações em áreas urbanas.** 2001 82 f. Dissertação (Mestrado em Ciências Cartograficas) – Universidade Estadual Paulista. Presidente Prudente-SP, 2001.

JÚNIOR, J. B. N. **Controle de qualidade de produtos cartográficos: Uma proposta metodológica.**  2003. (Dissertação de Mestrado – UNESP Presidente Prudente).

JÚNIOR, J. G. **Ortorretificação de imagens de alta resolução para aplicação em cadastro técnico rural e mapeamento de áreas de preservação permanente e reservas legais.** 2009. (Tese de Doutorado – UFV Viçosa MG).

JURAN, J. M. GRYNA; FRANK M., **Controle de qualidade.** Handbook. Conceitos, Políticas e Filosofia da Qualidade. McGraw-Hill, São Paulo. 1991.

LEAL, E. M. **Análise da qualidade posicional em bases cartográficas geradas em CAD.** Belo Horizonte - MG: IGA-MG, 2006 61p.

LEAL, E. M., DALMOLIN Q. **Análise da Qualidade Posicional em Bases Cartográficas Geradas em CAD.** In: GISBRASIL 99. V Congresso e Feira para Usuários em Geoprocessamento da América Latina. Salvador, BA, 1999.

LEAL, E. M., DALMOLIN Q. **Considerações sobre a classificação de Documentos Cartográficos.**  Curitiba, 2002. Disponível em: HTTP://geodesia.ufsc.br/geodesia-online/arquivo/2002/01/eq.html

LIMA, P.; CÂMARA, G.; PAIVA, J. A.; MONTEIRO, A. M. V. (2001). **Intercâmbio de Dados Geográficos: Modelos, Formatos e Conversores.** In: *III Simpósio Brasileiro de Geoinformática,GeoInfo,* Rio de Janeiro.

LIMA, R. S; BORHER L. A.; SILVEIRA A. C.; LIMA J. P. (2009). **Mapeamento Colaborativo: uma alternativa para a obtenção de mapas digitais para aplicações em transportes.** Instituto de Engenharia de Produção e Gestão. Universidade Federal de Itajubá.

LIMA, R. S.; PONS, N. A. D.; LIMA, J. P. (2009). **Precisão aceitável? A utilização do Google Earth para obtenção de mapas viários urbanos para SIG**. *Infogeo,* v. 57, p. 34-36.

LOCH, C. **A Realidade do Cadastro Técnico Multifinalitário no Brasil.** XIII Simpósio Brasileiro de Sensoriamento Remoto. Florianópolis SC, pg 21-26, 2007.

LOCH, C. **Cadastro técnico multifinalitário: rural e urbano.** IN: LOCH, Carlos; ERBA, Diego Alfonso. Cambridge, MA: Lincoln Institute of Land Policy, 2007. 142p.

MOREIRA, M. A. **Fundamentos do sensoriamento remoto e metodologias de aplicação.** 2. Ed., Viçosa: UFV, 2004. 269p.

PARZZANINNI P. D. **Georreferenciamento de Imóveis Rurais de Minas Gerais.** X Curso de Especialização em Geoprocessamento. Instituto de Geociências – UFMG. 2007.

PEDRO, P. C. **Ortorretificação de imagens de alta resolução Ikonos e Quickbird utilizando o modelo modelo APM** *(Affine Projection Model).* Dissertação (Mestrado em Ciências Geodésicas), Universidade Federal do Paraná, Curitiba-PR, 2005, 95p.

ROCHA, C. H. B. **Geoprocessamento:** tecnologia transdisciplinar. Juiz de Fora MG: Ed. Do Autor, 2000. 220p.

SANTOS, A.G.; SEGANTINE, P.C.L. **Avaliação da Qualidade das Coordenadas geográficas de Mapas digitais.** In: Congresso Brasileiro de Cadastro Técnico Multifinalitário – UFSC Florianópolis, 15 a 19 de Outubro 2006.

SEAMG, **Sociedade dos Engenheiros Agrimensores de Minas Gerais, Roteiro para se determinar a classificação de cartas planimétricas quanto ao padrão de exatidão cartográfico**, Retirado de: http://www.fenea.org.br/entidades/informativo\_seamg.htm Acessado em 12/08/2008:,Minas Gerais, Brasil, 2006.

SILVA, E. **Técnicas de avaliação de impactos ambientais**. Viçosa-MG: CPT, 1999. 64 p.

SILVA, L. A.; N. R. X. NAZARENO. **Análise do padrão de exatidão cartográfica da imagem do Google Earth tendo como área de estudo a imagem da cidade de Goiânia.** In: Anais XIV Simpósio Brasileiro de Sensoriamento Remoto, Natal, 25 a 30 de Abril de 2009.

SILVA, R. A. B. **Interoperabilidade na representação de dados geográficos: GeoBR e GML 3.0 no contexto da realidade dos dados geográficos no brasil**. Dissertação de Mestrado - INPE, São José dos Campos 2004.

SOUZA, G. C. **Análise de metodologias no levantamento de dados espaciais para cadastro urbano.** 2001. 111f. Dissertação (Mestrado) – Universidade de São Paulo, São Carlos, 2001.

TOUTIN, T. Review article: **Geometric processing of remote sensing images: models, algorithms and methods**. Int. Journal Remote Sensing, v. 25, n.10, 2004.

VINHAS, L. (2006). **Um subsistema extensível para o armazenamento de geo-campos em banco de dados geográficos.** 337 p. (INPE-14167-TDI/1084). Tese (Doutorado em Computação Aplicada) – Instituto Nacional de Pesquisas Espaciais, São José dos Campos. 2006. Disponível em:<http://www.dpi.inpe.br/~lubia/TeseLubia.pdf>. Acesso em: 14 jul. 2009.

WOLF, P. R., DEWITT, B.A. **Elements of photogrammetry with applications in GIS.** 3 Edition. Singapore: McGraw Hill, 2000, 608p.

# **ANEXO 1: METADADOS DAS TABELAS CRIADAS**

Descrição dos Metadados das tabelas principais que foram apresentadas no diagrama de classes e esquema lógico.

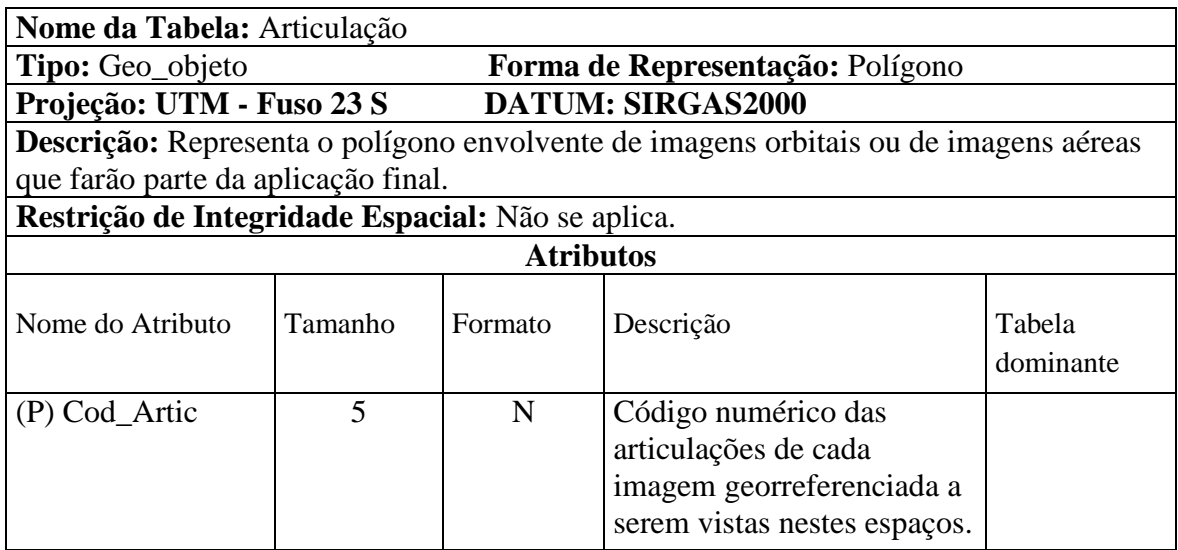

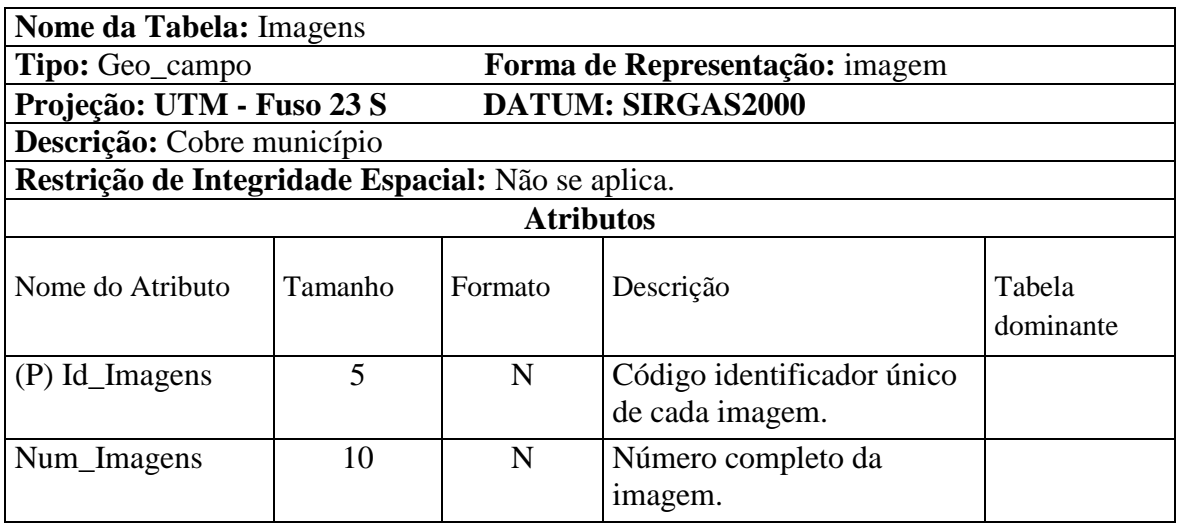

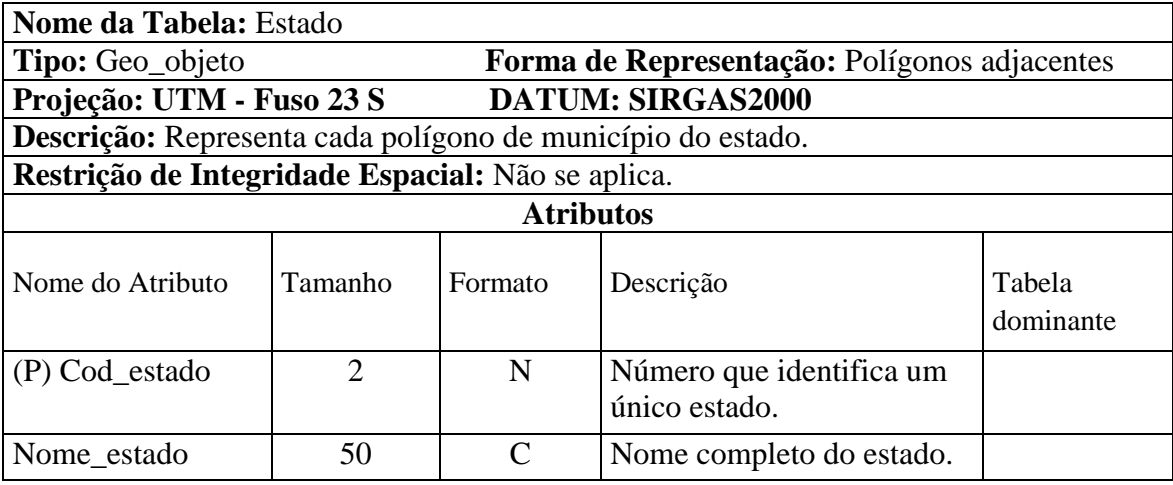

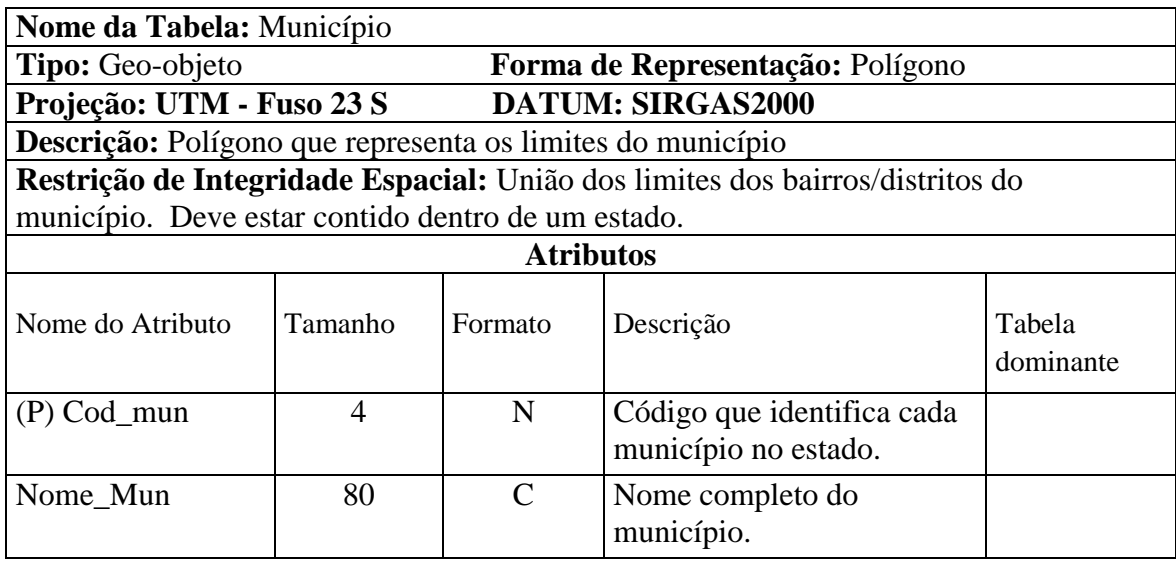

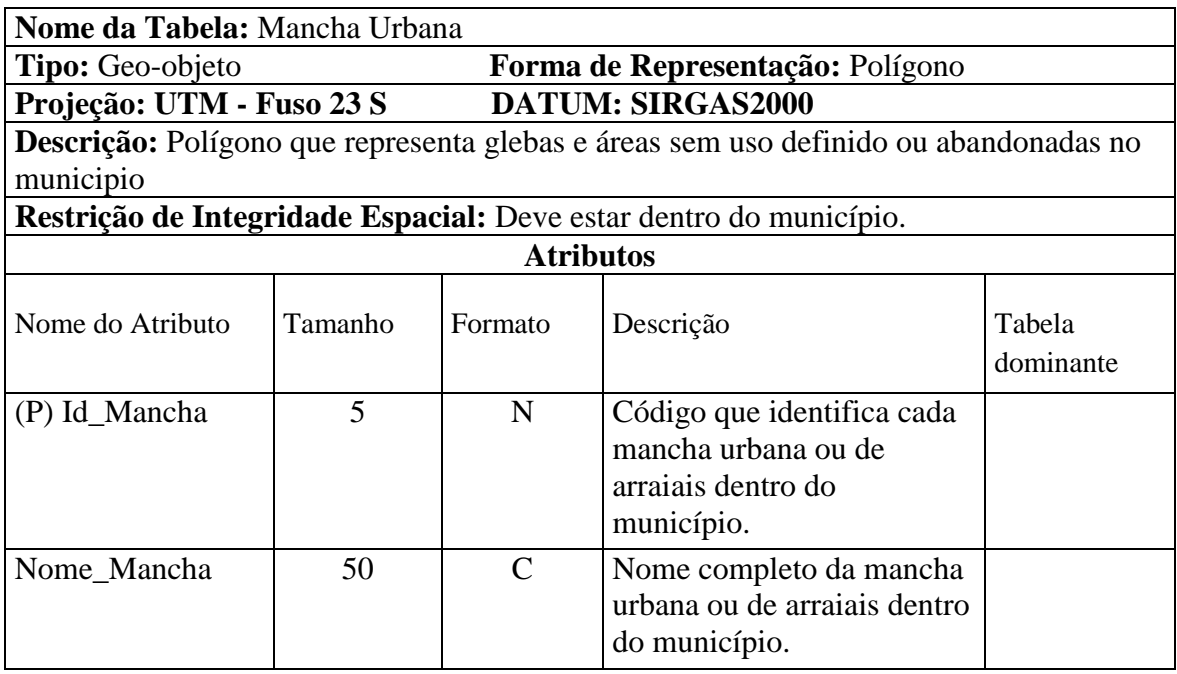

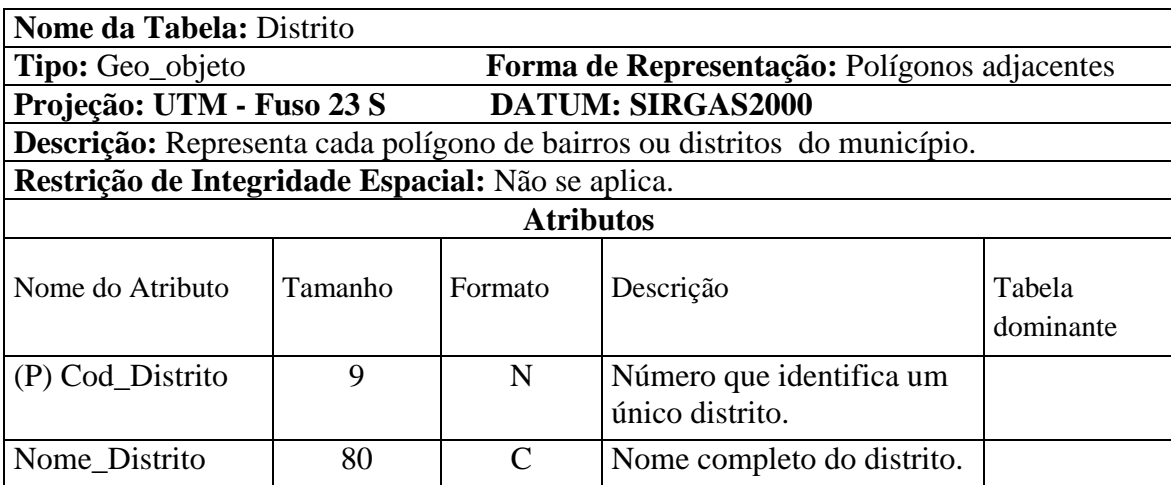

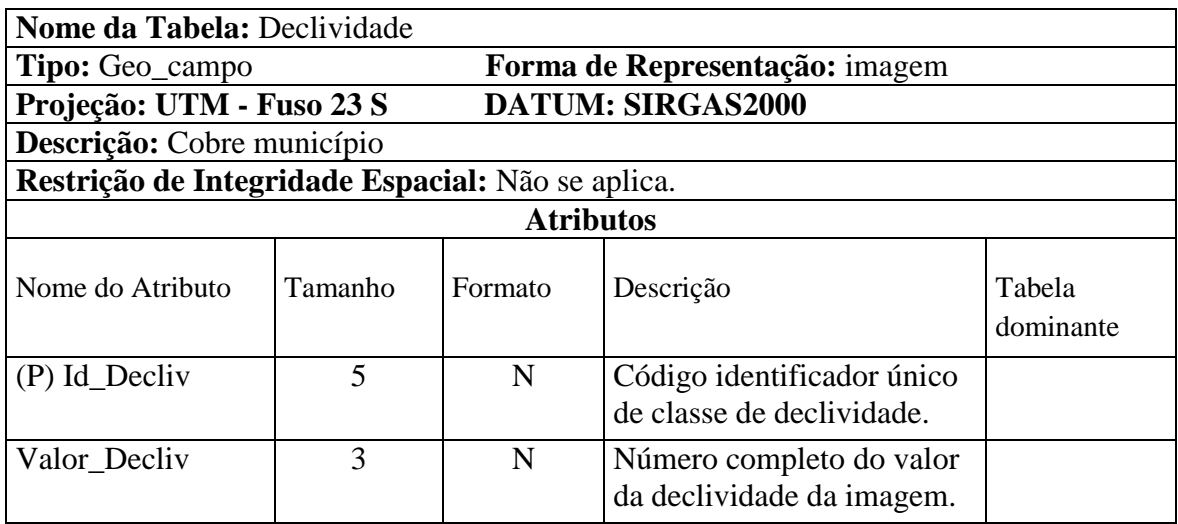

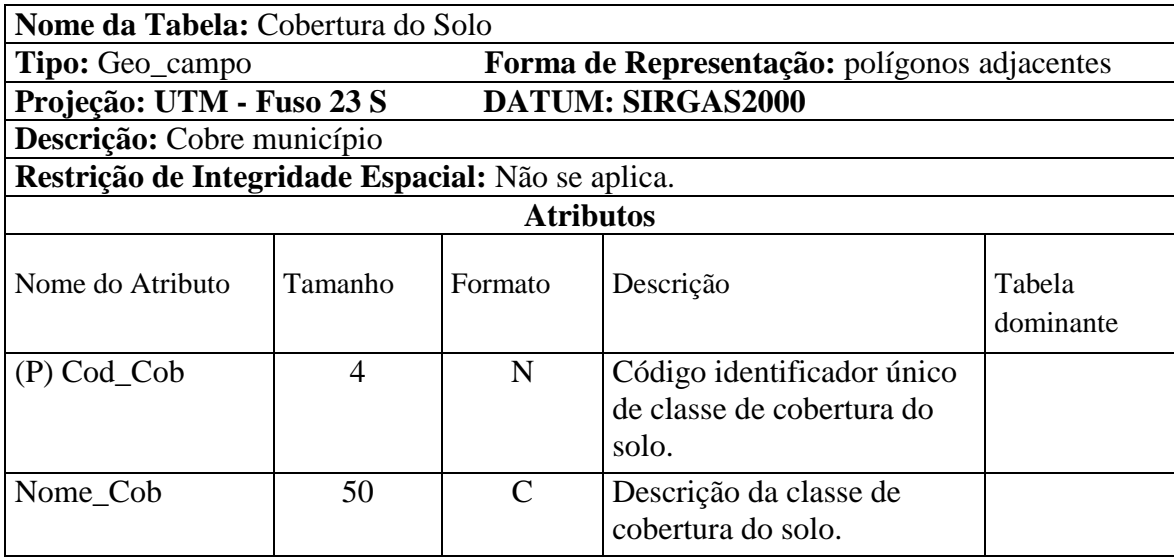

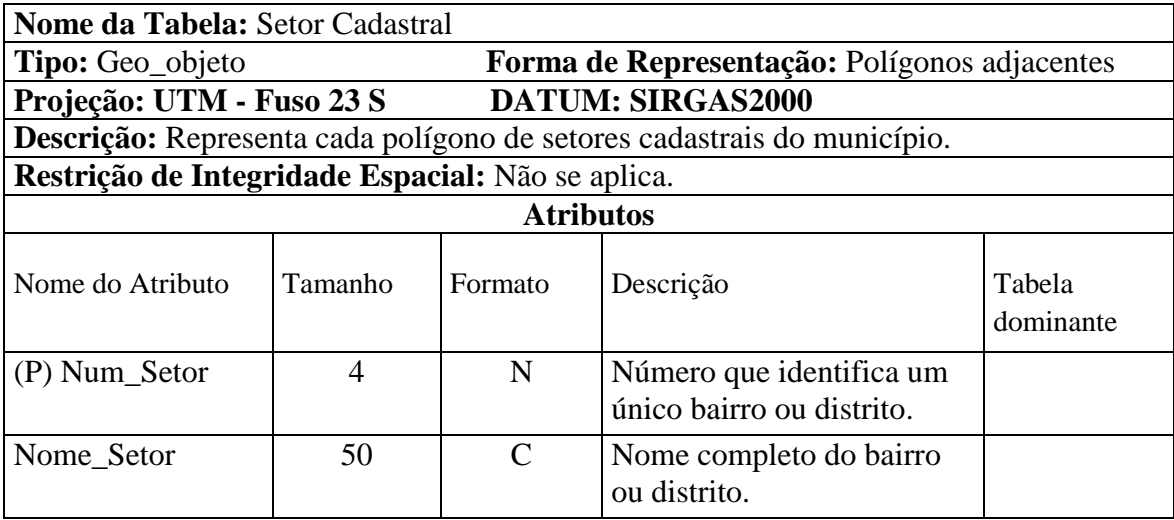

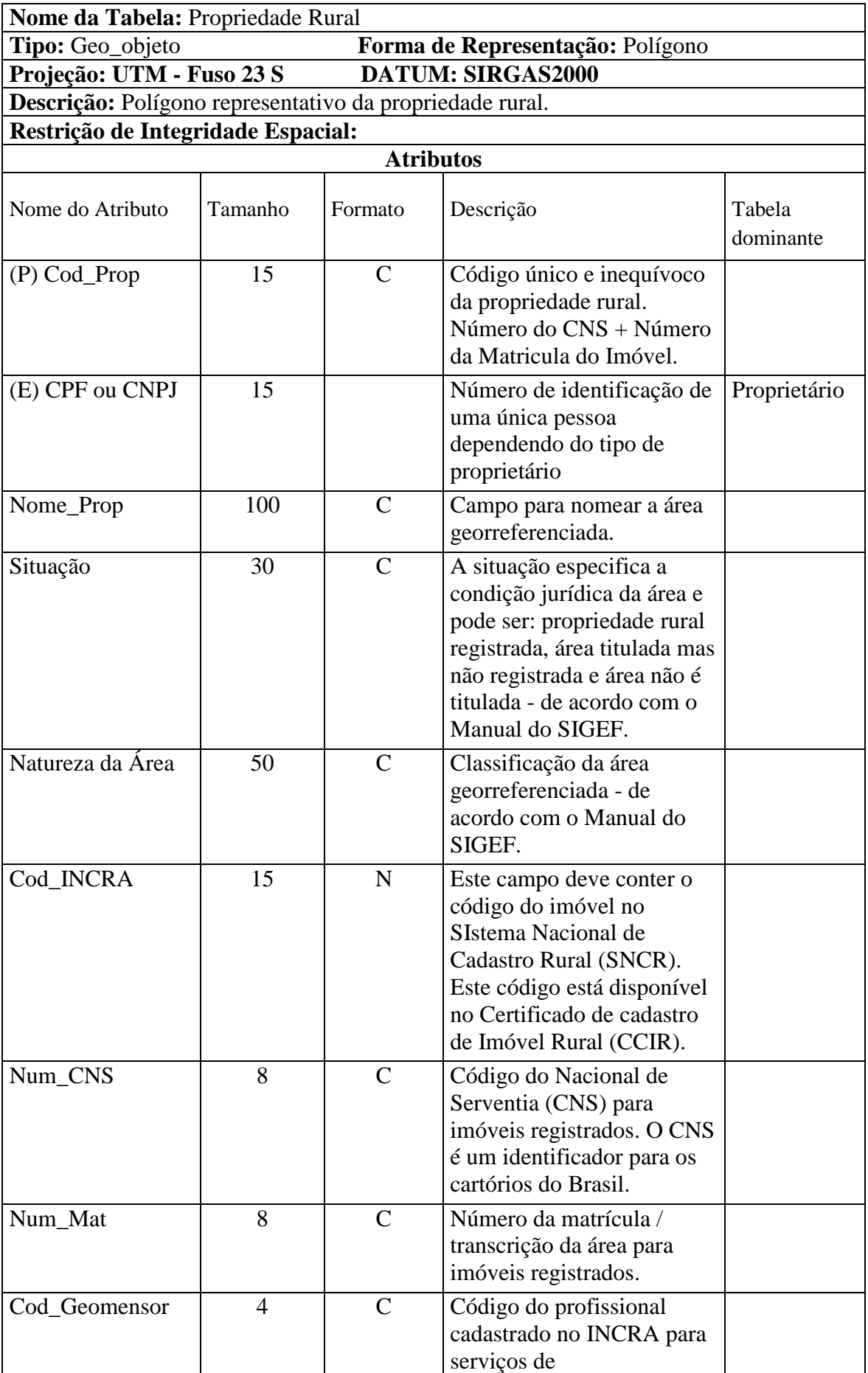

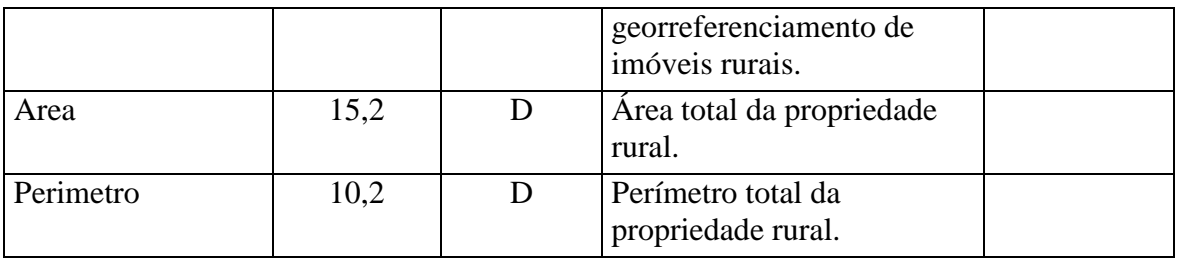

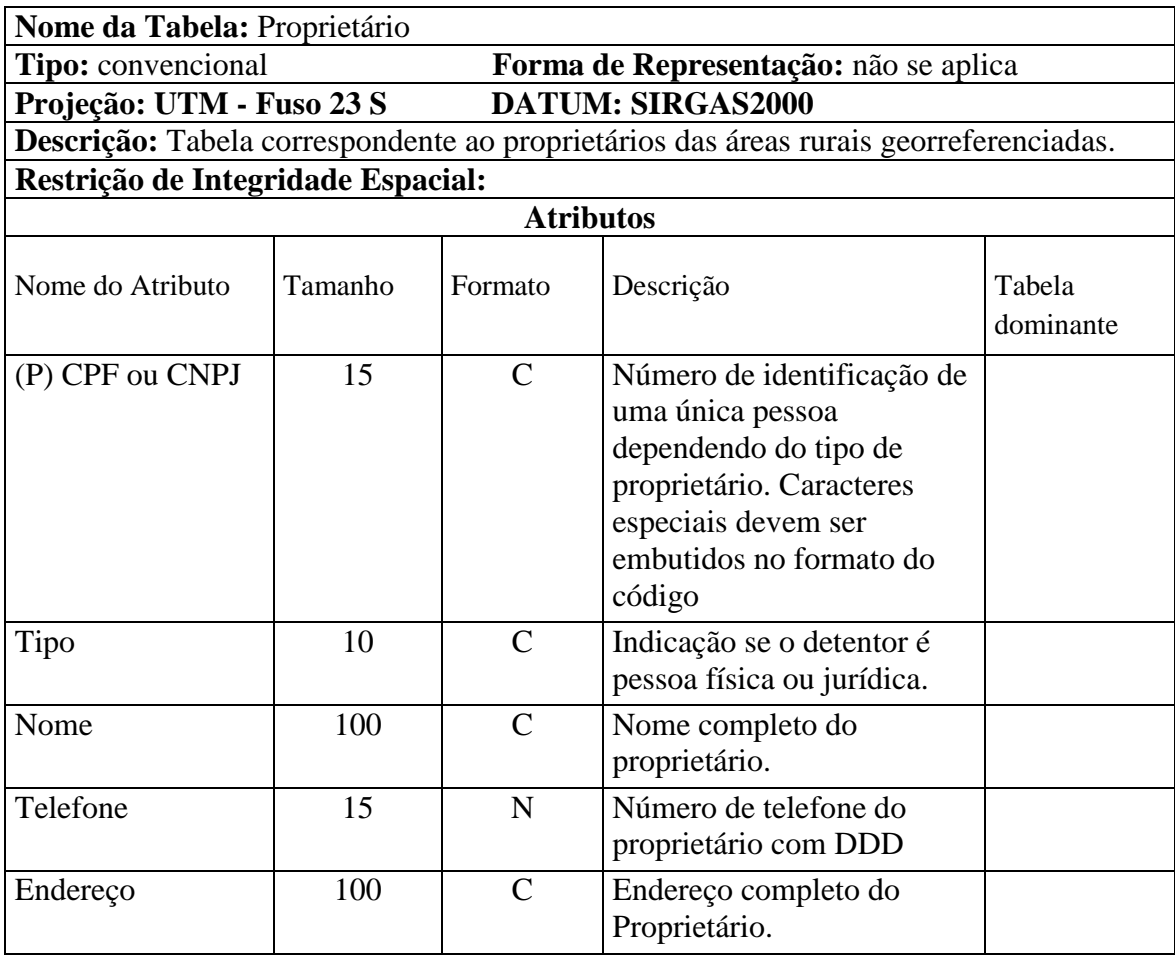

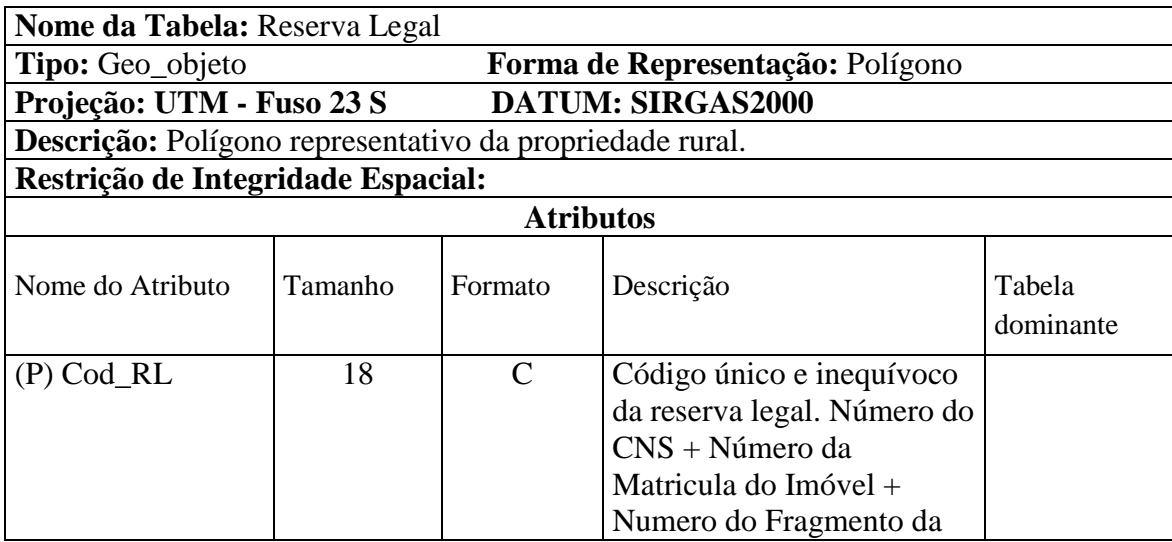

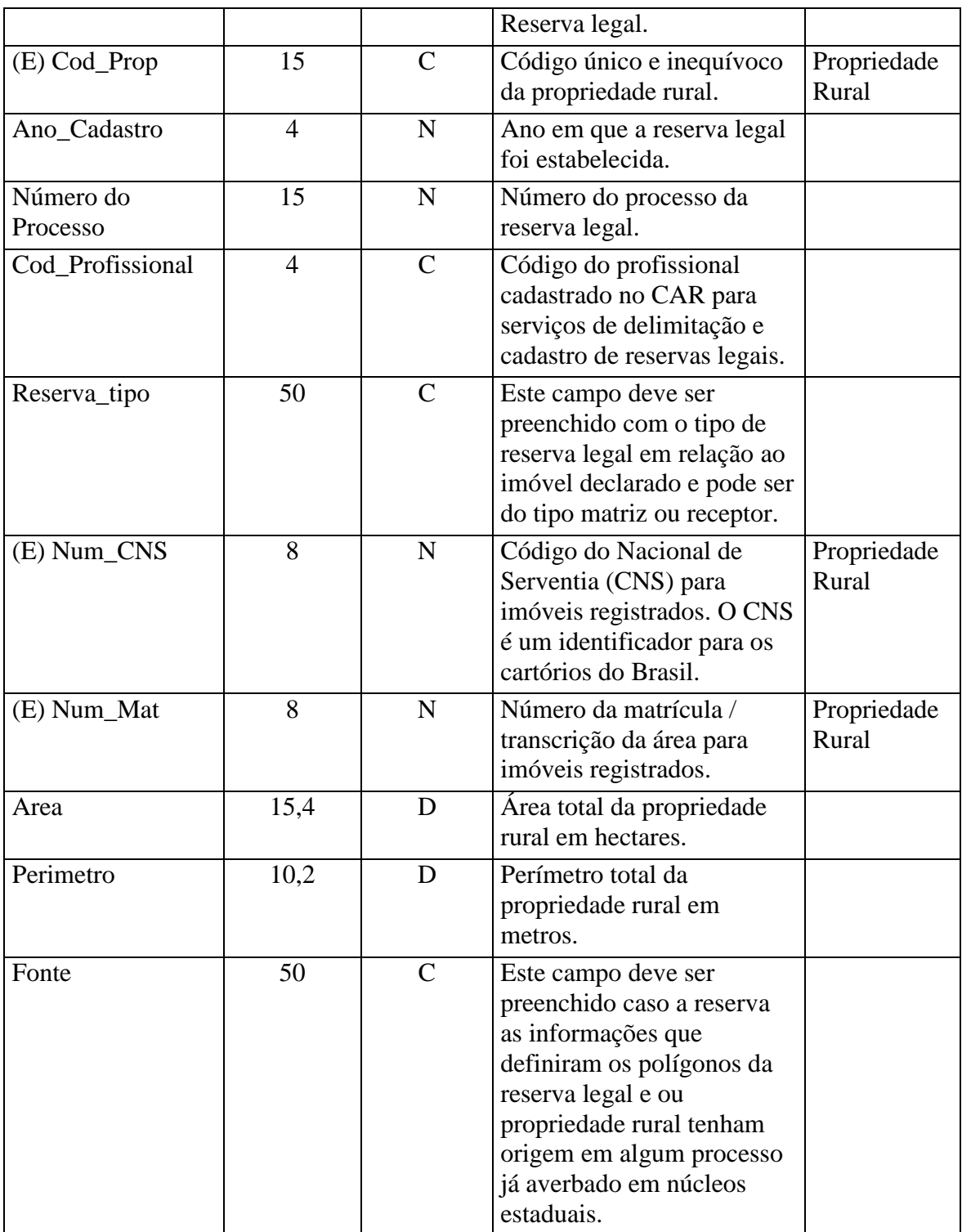

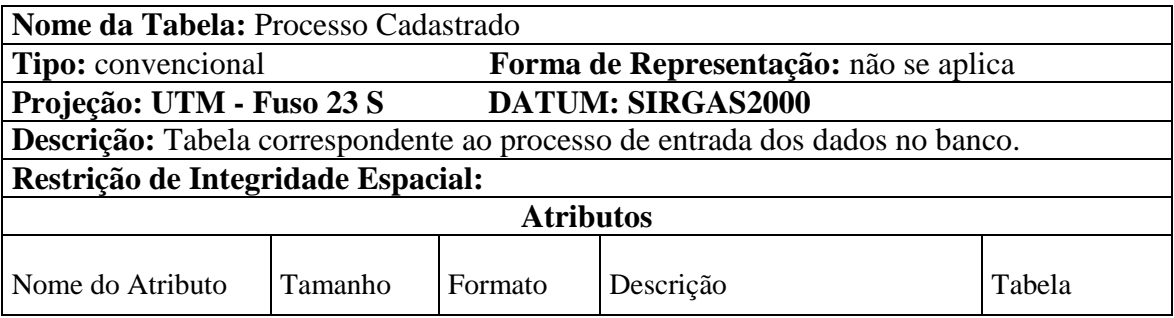

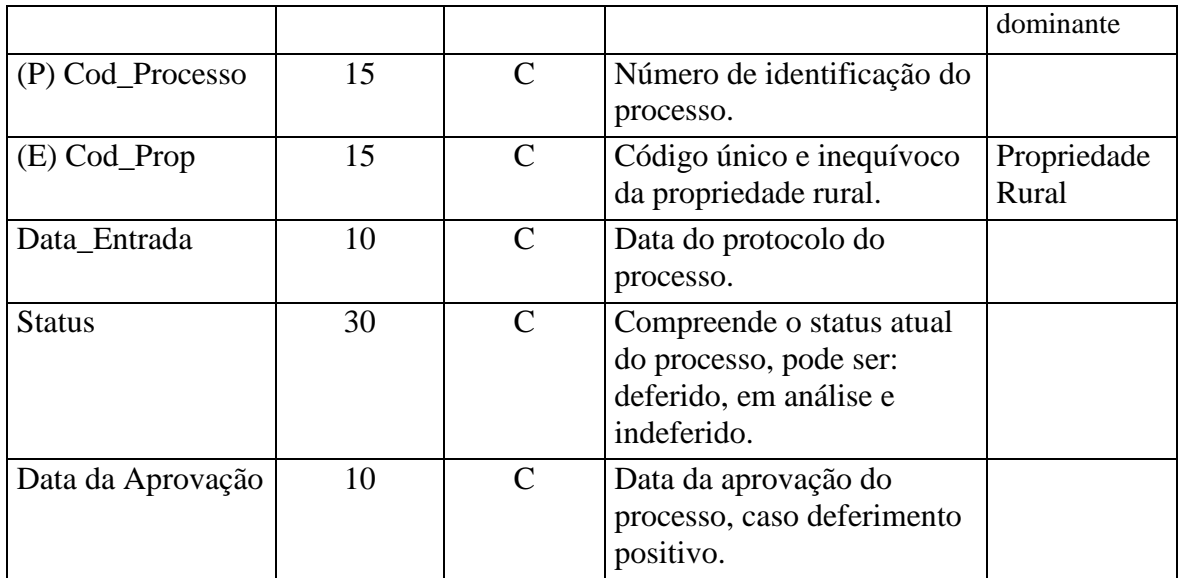

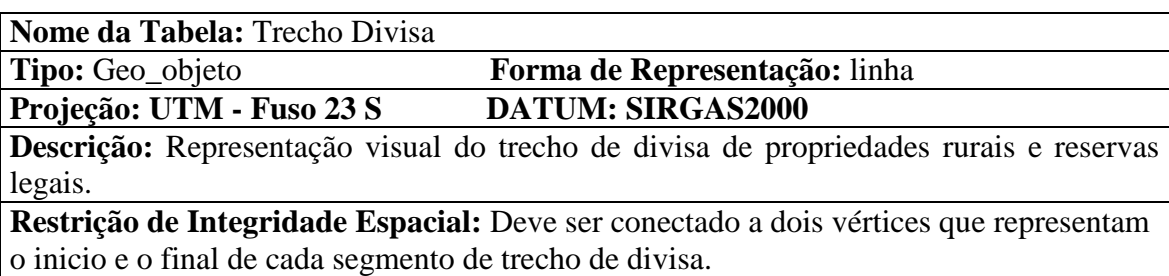

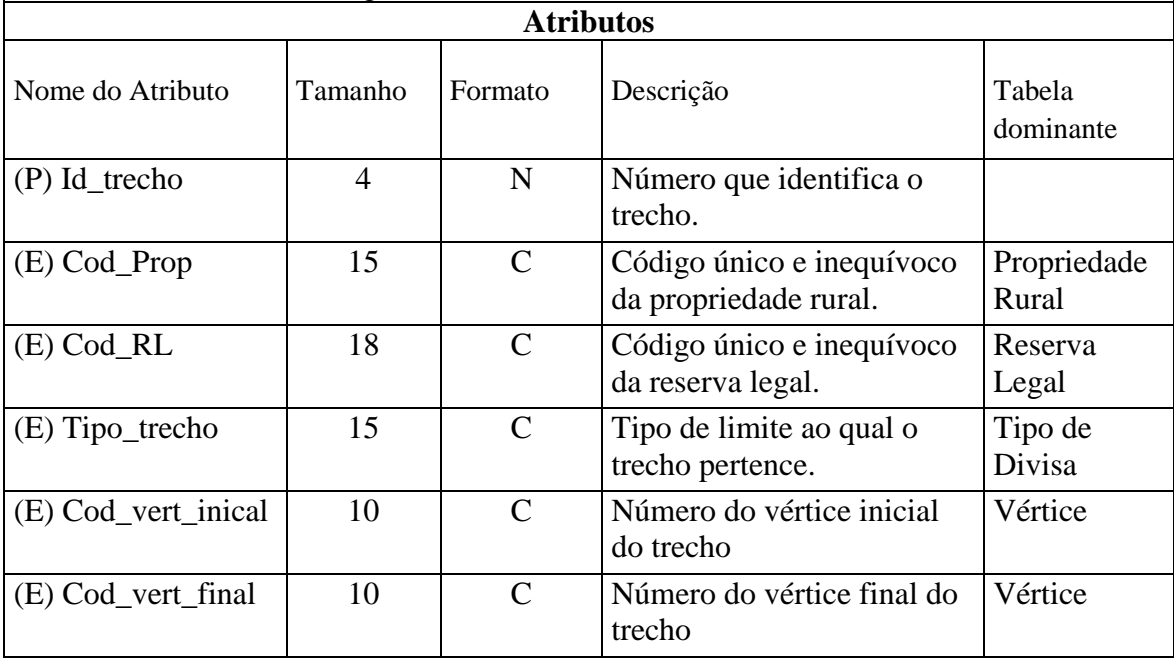

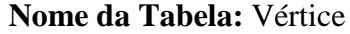

**Tipo:** Geo\_objeto **Forma de Representação:** ponto

**Projeção: UTM - Fuso 23 S DATUM: SIRGAS2000**

**Descrição:** Representa o cruzamento de trechos quando o cruzamento se dá em um mesmo nível.

**Restrição de Integridade Espacial:** Conectado a pelo menos dois trechos.

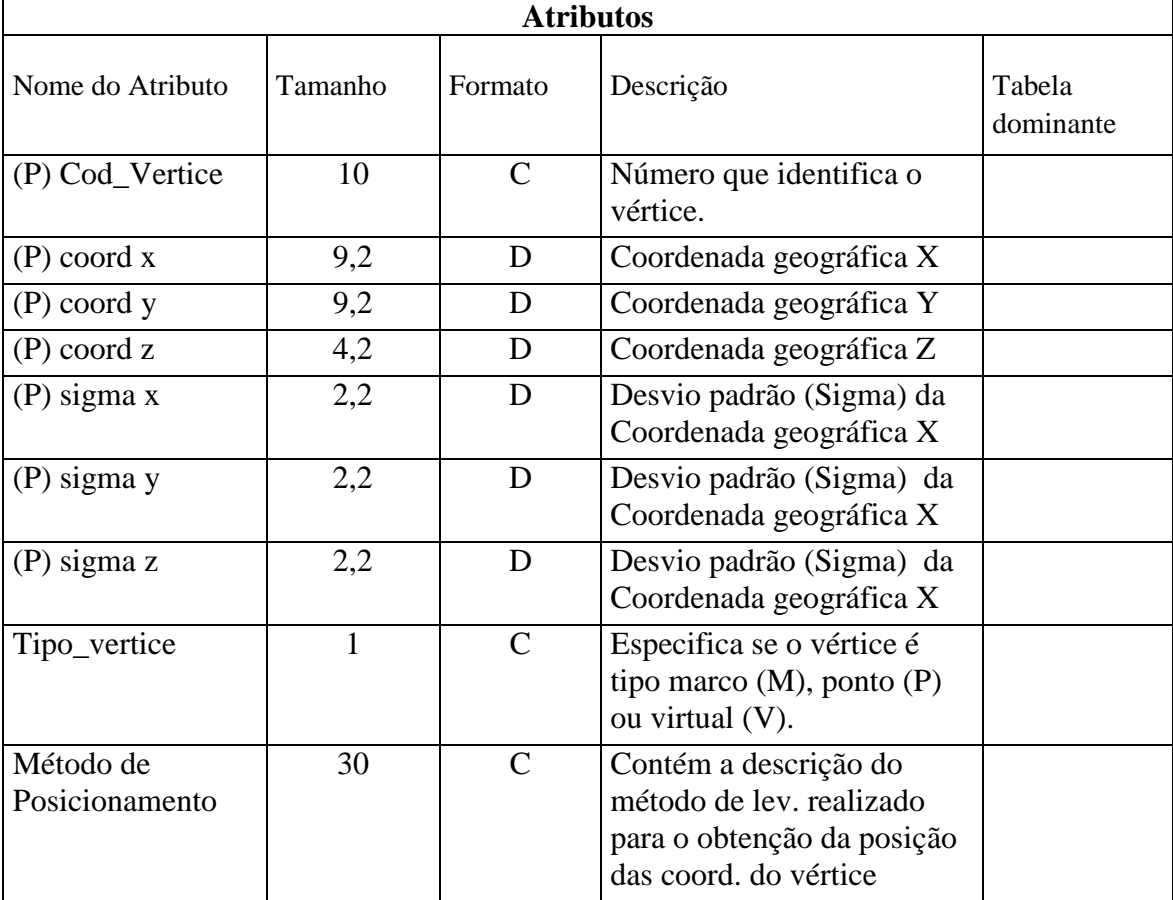

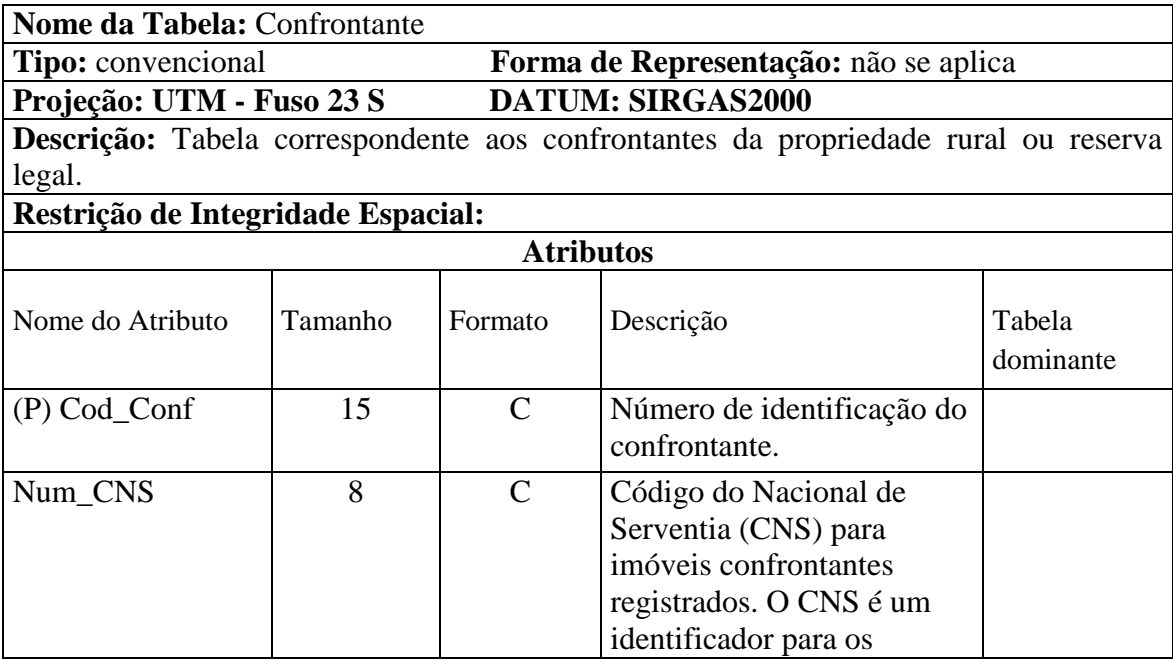
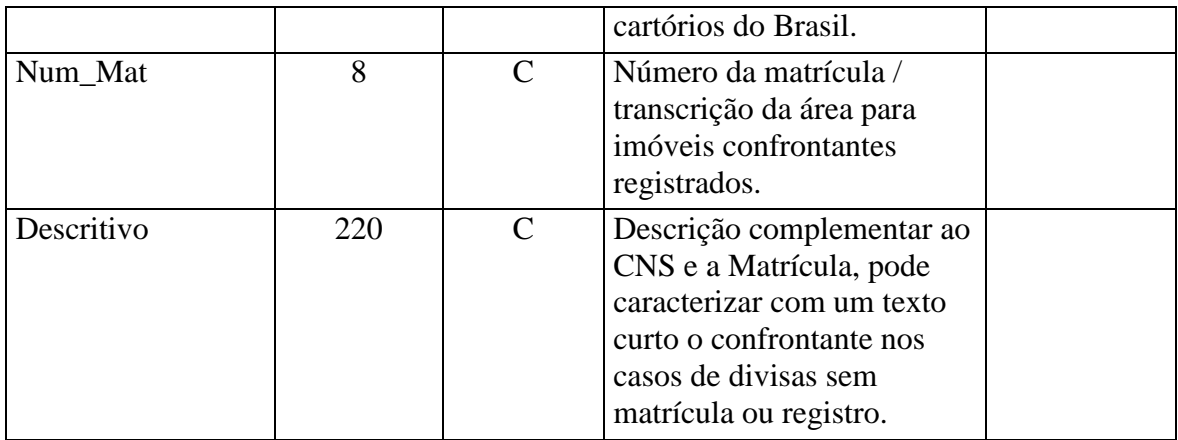

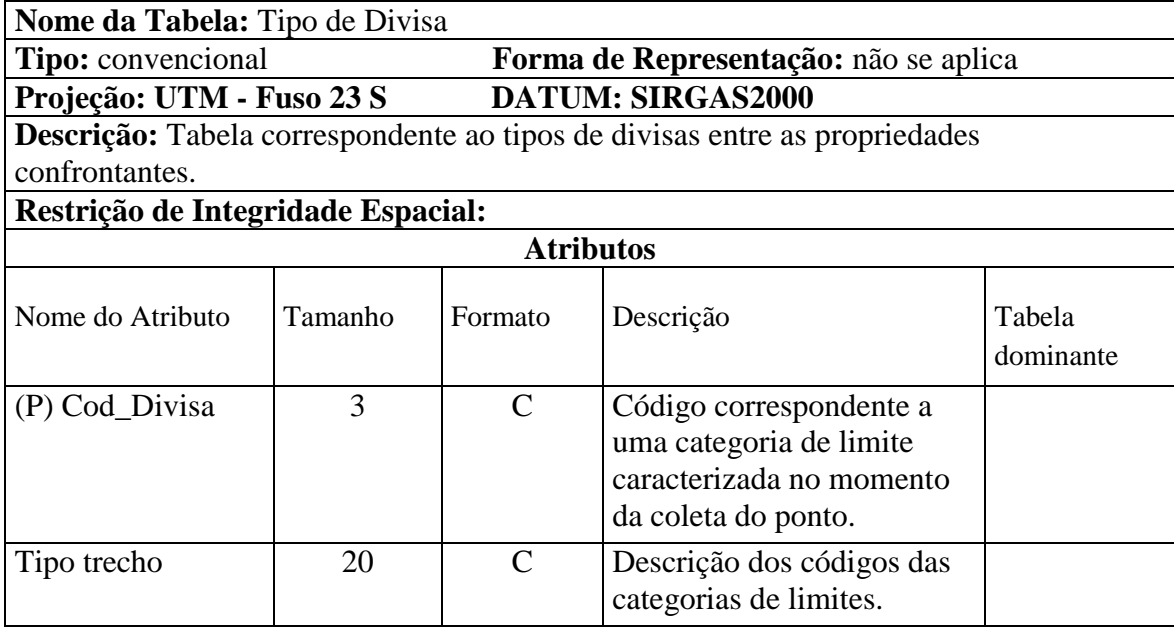

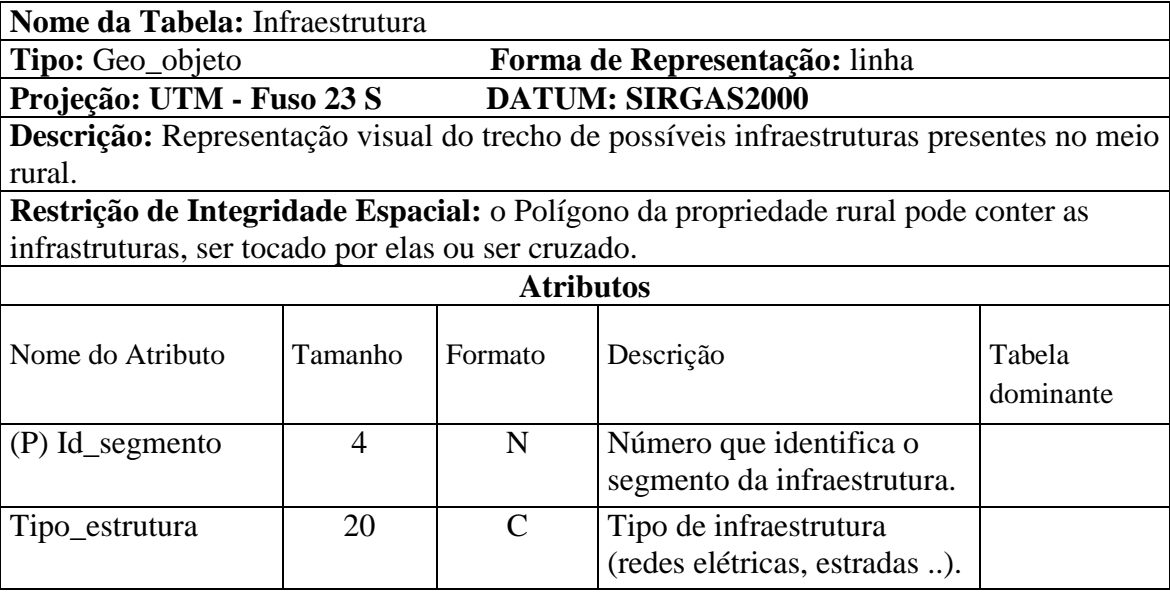